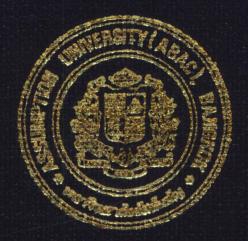

Practical Development of Information System in Business Context: Freight Forwarding System for Jade Logistics Co., Ltd.

> Ms. Orawan Mr. Gunn Ms. Lakna

Vongsubtavee Tuttiyakul Tepprasit

Submitted in Partial Fulfillment of the Course BIS 4995 Information Systems Development Bachelor's Degree of Business Administration in Business Information Systems Program Assumption University

March, 2003

| Project Name: | Practical Internship Freight Forwarding System for Jade Logistics Co.,LTD. |
|---------------|----------------------------------------------------------------------------|
| Developers:   | Ms. Orawan Vongsubtavee<br>Mr. Gunn Tuttiyakul<br>Ms. Lakna Tepprasit      |
| Advisor:      | A. Somchai Chaowapattanawong                                               |

The Department of Business Information Systems, ABAC School of Management has approved the aforementioned project, which includes complete Project Write-up and System submitted as the fulfillment of the 3-credit course BIS 4995 Information System Development towards the requirements for the Bachelor's Degree of Business Administration in Business Information Systems

Advisory Committee:

Ø. tangit

(A.Somchai Chaowapattanawong) Advisor (A.Patamate Darnphitsanupan) Chairman

(A.Šwati Prabhu) Member

(A.Vasa Burabhadeja) Member

March 2003

#### **Practical Development of Information System in Business Context:**

## Freight Forwarding System for Jade Logistics Co., Ltd.

Advisor: A. Somchai Chaowapattanawong

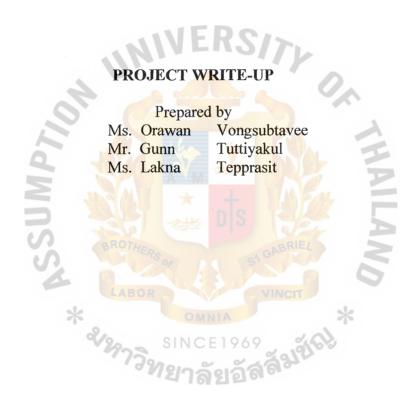

Submitted in Partial Fulfillment of the Course BIS 4995 Information Systems Development Bachelor's Degree of Business Administration in Business Information Systems Program Assumption University

March, 2003

# TABLE OF CONTENTS

| Cha  | pter |                                        | Page |
|------|------|----------------------------------------|------|
| LIS  | TOF  | FIGURES                                | i    |
| LIS  | TOF  | TABLES                                 | iv   |
| I.   | INT  | RODUCTION                              |      |
|      | 1.1  | Background of Organization             | 1    |
|      | 1.2  | Objectives of the System               | 2    |
|      | 1.3  | Scope of the System                    | 3    |
|      | 1.4  | Project Plan                           | 4    |
| II.  | THE  | E PROTOTYPE                            |      |
|      | 2.1  | Context Diagram of Prototype           | 5    |
|      | 2.2  | Problem Definition                     | 6    |
| III. | THE  | E PROPOSED SYSTEM                      | -    |
| 111. | 3.1  | System Specification                   |      |
|      |      | (1) Hardware Requirements              | 7    |
|      |      | (2) Software Requirements              | 8    |
|      | 3.2  | System Design                          |      |
|      |      | (1) Data Flow Diagram                  | 9    |
|      |      | (2) Entity-Relationship Diagram        | 21   |
|      |      | (3) Database Design                    | 22   |
|      |      | (4) Process Specification              | 24   |
|      |      | (5) Data Dictionary                    | 75   |
|      |      | <ul><li>(6) Interface Design</li></ul> | 94   |
|      |      | <ul><li>(7) Report Design</li></ul>    | 100  |
|      |      |                                        | 100  |

26

| IV. | SYSTEM IMPLEMENTATION |                                   |     |  |  |  |
|-----|-----------------------|-----------------------------------|-----|--|--|--|
|     | 4.1                   | Overview of System Implementation | 103 |  |  |  |
|     | 4.2                   | Test Plan                         | 111 |  |  |  |
| V.  | CON                   | NCLUSIONS AND RECOMMENDATIONS     |     |  |  |  |
|     | 5.1                   | Conclusions                       | 112 |  |  |  |
|     | 5.2                   | Recommendations                   | 113 |  |  |  |
| APP | ENDI                  | X A DATABASE DESIGN               |     |  |  |  |

Ty

APPENDIX B INTERFACE DESIGN

APPENDIX C REPORT DESIGN

APPENDIX D SOURCE CODE

NSC \* aver

BIBLIOGRAPHY

# LISTS OF FIGURES

| Figu        | ire                                            | Page |
|-------------|------------------------------------------------|------|
| 1-1         | Organization Chart                             | 1    |
| 1-2         | Project Plan for Freight Forwarding System     | 4    |
| 2-1         | Context Diagram of Business Prototype          | 5    |
| 3-1         | Context Diagram                                | 9    |
| 3-2         | Data Flow Diagram – Level 0                    | 10   |
| 3-3         | Data Flow Diagram – Level 1 for Process 1      | 11   |
| 3-4         | Data Flow Diagram – Level 1 for Process 2      | 12   |
| 3-5         | Data Flow Diagram – Level 1 for Process 3      | 13   |
| 3-6         | Data Flow Diagram – Level 1 for Process 4      | 14   |
| 3-7         | Data Flow Diagram – Level 1 for Process 5      | 15   |
| 3-8         | Data Flow Diagram – Level 1 for Process 5      | 16   |
| 3-9         | Data Flow Diagram – Level 1 for Process 5      | 17   |
| 3-10        | Data Flow Diagram – Level 2 for Process 5 John | 18   |
| 3-11        | Data Flow Diagram – Level 2 for Process 5      | 19   |
| 3-12        | Data Flow Diagram – Level 2 for Process 5      | 20   |
| 3-13        | Entity-Relationship Diagram                    | 21   |
| <b>B-</b> 1 | Home Page                                      | 121  |
| B-2         | Login Page                                     | 122  |
| B-3         | Sailing Schedule Page                          | 123  |
| B-4         | Create Rate Request Page                       | 124  |
| <b>B-</b> 5 | View Shipment Rate                             | 125  |
| <b>B-</b> 6 | View Rate Request Page                         | 126  |

| B-7 View Booking Particular Details Page                   | 127 |
|------------------------------------------------------------|-----|
| B-8 Create Booking Particular Page                         | 128 |
| B-9 Booking Particular Form Page                           | 129 |
| B-10 View Tracking Page                                    | 130 |
| B-11 Bill of Lading Tracking Page                          | 131 |
| B-12 Bill of Lading Details Page                           | 132 |
| B-13 Arrival Notice Tracking Page                          | 133 |
| B-14 Arrival Notice Details Page                           | 134 |
| B-15 Admin Home Page                                       | 135 |
| B-16 Rate Require History Page                             | 136 |
| B-17 Specific Rate Require History Page                    | 137 |
| B-18 Searching Sailing Schedule Page                       | 138 |
| B-19 Selecting Chart Page                                  | 139 |
| B-20 View Booking History Page                             | 140 |
| B-21 Selecting Report Page                                 | 141 |
| B-22 Viewing Profile Page                                  | 142 |
| B-23 Users Status Page SINCE1969                           | 143 |
| B-23 Users Status Page<br>B-24 Searching User History Page | 144 |
| B-25 Viewing Booking History Page                          | 145 |
| B-26 Viewing Rate Request History Page                     | 146 |
| B-27 Selecting Route for Creating Booking Particular Page  | 147 |
| B-28 Selecting Route for Creating Rate Request Page        | 148 |
| B-29 Editing Profile Page                                  | 149 |
| B-30 Frequency Asking Questing Page                        | 150 |
| B-31 About Us Page                                         | 151 |

| C-1 | Rate Request/Booking Ratio     | 152 |
|-----|--------------------------------|-----|
| C-2 | Rate Request/Origin Ratio      | 153 |
| C-3 | Booking/Origin Ratio           | 154 |
| C-4 | Rate Request/Destination Ratio | 155 |
| C-5 | Booking/Destination Ratio      | 156 |
| C-6 | Rate Request/Month Ratio       | 157 |
| C-7 | Booking/Month Ratio            | 158 |
| C-8 | Bill of Lading                 | 159 |
| C-9 | Arrival Notice                 | 160 |
|     |                                |     |

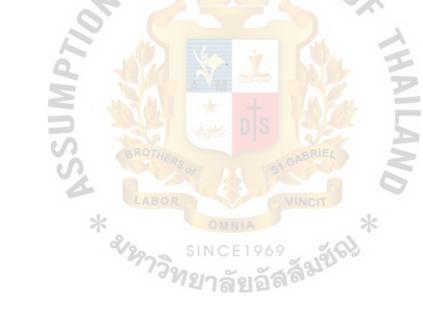

# LIST OF TABLES

| Table |                                       | Page |
|-------|---------------------------------------|------|
| 3.1   | Hardware Requirements                 | 7    |
| 3.2   | Software Requirements                 | 7    |
| 3.3   | Process Specification for Process 1.0 | 17   |
| 3.4.  | Process Specification for Process 1.1 | 17   |
| 3.5.  | Process Specification for Process 1.2 | 19   |
| 3.6.  | Process Specification for Process 1.3 | 19   |
| 3.7.  | Process Specification for Process 2.0 | 19   |
| 3.8.  | Process Specification for Process 2.1 | 20   |
| 3.9.  | Process Specification for Process 2.2 | 20   |
| 3.10. | Process Specification for Process 2.3 | 21   |
| 3.11. | Process Specification for Process 2.4 | 22   |
| 3.12. | Process Specification for Process 3.0 | 22   |
| 3.13. | Process Specification for Process 3.1 | 24   |
| 3.14. | Process Specification for Process 3.2 | 24   |
| 3.15. | Process Specification for Process 3.3 | 25   |
| 3.16. | Process Specification for Process 3.4 | 25   |
| 3.17. | Process Specification for Process 3.5 | 27   |
| 3.18. | Process Specification for Process 3.6 | 27   |
| 3.19. | Process Specification for Process 4.0 | 28   |
| 3.20. | Process Specification for Process 4.1 | 29   |
| 3.21. | Process Specification for Process 4.2 | 29   |
| 3.22. | Process Specification for Process 4.3 | 30   |

| 3.23. | Process Specification for Process 4.4  | 30  |
|-------|----------------------------------------|-----|
| 3.24. | Process Specification for Process 5.0  | 31  |
| 3.25. | Process Specification for Process 5.1  | 32  |
| 3.26. | Process Specification for Process 5.2  | 33  |
| 3.27. | Process Specification for Process 5.3  | 33  |
| A-1   | bp Table                               | 115 |
| A-2   | carrier Table                          | 117 |
| A-3   | document Table                         | 117 |
| A-4   | feeder Table                           | 117 |
| A-5   | port Table                             | 117 |
| A-6   | rate Table                             | 118 |
| A-7   | rr Table                               | 118 |
| A-8   | schedule Table                         | 119 |
| A-9   | stat Table                             | 120 |
| A-10  | tt Table                               | 120 |
| A-11  | user Table                             | 120 |
| A-12  | vessel Table SINCE1969                 | 121 |
|       | <i>่าวิทย</i> าลัยอัสสั <sup>ญ</sup> ั |     |

#### I. INTRODUCTION

# 1.1 Background of the Organization

Jade Logistics Co., Ltd. will be held in the near future. The company is in the field of international transport and freight forwarding service. The company provides worldwide logistics service by sea freight forwarding.

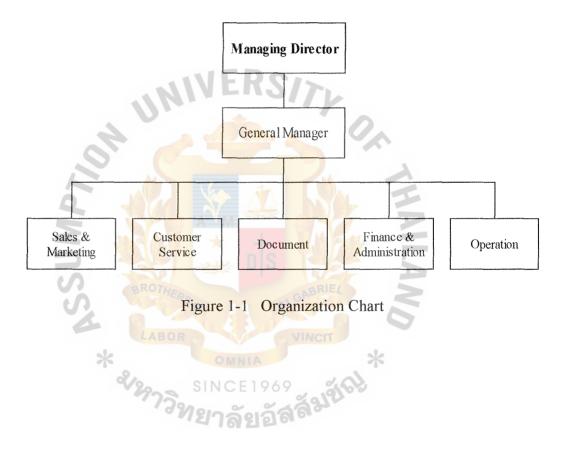

#### **1.2** Objectives of the System

(1) To provides company website with easy access.

The company wants to provide website to customers. So the customers can log on to website anytime and anywhere. The website should have responsive content and should be easy to find and easy to use.

(2) To help customers to tailor time of communication and cost reduction.

The company wants to create Internet usage as business tool. The customers can communicate with us and gather information from us. Jade Logistics has designed to give the customers quick, simple, and convenient functions to help in saving time and money.

(3) To provide e-services to customers

The company wants to provide e-services to customers. E-services consist of ocean carrier schedules, sea freight, booking online, track and trace, arrival notice, and documentation, all of which are prepared to facilitate our customers in order processing and enable them to stay in touch with their shipment. And e-services should be easy for customers to use.

(4) To receive the customer order 24 hours a day

The company wants to receive the customer order 24 hours a day, it takes benefits both customer and the Jade Logistics.

(5) To be convenient in managing the customer and carrier information

The company wants to be easier to manage and update the customer and carrier information, and contact the customer and carrier easily by using the existing record.

## 1.3 Scope of the System

- (1). To create and maintain database of users.
- (2). To keep schedules of carriers so the customers can check schedule for their destination.
- (3). To keep sea freight so customers can make a rate inquiry.
- (4). To make a form for the customers to make their booking online.
- (5). To keep current location and the last movement of shipment so the customers can track and trace their shipment.
- (6). To make event notification to the customers.
- (7). To make shipment summary for the customers so customers can see summaries of all their shipments.
- (8). To update and make the web site accessible online 24 hours a day,

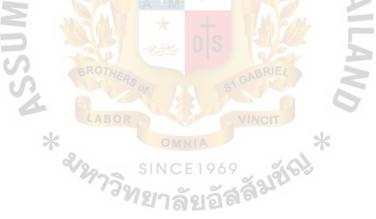

| No.  |      | Task Name November December January        |     |     | February |    |     |   |   |   |   |   |   |   |   |   |   |   |
|------|------|--------------------------------------------|-----|-----|----------|----|-----|---|---|---|---|---|---|---|---|---|---|---|
| INU. |      | Task Indille                               | 1   | 2   | 3        | 4  | 1   | 2 | 3 | 4 | 1 | 2 | 3 | 4 | 1 | 2 | 3 | 4 |
|      | I.   | Analysis of the Existing System            |     |     |          |    |     |   |   |   |   |   |   |   |   |   |   |   |
| 1.   |      | Study the Existing System                  |     |     |          |    |     |   |   |   |   |   |   |   |   |   |   |   |
| 2.   |      | Identify the Existing Problems             |     |     |          |    |     |   |   |   |   |   |   |   |   |   |   |   |
| 3.   |      | Existing Data Flow Diagram                 |     |     |          |    |     |   |   |   |   |   |   |   |   |   |   |   |
|      | II.  | Preliminary Investigation                  |     |     |          |    |     |   |   |   |   |   |   |   |   |   |   |   |
| 4.   |      | Define the objectives and scope            |     |     |          |    |     |   |   |   |   |   |   |   |   |   |   |   |
| 5.   |      | Hardware Requirements                      | E   |     | 5        | 71 |     |   |   |   |   |   |   |   |   |   |   |   |
| 6.   |      | Software Requirements                      |     |     |          |    |     |   |   |   |   |   |   |   |   |   |   |   |
|      | III. | Analysis and Design of the Proposed System |     |     |          |    |     | ~ |   |   |   |   |   |   |   |   |   |   |
| 7.   |      | Data Flow Diagram                          | 2   |     |          |    |     |   |   |   |   |   |   |   |   |   |   |   |
| 8.   |      | Entity-Relationship Diagram                |     |     |          |    |     |   |   |   |   |   |   |   |   |   |   |   |
| 9.   |      | Database Design                            |     |     |          |    |     |   |   |   |   |   |   |   |   |   |   |   |
| 10.  |      | Process specification                      | M   |     |          |    |     |   |   |   |   |   |   |   |   |   |   |   |
| 11.  |      | Data Dictionary                            |     |     |          |    |     |   |   |   |   |   |   |   |   |   |   |   |
| 12.  |      | Interface Design                           |     |     |          |    |     |   |   |   |   |   |   |   |   |   |   |   |
| 13.  |      | Report Design                              |     |     |          |    |     |   | 2 |   |   |   |   |   |   |   |   |   |
|      | IV.  | Implementation of the Proposed System      |     |     |          |    |     |   | 7 |   |   |   |   |   |   |   |   |   |
| 14.  |      | Coding                                     |     |     |          |    |     |   |   |   |   |   |   |   |   |   |   |   |
| 15.  |      | Testing                                    | MN  |     |          |    | . > | K |   |   |   |   |   |   |   |   |   |   |
| 16.  |      | Documentation                              | ICE | 196 | 59       |    | 2   |   |   |   |   |   |   |   |   |   |   |   |

Figure 1-2 Project Plan for Freight Forwarding System

4

#### **II. PROTOTYPE**

#### 2.1 Prototype

The customer makes a booking particular and submits to freight forwarding company. Freight forwarding contacts carrier to make booking space. Carrier sends original bill of lading to freight forwarding. Freight forwarding sends house bill of lading to destination and customer together with summary report. Freight forwarding will make the payment to the agent destination as a commission.

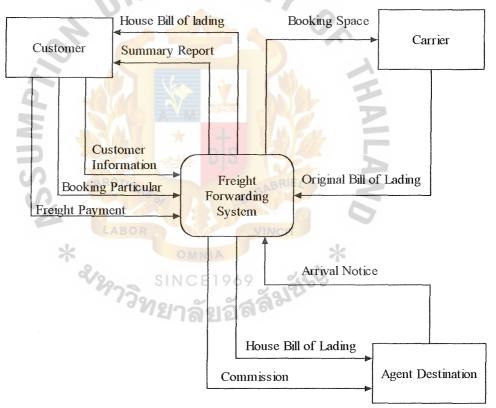

# NERSITL

Figure 2-1 Context Diagram of Business Prototype

#### 2.2 Problem Definition

(1) Difficulty of document delivered by messenger in domestic country.

This makes cost of transportation, messenger hiring and time consuming to deliver the document between customer, company, and carrier

(2) Difficulty of document delivered by messenger in international.

The existing system using DHL to deliver the document between the company and agent destination.

(3) Lack of Accuracy.

The document and information of each particular are typed by each party, the mistake is occurred many times. This makes the delay of documentation for correctness.

(4) Different time zone.

If the agent destination needs to contact the company, it may be difficult in time different so they have to wait until the company begins their office hour. So, it makes the delay of documentation.

(5) Inefficiency in keeping information.

When the company wants to keep the carrier and customer information, it has to be kept as the hard copy.

(6) Time Limitation.

The customer cannot make the booking particular and order spacing which is not in office hour.

#### **III. THE PROPOSED SYSTEM**

#### 3.1 System Specification

#### (1) Hardware Requirements

Table 3-1 Hardware Requirements

| HAREWARE             | SPECIFICATION          |
|----------------------|------------------------|
| CPU                  | Intel Pentium 2 350Hz. |
| RAM                  | 256 MB DDR-RAM         |
| Hard disk            | 10 GB                  |
| Additional<br>Device | Server, UPS, Printer   |

The minimum requirement of hardware in Jade Logistics should be Intel Pentium 2 350Hz. of CPU, Ram should be at least 64 MB DDR-RAM. For hard disk, Jade has to keep many databases and other information, so, Jade should have hard disk at least 10 GB. For additional device, Jade also requires Server, UPS and Printer for operations.

#### (2) Software Requirements

 Table 3-2
 Software Requirements

| SOFTWARE         | SPECIFICATION                  |
|------------------|--------------------------------|
| Operating System | Microsoft Windows 2000         |
|                  | 1. Microsoft Office 2000       |
|                  | 2. PHPtriad 4.0                |
|                  | 3. MySQL 3.23                  |
|                  | 4. APACHE                      |
| Application      | 5. Internet Explorer 6.0       |
| 4                | 6. Macromedia Dream weaver mx6 |
| 2                | 7. Adobe Photoshop 7.0         |
|                  | 8. Adobe Acrobat Reader        |
|                  | 9. Adobe Acrobat Writer        |
|                  |                                |

The Software Requirements are so important for Jade to operate the business, for the operating system, Jade will use Microsoft Windows 2000. For application, Jade will use Microsoft Office 2000 in order to use with Microsoft Windows 2000 properly, PHPtriad 4.0, MySQL 3.23 and APACHE are used for operating the E-Customer Service. Internet Explorer 6.0 is for connecting to the web site, Macromedia Dream weaver mx6 is used for creating and editing the web page. Adobe Photoshop 7.0 is used for decorating the image. Adobe Acrobat Reader is used for viewing the document in PDF File. Adobe Acrobat Writer is used for creating and editing the document that used PDF file

# 3.2 System Design

## (1) Data Flow Diagram

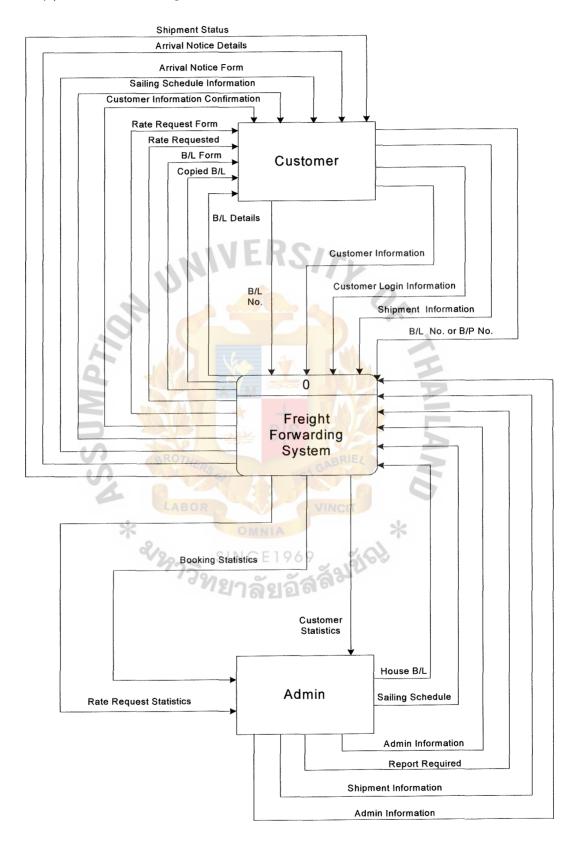

Figure 3-1 Context Diagram

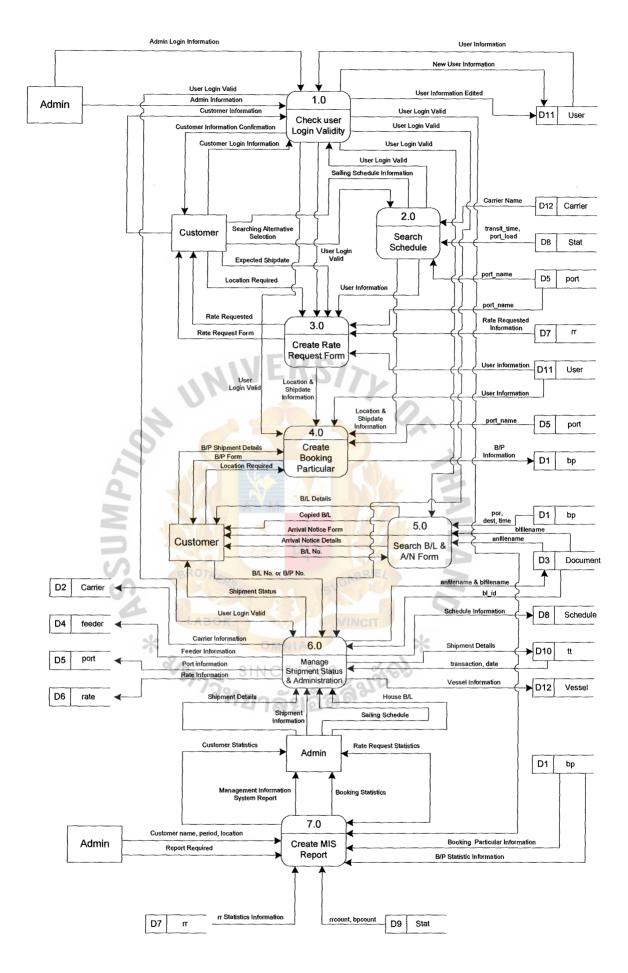

Figure 3-2 Data Flow Diagram – Level 0

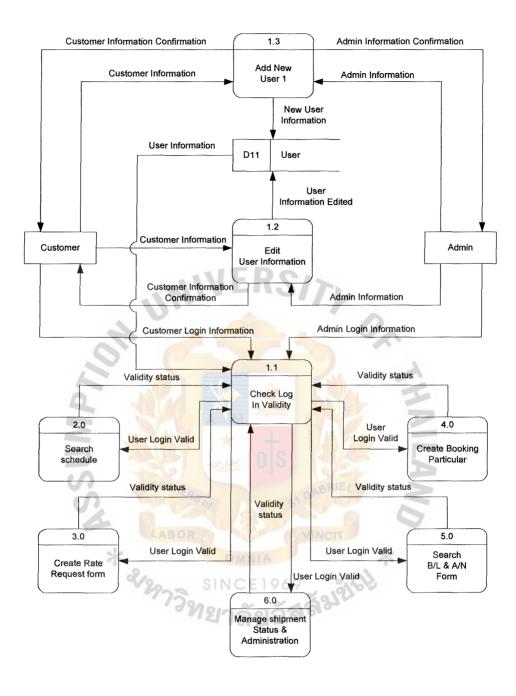

Figure 3-3 Data Flow Diagram – Level 1 for Process 1

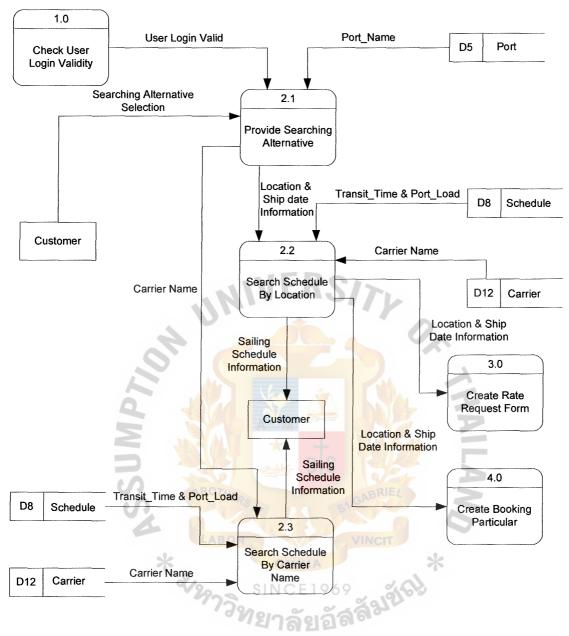

Figure 3-4 Data Flow Diagram – Level 1 for Process 2

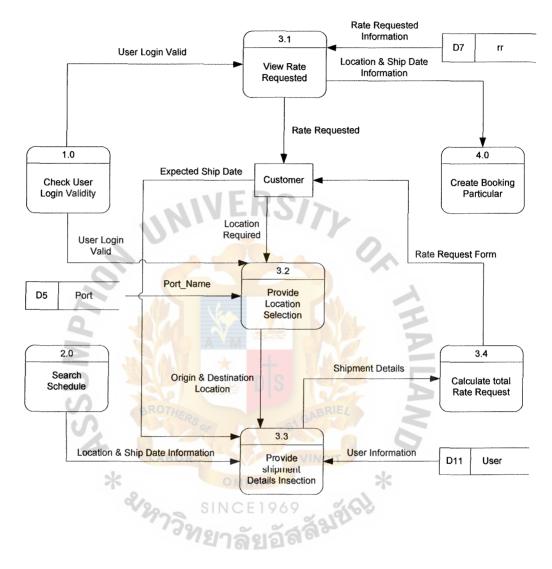

Figure 3-5 Data Flow Diagram – Level 1 for Process 3

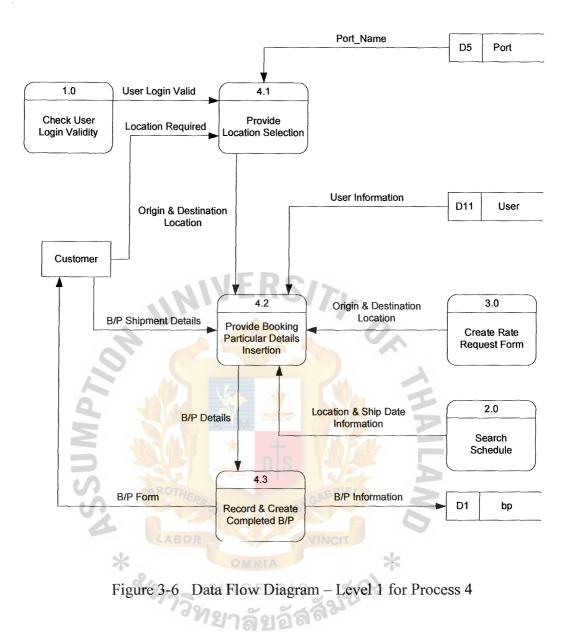

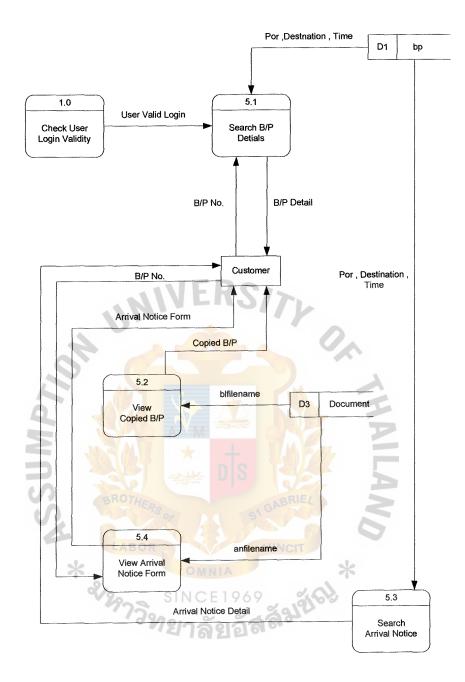

Figure 3-7 Data Flow Diagram – Level 1 for Process 5

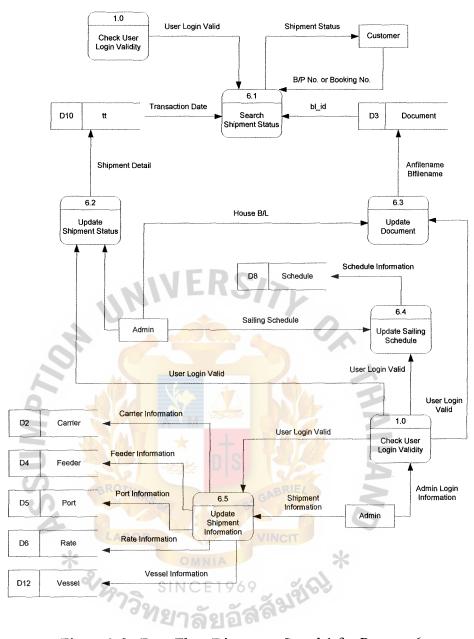

Figure 3-8 Data Flow Diagram – Level 1 for Process 6

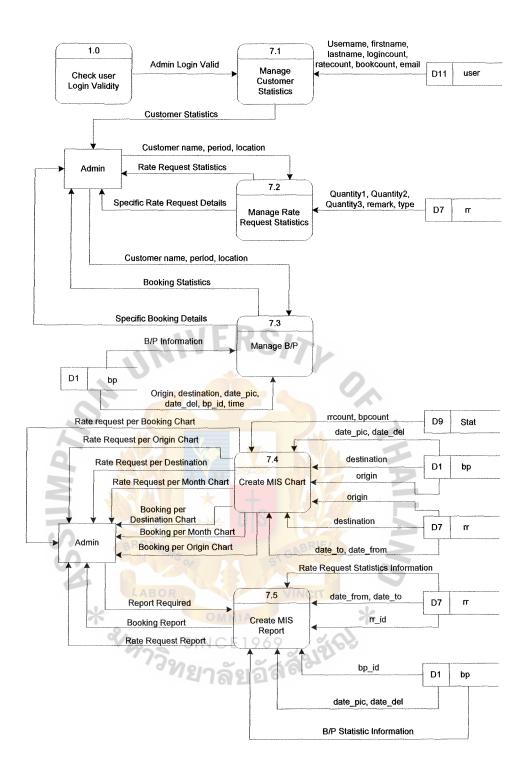

Figure 3-9 Data Flow Diagram – Level 1 for Process 7

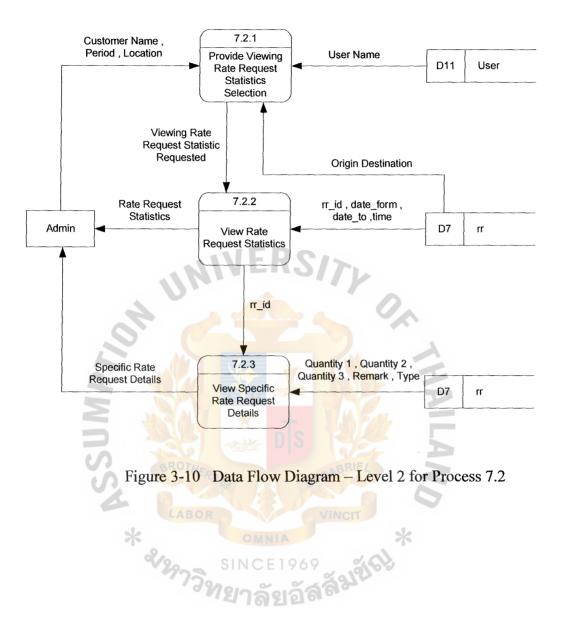

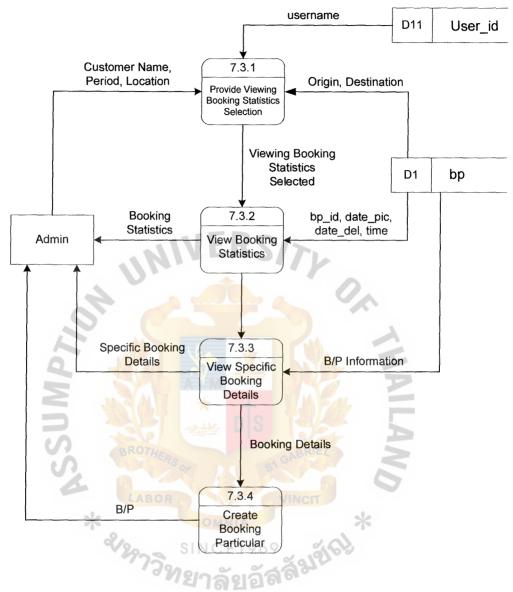

Figure 3-11 Data Flow Diagram – Level 2 for Process 7.3

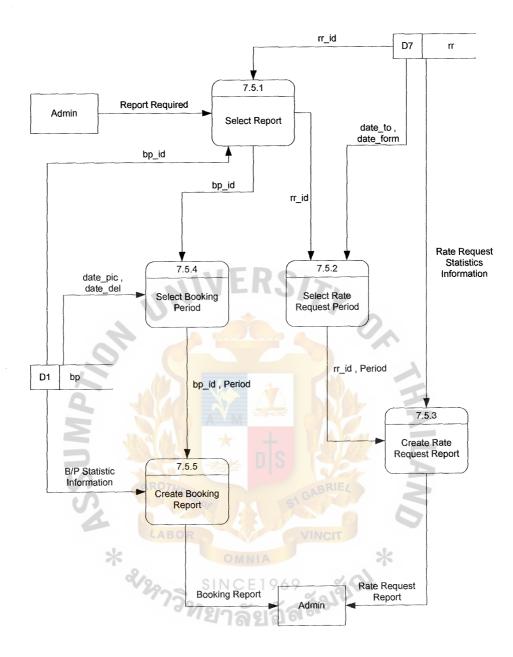

Figure 3-12 Data Flow Diagram – Level 2 for Process 7.5

# (2) Entity-Relationship Diagram

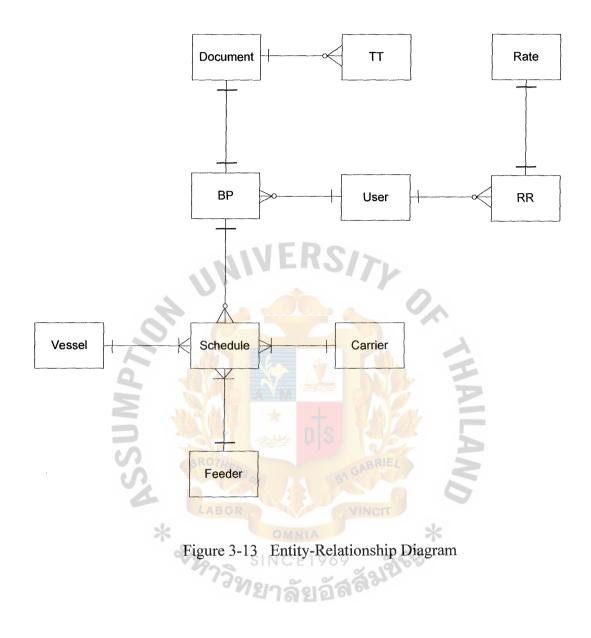

#### (3) Database Design

The database is designed to be easier to track the database for freight forwarding for Jade's business. Jade managed the database using FIFO method to serve the customer. For example, the first Booking Particular made by customers will be responded first and then the following customer. The database design is described as follow:

• bp Table (see Appendix A Table A-1)

bp table collects a booking data from user. When user make any booking, a data from booking form Booking Particular also retrieve these data to generate Booking Particular to send to carrier.

• carrier Table (see Appendix A Table A-2)

carrier table collects carrier's data and is retrieved to show by searching schedule service.

• document Table (see Appendix A Table A-3)

document table tells the relationship between Booking Particular number and Bill of Lading number. It also collect a link to Bill of Lading and Arrival Notice file.

• feeder Table (see Appendix A Table A-4)

feeder table describes details of feeder. And to be retrieved by searching schedule.

• port Table (see Appendix A Table A-5)

port table collects details of all ports which are cover by our service. This data is retrieved by searching schedule, rate request, and booking service.

• rate Table (see Appendix A Table A-6)

rate table provides a rate for each schedule route, it depend on many factors such as origin, destination, carrier, type of container, and size will be stored into this table, and etc.

• rr Table (see Appendix A Table A-7)

rr table collects data when users make any rate requests. This data is retrieved by users or administrator to show history of rate request.

• schedule Table (see Appendix A Table A-8)

schedule table shows the schedule of shipment of carrier who involve with Jade Logistics.

• stat Table (see Appendix A Table A-9)

stat table is used for storing counter for any rate requests or booking made.

• tt Table (see Appendix A Table A-10)

tt table collects status of shipment. Tracking will retrieve status from this table.

• user Table (see Appendix A Table A-11)

user table is a main table for keeping user information. Users can edit their own data.

• vessel Table (see Appendix A Table A-12)

vessel table collects details of vessel from any carriers. And to be retrieved by searching schedule service.

# (4) Process Specification

| Table 3-3 | Process  | Specification | for Pr  | ocess 1.0 |
|-----------|----------|---------------|---------|-----------|
| 14010 5 5 | 11000000 | Speemeanon    | 101 1 1 |           |

| Process Name:     | Che | ck User Login Validity                           |
|-------------------|-----|--------------------------------------------------|
| Data In:          | (1) | Customer login Information                       |
|                   | (2) | Customer Information                             |
|                   | (3) | Admin Login Information                          |
|                   | (4) | Admin Information                                |
|                   | (5) | User Information                                 |
| Data Out:         | (1) | Customer Information Confirmation                |
| ON S              | (2) | New User Information                             |
|                   | (3) | User Information Edited                          |
|                   | (4) | User Login Valid                                 |
|                   | (1) | Get the Customer Information from the            |
| S BROTHER         |     | customer                                         |
| S S               | (2) | Check the customer validity, if the customer is  |
| *                 | OMI | not valid, the customer has to sign up first, if |
| Process: Process: | INC | the customer is valid, and the customer can use  |
|                   | าล้ | the company service.                             |
|                   | (3) | Add new and update record of customer            |
|                   |     | information to the user file                     |
|                   | (4) | Inform other process to allow the customer to    |
|                   |     | use the service                                  |

| Attachment: | (1) | Customer       |
|-------------|-----|----------------|
|             | (2) | Admin          |
|             | (3) | Data Store D11 |
|             | (4) | Process 2.0    |
|             | (5) | Process 3.0    |
|             | (6) | Process 4.0    |
|             | (7) | Process 5.0    |
|             | (8) | Process 6.0    |

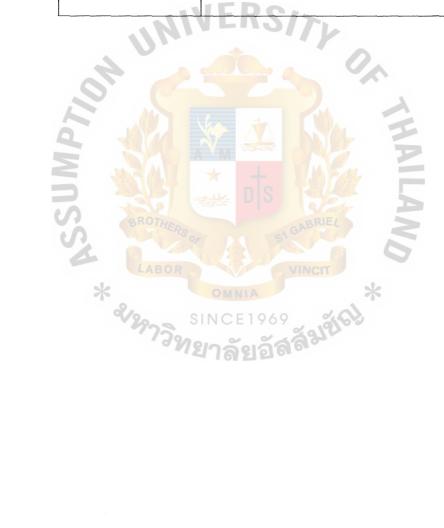

.

| Process Name: | Check Login validity                                  |
|---------------|-------------------------------------------------------|
| Data In:      | (1) Customer Login Information                        |
|               | (2) Admin Login Information                           |
|               | (3) User Information                                  |
|               | (4) Validity Status                                   |
| Data Out:     | (1) User log in Valid                                 |
| ar            | (1) Get User log in Information and validity Status   |
| INI           | to check whether the customer is valid or not.        |
| Process:      | (2) Get the user information from Customer and        |
| 2.            | Admin for the customer who didn't sign up yet.        |
| e de          | (3) Pass the user log in validity to the next process |
| Attachment:   | (1) Customer                                          |
| S BROTHE      | (2) Admin                                             |
| SA CONTRACTOR | (3) Data Store D11                                    |
| *             | (4) Process 2.0                                       |
| &12973 S      | (5) Process 3.0                                       |
| " "Ng         | (6) Process 4.0                                       |
|               | (7) Process 5.0                                       |
|               | (8) Process 6.0                                       |

Table 3-4Process Specification for Process 1.1

| Process Name: | Edit User Information                        |          |
|---------------|----------------------------------------------|----------|
| Data In:      | (1) Customer Information                     | <u> </u> |
|               | (2) Admin Information                        |          |
| Data Out:     | (1) Customer Information Confirmation        | <u></u>  |
|               | (2) Customer Information Edited              |          |
|               | (1) Get Customer and Admin Information fro   | om       |
| INI           | both users to edit the profiles.             |          |
| Bussessi      | (2) Confirm the customer Information to the  |          |
| Process:      | customer                                     |          |
|               | (3) Record the customer information edited t | o the    |
|               | user file.                                   |          |
| Attachment:   | (1) Customer                                 |          |
| LABOR         | (2) Data Store D11                           |          |
| * 2/297399    | OMNIA *<br>NCE1969<br>าลัยอัสสัมขัญ          |          |

Table 3-5Process Specification for Process 1.2

| Process Name: | Add             | New User                                    |
|---------------|-----------------|---------------------------------------------|
| Data In:      | (1)             | Customer Information                        |
|               | (2)             | Admin Information                           |
| Data Out:     | (1)             | Customer Information Confirmation           |
|               | (2)             | Admin Information Confirmation              |
|               | (3)             | New User Information                        |
|               | (1)             | Get Customer and Admin Information to add   |
| UNI           | VE              | new customer to the record.                 |
| Process:      | (2)             | Record the New User Information to the User |
| Process:      |                 | File.                                       |
|               | (3)             | Confirm the Customer and Admin information  |
|               | *               | by E-Mail                                   |
| Attachment:   | (1)             | Customer                                    |
| SA LABOR      | (2)             | Admin                                       |
| *             | (3)             | Data Store D11                              |
| งหาวิท        | <sub>ยาลั</sub> | ยอัสสัมขัดชื่                               |

Table 3-6Process Specification for Process 1.3

| Process Name: | Search Schedule                                     |
|---------------|-----------------------------------------------------|
| Data In:      | (1) Searching Alternative Selection                 |
|               | (2) User Login Valid                                |
|               | (3) carrier name                                    |
|               | (4) transit_time, port_load                         |
|               | (5) port_name                                       |
| Data Out:     | (1) Sailing Schedule Information                    |
|               | (2) Location & ship date Information                |
| U.            | (1) Get User Login Valid to allow the customer to   |
| 8             | use the company's service                           |
|               | (2) Get the alternative selection in searching from |
|               | the customer                                        |
| 5             | (3) Get carrier name from carrier file as foreign   |
| S BROT        | key to track sailing schedule from Schedule file    |
| Process:      | and port_name from port file                        |
| *             | (4) Search Schedule for the customer and transmit   |
| 29.           | the sailing Schedule Information to the             |
|               | customer                                            |
|               | (5) Transmit the location & Ship date Information   |
|               | to create Rate Request Form and create              |
|               | Booking Particular                                  |

| Table 3-7         Process Specification for Process | s 2.0 |
|-----------------------------------------------------|-------|
|-----------------------------------------------------|-------|

| Attachment: | (1) | Customer      |
|-------------|-----|---------------|
|             | (2) | Data Store D2 |
|             | (3) | Data Store D5 |
|             | (4) | Data Store D8 |
|             | (5) | Process 1.0   |
|             | (6) | Process 3.0   |
|             | (7) | Process 4.0   |
|             | (8) | Process 5.0   |
|             | (9) | Process 6.0   |

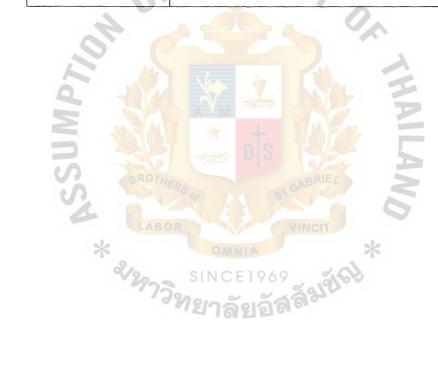

| Process Name: | Provide Searching Alternative                      |
|---------------|----------------------------------------------------|
| Data In:      | (1) Valid Log in                                   |
|               | (2) Searching Alternative Selection                |
|               | (3) port_name                                      |
| Data Out:     | (1) Carrier Name                                   |
|               | (2) Location & Ship date Information               |
|               | (4) Get the validity for log in of user.           |
| INI           | (5) Get the port_name from port file.              |
| 4             | (6) Get the searching Alternative Selection of the |
| Process:      | user.                                              |
| Piocess.      | (7) Pass the location and Ship date Information to |
|               | search Schedule by location.                       |
| S GROTU       | (8) Pass the carrier name to search Schedule by    |
| SA            | Carrier Name.                                      |
| Attachment:   | (9) Customer                                       |
| &12973        | (10) Data Store D5                                 |
| 1993          | (11) Process 1.0                                   |
|               | (12) Process 2.2                                   |
|               | (13) Process 2.3                                   |

 Table 3-8
 Process Specification for Process 2.1

| Process Name:   | Search Schedule by Location                        |
|-----------------|----------------------------------------------------|
| Data In:        | (1) Location & Ship Date Information               |
|                 | (2) transit_time & port_load                       |
|                 | (3) carrier name                                   |
| Data Out:       | (1) Location & Ship Date Information               |
|                 | (2) Sailing Schedule Information                   |
|                 | (1) Get the Location & Ship Date Information       |
|                 | (2) Get the transit_time & port_load from Schedule |
| U               | record and carrier name from carrier file.         |
| Process:        | (3) Search schedule by location and transmit the   |
| Process:        | Location & Ship Date Information to the next       |
|                 | process.                                           |
| 5               | (4) Transmit the Sailing Schedule Information to   |
| S BROTA         | the customer.                                      |
| Attachment: LAB | (1) Customer VINCIT                                |
| * %             | (2) Data Store D2                                  |
| 1973            | (3) Data Store D8                                  |
|                 | (4) Process 2.1                                    |
|                 | (5) Process 3.0                                    |
|                 | (6) Process 4.0                                    |

 Table 3-9
 Process Specification for Process 2.2

| Process Name: | Search Schedule by Carrier Name                 |
|---------------|-------------------------------------------------|
| Data In:      | (1) Carrier Name                                |
|               | (2) transit_time & port_load                    |
|               | (3) carrier name                                |
| Data Out:     | (1) Sailing Schedule Information                |
|               | (1) Get Carrier Name from alternative,          |
|               | transit_time & port_load from Schedule record   |
| D             | and carrier name from carrier file.             |
| Process:      | (2) Search Schedule by Carrier Name and transmi |
| Tion          | the Sailing Schedule Information to the         |
|               | customer.                                       |
| Attachment:   | (1) Customer                                    |
| 2             | (2) Data Store D2                               |
| SROTA         | (3) Data Store D8                               |
| A LAB         | (4) Process 2.1                                 |
| *             |                                                 |
| 21297         | SINCE1969                                       |

 Table 3-10
 Process Specification for Process2.3

| Process Name: | Create Rate Request Form                           |
|---------------|----------------------------------------------------|
| Data In:      | (1) Location & Ship Date Information               |
|               | (2) Location Required                              |
|               | (3) Expected Ship Date                             |
|               | (4) port_name                                      |
|               | (5) Rate Requested Information                     |
|               | (6) User Information                               |
| INI           | (7) User Log in Valid                              |
| Data Out:     | (1) Rate Requested                                 |
| 2. 6          | (2) Rate Request Form                              |
| a de          | (3) Location & Ship Date Information               |
|               | (1) Get the User Login Valid to allow the customer |
| BROTHE        | to use the company's service                       |
| Process:      | (2) Create Rate Request Form from the necessary    |
| *             | information that kept in the history record.       |
| &18973-       | (3) Transmit the Rte Request Form to the customer  |
| Attachment:   | (1) Customer                                       |
|               | (2) Data Store D5                                  |
|               | (3) Data Store D7                                  |
|               | (4) Data Store D11                                 |
|               | (5) Process 1.0                                    |
|               | (6) Process 2.0                                    |
|               | (7) Process 4.0                                    |

 Table 3-11
 Process Specification for Process 3.0

.

| Process Name:          | View Rate Requested                               |
|------------------------|---------------------------------------------------|
| Data In:               | (1) User Log in Valid                             |
|                        | (2) Rate Requested Information                    |
| Data Out:              | (1) Rate Requested                                |
|                        | (2) Location & Ship Date Information              |
|                        | (1) Get the User Log in Valid from Checking User  |
|                        | Log in Validity Process                           |
| INI                    | (2) Get Rate Requested Information from the Rate  |
| Process:               | Request File.                                     |
| 2                      | (3) View the Rate Requested to the customer       |
| a da                   | (4) Transmit the Location & Ship Date Information |
|                        | to Creating Booking Particular Process.           |
| Attachment:            | (1) Customer                                      |
| SA TO                  | (2) Data Store D7                                 |
| *                      | (3) Process 1.0                                   |
| <sup>&amp;</sup> หาวิท | (4) Process 4.0                                   |

 Table 3-12
 Process Specification for Process 3.1

| Process Name:     | Provide Location Selection                         |
|-------------------|----------------------------------------------------|
| Data In:          | (1) User Log in Valid                              |
|                   | (2) port_name                                      |
|                   | (3) Location Required                              |
| Data Out:         | (1) Origin & Destination Location                  |
|                   | (1) Get User Log in Valid from Checking User       |
|                   | Log in Validity Process.                           |
| 1/1/1             | (2) Get port_name from port file and Location      |
| Process:          | Required from customer                             |
| PTOCESS.          | (3) Provide the Location Selection to the customer |
| a de              | and transmit the Origin & Destination Location     |
|                   | to Providing Shipment Details Insertion            |
| BROTHER           | Process.                                           |
| Attachment:       | (1) Customer                                       |
| *                 | (2) Data Store D5                                  |
| * 2/2973912       | (3) Process 1.0                                    |
| ' <sup>J</sup> N2 | (4) Process 3.3                                    |

Table 3-13Process Specification for Process 3.2

| Process Name:    | Provide Shipment Details Insertion                                                         |
|------------------|--------------------------------------------------------------------------------------------|
| Data In:         | (1) Origin & Destination Location                                                          |
|                  | (2) User Information                                                                       |
|                  | (3) Expected Ship Date                                                                     |
|                  | (4) Location & Ship Date Information                                                       |
| Data Out:        | (1) Shipment Details                                                                       |
|                  | (1) Get Location & Ship Date Information from<br>Searching Schedule Process to create Rate |
| 4                | Request Form.                                                                              |
| 9. 6             | (2) Get Expected Ship Date from Customer.                                                  |
|                  | (3) Get Origin & Destination Location from                                                 |
| Process:         | Providing Location Selection Process to create                                             |
| S BROTHE         | Rate Request Form.                                                                         |
| SA CARSON        | (4) Get user information to create Rate Request                                            |
| *                | form.                                                                                      |
| &12973 S         | (5) Transmit the Shipment Details to calculate                                             |
| ' <sup>J</sup> N | Total Rate Request.                                                                        |
| Attachment:      | (1) Customer                                                                               |
|                  | (2) Data Store D11                                                                         |
|                  | (3) Process 2.0                                                                            |
|                  | (4) Process 3.2                                                                            |
|                  | (5) Process 3.4                                                                            |

 Table 3-14
 Process Specification for Process 3.3

| Process Name: | Calc | culate Total Rate Request             |
|---------------|------|---------------------------------------|
| Data In:      | (1)  | Shipment Details                      |
| Data Out:     | (1)  | Rate Request Form                     |
|               | (1)  | Get Shipment Details from Providing   |
|               |      | Shipment Details Insertion Process    |
| D             | (2)  | Calculate Total Rate Request by using |
| Process:      |      | Shipment Details                      |
|               | (3)  | Transmit the Rate Request Form to the |
| N             |      | customer                              |
| Attachment:   | (1)  | Customer                              |
|               | (2)  | Process 2.0                           |
|               | *    | nts 222 E                             |
| BROTHERS      |      | GABRIEL                               |
|               |      | 61                                    |
| 4             |      | 6                                     |
| *             |      |                                       |
| * 2/29739     | OMI  | VINCIT *                              |

 Table 3-15
 Process Specification for Process 3.4

| Process Name: | Create Booking Particular                          |
|---------------|----------------------------------------------------|
| Data In:      | (1) por, dest, time                                |
|               | (2) location & ship date Information               |
|               | (3) User Login Valid                               |
|               | (4) User Information                               |
|               | (5) Port_name                                      |
|               | (6) B/P Shipment Details                           |
| INI           | (7) B/P Form                                       |
| 4             | (8) Location required                              |
| Data Out:     | (1) B/P Information                                |
| e de          | (2) B/P Form                                       |
|               | (1) Get the User Login Valid to allow the customer |
| BROTHERA      | to use the company's service                       |
| Process:      | (2) Create the Booking Particular from the         |
| *             | received information                               |
| ×12973.       | (3) Transmit B/P Information to be kept in the bp  |
| • <i>M</i>    | file and B/P form to the customer                  |
| Attachment:   | (1) Customer                                       |
|               | (2) Data Store D1                                  |
|               | (3) Data Store D5                                  |
|               | (4) Data Store D11                                 |
|               | (5) Process 1.0                                    |
|               | (6) Process 2.0                                    |
|               | (7) Process 3.0                                    |

Table 3-16Process Specification for Process 4.0

| Process Name:                           | Provide Location Selection                      |
|-----------------------------------------|-------------------------------------------------|
| Data In:                                | (1) User Log in Valid                           |
|                                         | (2) Location Required                           |
|                                         | (3) port_name                                   |
| Data Out:                               | (1) Origin & Destination Location               |
|                                         | (1) Get User Log in Valid from Checking User    |
| INI                                     | Log in Validity Process.                        |
| 4                                       | (2) Get the Location required from customer     |
| Process:                                | (3) Get the port_name from port file to provide |
|                                         | Location Selection.                             |
|                                         | (4) Pass the Origin & Destination Location to   |
| BROTHERS                                | provide Booking Particular Details Insertion.   |
| Attachment:                             | (1) Customer                                    |
| *                                       | (2) Data Store D5                               |
| * & & & & & & & & & & & & & & & & & & & | (3) Process 1.0                                 |
| . ans                                   | (4) Process 4.2                                 |

 Table 3-17
 Process Specification for Process 4.1

| Process Name: | Provide Booking Particular Details Insertion     |
|---------------|--------------------------------------------------|
| Data In:      | (1) Origin & Destination Location                |
|               | (2) B/P Shipment Details                         |
|               | (3) User Information                             |
|               | (4) Location & Ship Date Information             |
| Data Out:     | (1) B/P Details                                  |
|               | (1) Get Location & Ship Date Information from    |
| 11/1          | Searching Schedule Process and Origin &          |
| 4             | Destination from Creating Rate Request Form      |
| 9° C          | Process and from Providing Location Selection    |
| Drooper       | Process.                                         |
| Process:      | (2) Get B/P Shipment Details from customer and   |
| BROTHE        | User Information from User File.                 |
| ST AND        | (3) Provide Booking Particular Details Insertion |
| *             | and transmit the B/P Details to Record &         |
| 212975 S      | CE Create Completed B/P Process.                 |
| Attachment:   | (1) Customer                                     |
|               | (2) Data Store D11                               |
|               | (3) Process 2.0                                  |
|               | (4) Process 3.0                                  |
|               | (5) Process 4.1                                  |
|               | (6) Process 4.3                                  |

Table 3-18Process Specification for Process 4.2

| Process Name:                        | Record and Create Completed B/P                  |
|--------------------------------------|--------------------------------------------------|
| Data In:                             | (1) B/P Details                                  |
| Data Out:                            | (1) B/P Form                                     |
|                                      | (2) B/P Information                              |
|                                      | (1) Get the B/P Details to create Completed B/P. |
| Process:                             | (2) Record the B/P Information to bp file.       |
|                                      | (3) Transmit B/P Form to the customer.           |
| Attachment:                          | (1) Customer                                     |
| 4                                    | (2) Data Store D1                                |
| 110                                  | (3) Process 4.2                                  |
| BROTHERS OF<br>LABOR<br>* & 29773919 |                                                  |

 Table 3-19
 Process Specification for Process 4.3

| ser Log in Valid<br>or, Destination, Time<br>nfilename<br>filename<br>/L No.<br>ocuments Information<br>et User Log in Valid to allow the customer to<br>se the service. |
|----------------------------------------------------------------------------------------------------|
| filename<br>filename<br>/L No.<br>ocuments Information<br>et User Log in Valid to allow the customer to                                                                  |
| filename<br>/L No.<br>ocuments Information<br>et User Log in Valid to allow the customer to                                                                              |
| /L No.<br>ocuments Information<br>et User Log in Valid to allow the customer to                                                                                          |
| ocuments Information<br>et User Log in Valid to allow the customer to                                                                                                    |
| et User Log in Valid to allow the customer to                                                                                                    |
|                                                                                                    |
| se the service.                                                                                                    |
|                                                                                                    |
| et anfilename, blfilename from Document                                                                                                    |
| e and por, destination, time from bp file                                                                                                    |
| earch B/L and Arrival Notice from the                                                                                                    |
| ce <mark>ived information</mark>                                                                                                    |
| ansmit the copied B/L to the customer                                                                                                    |
| istomer Minch                                                                                                    |
| ata Store D1                                                                                                    |
| 2010                                                                                                    |
| ata Store D3                                                                                                    |
| 1                                                                                                    |

Table 3-20Process Specification for Process 5.0

| Process Name:                          | Sear | ch B/L Details                                   |
|----------------------------------------|------|--------------------------------------------------|
| Data In:                               | (1)  | Por, destination, time                           |
|                                        | (2)  | User Valid Log in                                |
|                                        | (3)  | B/L No.                                          |
| Data Out:                              | (1)  | B/L Details                                      |
| ······································ | (1)  | Get User Valid Log in to allow the customer to   |
|                                        | -    | use the service                                  |
| <b>INI</b>                             | (2)  | Get B/L No. from the customer to use for         |
| Process:                               |      | searching the details                            |
| riocess.                               | (3)  | Get por, destination, and time from the bp file. |
|                                        | (4)  | Search B/L Details by using the necessary        |
|                                        |      | details.                                         |
| BROTHERS                               | (5)  | Transmit the B/L Details to the customer.        |
| Attachment:                            | (1)  | Customer                                         |
| *                                      | (2)  | Data Store D1                                    |
| &/297395 S                             | (3)  | Process 1.0                                      |

 Table 3-21
 Process Specification for Process 5.1

| Process Name: | Viev | v Copied B/L                                  |
|---------------|------|-----------------------------------------------|
| Data In:      | (1)  | Blfilename                                    |
| Data Out:     | (1)  | Copied B/L                                    |
|               | (1)  | Get the blfilename from Document file to view |
| Process:      |      | the Copied B/L.                               |
|               | (2)  | Transmit the Copied B/L to the customer.      |
| Attachment:   | (1)  | Customer                                      |
| UNI           | (2)  | Data Store D3                                 |
| 2             | 2    |                                               |

Table 3-22Process Specification for Process 5.2

 Table 3-23
 Process Specification for Process 5.3

| Process Name: | Sear       | ch Arrival Notice                                    |
|---------------|------------|------------------------------------------------------|
| Data In:      | (1)        | por, destination, time                               |
| Data Out:     | (1)        | Arrival Notice Details                               |
| A LABOR       | (1)        | Get por, destination, time from bp file              |
| *             | (2)        | Search for Arrival Notice                            |
| Process:      | (3)<br>(1) | Transmit the Arrival Notice Details to the customer. |
| Attachment:   | (1)        | Customer                                             |
|               | (2)        | Data Store D1                                        |

| Process Name: | View Arrival Notice Form                        |
|---------------|-------------------------------------------------|
| Data In:      | (1) Anfilename                                  |
|               | (2) B/L No.                                     |
| Data Out:     | (1) Arrival Notice Form                         |
|               | (1) Get B/L No. from the customer to search for |
|               | Arrival Notice Form.                            |
| Process:      | (2) Get anfilename from Document file to view   |
| N             | Arrival Notice Form.                            |
| 4             | (3) Send the Arrival Notice Form to the custome |
| Attachment:   | (1) Customer                                    |
|               | (2) Data Store D1                               |
|               | (3) Process 4.2                                 |
| BROTHER       | GABRIEL                                         |
|               |                                                 |
| * 2/29739     | OMNIA *                                         |
|               |                                                 |
| ×122-5        | SINCE1969                                       |

 Table 3-24
 Process Specification for Process 5.4

| Process Name: | Mana              | ge Shipment Status & Administration            |
|---------------|-------------------|------------------------------------------------|
| Data In:      | (1)               | bl_id                                          |
|               | (2)               | B/L No. or B/P No.                             |
|               | (3)               | House B/L                                      |
|               | (4)               | Shipment Details                               |
|               | (5)               | Sailing Schedule                               |
|               | (6)               | Shipment Info                                  |
| INI,          | (7)               | Transaction, date                              |
| A             | (8)               | User Log in Valid                              |
| Data Out:     | (1)               | Anfilename & blfilename                        |
|               | (2)               | Shipment Status                                |
|               | (3)               | Schedule Information                           |
| BROTHERS      | (4)               | Shipment Details                               |
| A LABOR       | (5)               | Vessel Information                             |
| ×             | (6)               | Carrier Information                            |
| er and s      | (7) <sup>CE</sup> | Feeder Information                             |
| 0 1/2         | (8)               | Port Information                               |
|               | (9)               | Rate Information                               |
|               | (1)               | Get User Log in Valid to allow the customer to |
|               |                   | use the service.                               |
| Process:      | (2)               | Get the shipment's details and update the      |
|               |                   | information to the file                        |
|               | (3)               | Manage shipment Status & Administration        |
|               |                   | from the necessary information                 |

Table 3-25Process Specification for Process 6.0

|                     | (4)  | Record the information to the file. |
|---------------------|------|-------------------------------------|
| Attachment:         | (1)  | Customer                            |
|                     | (2)  | Admin                               |
|                     | (3)  | Data Store D2                       |
|                     | (4)  | Data Store D3                       |
|                     | (5)  | Data Store D4                       |
|                     | (6)  | Data Store D5                       |
|                     | (7)  | Data Store D6                       |
| 11/1                | (8)  | Data Store D8                       |
| 4                   | (9)  | Data Store D10                      |
| 2.                  | (10) | Data Store D12                      |
| ld I                | (11) | Process 1.0                         |
| ABOR<br>* 219973912 | *    | DTS SI GABRIEL                      |

| Process Name:           | Search Shipment Status                             |
|-------------------------|----------------------------------------------------|
| Data In:                | (1) User Log in Valid                              |
|                         | (2) bl_id                                          |
|                         | (3) transaction, date                              |
|                         | (4) $B/L$ No. or $B/P$ No.                         |
| Data Out:               | (1) Shipment Status                                |
|                         | (1) Get User Log in Valid to allow customer to use |
| NI.                     | the service                                        |
| A                       | (2) Get B/L No. or B/P No. from the customer       |
|                         | (3) Get bl_id from Document file and transaction,  |
| Process:                | date from Track & Trace File.                      |
|                         | (4) Search Shipment Status from the received       |
| BROTHE                  | information.                                       |
|                         | (5) Transmit the Shipment Status to the customer.  |
| Attachment:             | (1) Customer                                       |
| <sup>&amp;</sup> ชาวิจา | (2) Data Store D3                                  |
| a d'A                   | (3) Data Store D10                                 |
|                         | (4) Process 1.0                                    |

 Table 3-26
 Process Specification for Process 6.1

| Process Name:                 | Add New and Update Shipment Details            |
|-------------------------------|------------------------------------------------|
| Data In:                      | (1) Shipment Details                           |
|                               | (2) User Log in Valid                          |
| Data Out:                     | (1) Shipment Details                           |
| <u></u>                       | (1) Get User Log in Valid to allow Admin to ad |
|                               | new and update the information.                |
| Process:                      | (2) Get Shipment Details from Admin.           |
|                               | (3) Add new and Update Shipment Status to      |
| A                             | record in Track & Trace File.                  |
| Attachment:                   | (1) Admin                                      |
|                               | (2) Data Store D10                             |
|                               | (3) Process 1.0                                |
| ROTHERS<br>LABOR<br>* 2/29739 | OMNIA<br>VINCIT<br>MNCE 1969                   |

Table 3-27Process Specification for Process 6.2

| Process Name: | Add New and Update Document                    |
|---------------|------------------------------------------------|
| Data In:      | (1) User Login Valid                           |
|               | (2) House B/L                                  |
| Data Out:     | (1) Anfilename & blfilename                    |
|               | (1) Get User Login Valid to allow admin to add |
|               | new and update the document                    |
| Process:      | (2) Get House B/L from Admin                   |
| NI.           | (3) Add new and update anfilename and          |
| 4             | blfilename to record in Document File.         |
| Attachment:   | (1) Admin                                      |
|               | (2) Data Store D3                              |
|               | (3) Process 1.0                                |
| BROTHER       | Re GABRIEL                                     |
| 2             |                                                |
| * 2/2973      | OMNIA *                                        |
| .0            | ana da                                         |
| ×2972         | SINCE1969                                      |

Table 3-28Process Specification for Process 6.3

| Process Name: | Add New and Update Sailing Schedule             |  |
|---------------|-------------------------------------------------|--|
| Data In:      | (1) User Login Valid                            |  |
|               | (2) Sailing Schedule                            |  |
| Data Out:     | (1) Schedule Information                        |  |
| 999999999     | (1) Get User Login Valid to allow Admin to add  |  |
|               | new and update Sailing Schedule.                |  |
| Durana        | (2) Get Sailing Schedule from Admin             |  |
| Process:      | (3) Add new and update the Sailing Schedule and |  |
| AU.           | record Schedule Information to the Schedule     |  |
| 9° (          | File.                                           |  |
| Attachment:   | (1) Admin                                       |  |
|               | (2) Data Store D8                               |  |
| BROTHER       | (3) Process 1.0                                 |  |
| 2             |                                                 |  |
| *             | OMNIA *                                         |  |
| * 2/29733     | SINCE1969                                       |  |
| .38           | ายาลังเอ้ล <sup>ิสา</sup>                       |  |

 Table 3-29
 Process Specification for Process 6.4

| Process Name: | Add New and Update Shipment Information        |
|---------------|------------------------------------------------|
| Data In:      | (1) User Login Valid                           |
|               | (2) Shipment Information                       |
| Data Out:     | (1) Carrier Information                        |
|               | (2) Feeder Information                         |
|               | (3) Port Information                           |
|               | (4) Rate Information                           |
| UNI           | (5) Vessel Information                         |
|               | (1) Get User Login Valid to allow admin to add |
| 22            | new and update the document                    |
| 9             | (2) Get Shipment Information from Admin        |
|               | (3) Add new and update Shipment Information    |
| Process:      | (4) Record Carrier Information to Carrier File |
| A LABOR       | (5) Record feeder Information to feeder file   |
| *             | (6) Record Port Information to Port file       |
| * ชาวิกา      | (7) Record Rate Information to Rate file       |
| ~ <i>W</i> /  | (8) Record vessel Information to vessel file   |

Table 3-30Process Specification for Process 6.5

| Attachment: | (1) Admin          |  |
|-------------|--------------------|--|
|             | (2) Data Store D2  |  |
|             | (3) Data Store D4  |  |
|             | (4) Data Store D5  |  |
|             | (5) Data Store D6  |  |
|             | (6) Data Store D12 |  |
|             | (7) Process 1.0    |  |
|             |                    |  |

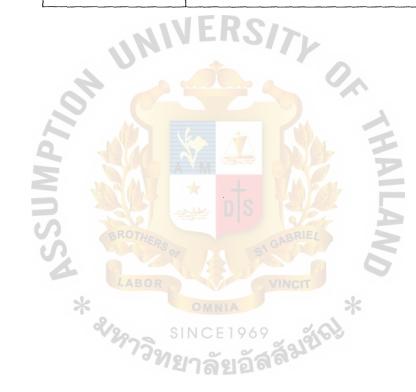

| Process Name: | Create MIS Report                                  |
|---------------|----------------------------------------------------|
| Data In:      | (1) Customer Name, period, location                |
|               | (2) Report Required                                |
|               | (3) Rate Request Information                       |
|               | (4) rr statistics information                      |
|               | (5) rrcount, bpcount                               |
|               | (6) Booking Particular Information                 |
|               | (7) B/P Statistics Information                     |
| 201           | (8) User Login Valid                               |
| Data Out:     | (1) Customer Statistics                            |
|               | (2) Rate Request Statistics                        |
| W             | (3) Booking Statistics                             |
| D'            | (4) Management Information System Report           |
| SR07          | (1) Get the User Login Valid to allow the admin to |
| LAB           | update the data in the system                      |
| Bragagy       | (2) Create MIS report from the necessary           |
| Process:      | information that received from databases.          |
|               | (3) View the Statistics results of any services of |
|               | the company to the Admin.                          |

.

Table 3-31Process Specification for Process 7.0

| Attachment: | (1) | Admin         |
|-------------|-----|---------------|
|             | (2) | Data Store D1 |
|             | (3) | Data Store D7 |
|             | (4) | Data Store D9 |

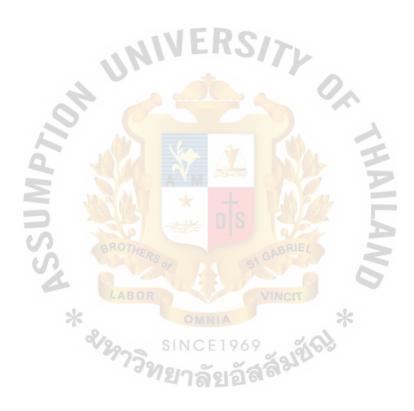

| Process Name:                     | Manage Customer Statistics                         |
|-----------------------------------|----------------------------------------------------|
| Data In:                          | (1) Admin Login Valid                              |
|                                   | (2) Username, firstname, lastname, logincount,     |
|                                   | ratecount, bookcount, email                        |
| Data Out:                         | (1) Customer Statistics                            |
|                                   | (1) Get Admin Login Valid to allow Admin to        |
|                                   | Manage Customer Statistics                         |
| N                                 | (2) Get username, firstname, lastname, logincount, |
| Process:                          | ratecount, bookcount and email from User file.     |
| 2. 6                              | (3) Manage Customer Statistics and transmit the    |
| a de                              | Customer Statistics to Admin.                      |
| Attachment:                       | (1) Admin                                          |
| S BROTHER                         | (2) Data Store D11                                 |
| ABOR                              | (3) Process 1.0                                    |
| *                                 | OMNIA *                                            |
| SINCE 1969 SINCE 1969             |                                                    |
| <i>พย</i> าลัยอิล <sup>ิล</sup> ั |                                                    |

 Table 3-32
 Process Specification for Process 7.1

| Process Name: | Manage Rate Request Statistics                   |
|---------------|--------------------------------------------------|
| Data In:      | (1) Customer name, period, location              |
|               | (2) Quantity1, Quantity2, Quantity3, remark, typ |
| Data Out:     | (1) Rate Request Statistics                      |
|               | (2) Specific Rate Request Details                |
|               | (1) Get Customer name, period, and location from |
|               | Admin and Quantity1, Quantity2, Quantity3,       |
| Process:      | remark and type from Rate Request File.          |
| r locess.     | (2) Manage Rate Request Statistics and transmit  |
| 0             | Rate Request Statistics and specific Rate        |
| L'A           | Request Details to Admin                         |
| Attachment:   | (1) Admin                                        |
|               | (2) Data Store D7                                |
| * 2/29732     |                                                  |

| Table 3-33 Process Specification for Pro | ocess 7.2 |
|------------------------------------------|-----------|
|------------------------------------------|-----------|

| Process Name: | Provide Viewing Rate Request Statistics Selection |
|---------------|---------------------------------------------------|
| Data In:      | (1) Username                                      |
|               | (2) Customer name, period, location               |
|               | (3) Origin Destination                            |
| Data Out:     | (1) Viewing Rate Request Statistic Requested      |
|               | (1) Get username from User file, Origin           |
|               | destination from Rate Request File and            |
| NI            | customer name, period, location from Admin.       |
| Process:      | (2) Provide Viewing Rate Request Statistics       |
| Process:      | Selection                                         |
| P1            | (3) Transmit the viewing Rate Request Statistic   |
| W             | Requested to view Rate Request Statistics in      |
| DS BROTH      | the next process.                                 |
| Attachment:   | (1) Admin                                         |
| LABOR         | (2) Data Store D7                                 |
| * ซานาวิท     | (3) Data Store D11                                |
| 1.38          | (4) Process 7.2.2                                 |
|               |                                                   |

 Table 3-34
 Process Specification for Process 7.2.1

| Process Name: | View Rate Request Statistics                       |
|---------------|----------------------------------------------------|
| Data In:      | (1) rr_id, date_from, date_to, time                |
|               | (2) Viewing Rate Request Statistic Requested       |
| Data Out:     | (1) Rate Request Statistics                        |
|               | (2) rr_id                                          |
|               | (1) Get rr_id, date_from, date_to, time from Rate  |
|               | Request file and Viewing Rate Request              |
| 11/1          | Statistics Requested from Providing Viewing        |
| 4             | Rate Request Statistics Selection Process.         |
| Process:      | (2) View Rate Request Statistics from the received |
| A RI          | information.                                       |
|               | (3) Transmit rr_id to view specific Rate Request   |
| DS BROTHER    | Details                                            |
| SA            | (4) Transmit Rate Request Statistics to Admin.     |
| Attachment:   | (1) Admin 🔆                                        |
| &12973N       | (2) Data Store D3                                  |
| 1.38          | (3) Process 7.2.1                                  |
|               | (4) Process 7.2.3                                  |

Table 3-35Process Specification for Process 7.2.2

| Process Name: | View Specific Rate Request details                |
|---------------|---------------------------------------------------|
| Data In:      | (1) rr_id                                         |
|               | (2) Quantity1, Quantity2, Quantity3, remark, type |
| Data Out:     | (1) Specific Rate Request Details                 |
|               | (1) Get rr_id, from Viewing Rate Request          |
|               | Statistics Process                                |
|               | (2) Get Quantity1, Quantity2, Quantity3, remark,  |
| Process:      | type from Rate Request file.                      |
| 01.           | (3) View Specific Rate Request Details and        |
|               | transmit specific Rate Request Details to         |
| La D          | Admin.                                            |
| Attachment:   | (4) Admin                                         |
|               | (5) Data Store D7                                 |
| BROTHERS      | (6) Process 7.2.2                                 |
| LABOR         |                                                   |
| * 2129739     | SINCE 1969<br>เขาลัยอัสลังขัญชั                   |

Table 3-36Process Specification for Process 7.2.3

| Process Name: | Man  | age Booking Particular Statistics               |
|---------------|------|-------------------------------------------------|
| Data In:      | (1)  | Customer name, period, location                 |
|               | (2)  | Origin destination , date_pic, date_del, bp_id, |
|               |      | time                                            |
|               | (3)  | B/P Information                                 |
| Data Out:     | (3)  | Booking Statistics                              |
|               | (4)  | Specific Booking Details                        |
| Process:      | (1)  | Get Customer name, period, and location from    |
|               |      | Admin, Origin destination date_pic, date_del,   |
|               |      | bp_id and time from bp file.                    |
|               | (2)  | Get B/P Information from bp file.               |
| Attachment:   | (1)  | Admin                                           |
| DS BROTHER    | (2)  | Data Store D1                                   |
| A LABOR       |      | S <sup>N</sup>                                  |
| *             |      |                                                 |
| * 2/29739     | SINC | E1969                                           |
| 198           | ยาส  | กัยอัสสิช                                       |

| Table 3-37 | Process Specification for Process 7.3 |  |
|------------|---------------------------------------|--|
|------------|---------------------------------------|--|

| Process Name: | Provide Viewing Booking Statistics Selection        |
|---------------|-----------------------------------------------------|
| Data In:      | (1) Username                                        |
|               | (2) Origin destination                              |
|               | (3) Customer name, period, location                 |
| Data Out:     | (1) Viewing Booking Statistics Selected             |
|               | (1) Get username from user file, origin destination |
|               | from bp file and customer name, period and          |
| Process:      | location from Admin                                 |
|               | (2) Provide Viewing Booking Statistics Selection    |
|               | (3) Transmit Viewing Booking Statistics Selected    |
|               | to view Booking Statistics in the next process.     |
| Attachment:   | (1) Admin                                           |
| S BROTHE      | (2) Data Store D1                                   |
| St A          | (3) Data Store D11                                  |
| LABOR         | (4) Process 7.3.2                                   |
| ×129754       | SINCE1969<br>ใยาลัยอัสสัมย์เญิ                      |

 Table 3-38
 Process Specification for Process 7.3.1

| Process Name:       | View                 | Booking Statistics                             |
|---------------------|----------------------|------------------------------------------------|
| Data In:            | (1)                  | bp_id, date_pic, date_del, time                |
|                     | (2)                  | Viewing Booking Statistics Selected            |
| Data Out:           | (1)                  | bp_id                                          |
|                     | (2)                  | Booking Statistics                             |
|                     | (1)                  | Get bp_id, date_pic, date_del and time from bp |
|                     |                      | file and viewing Booking Statistics Selected   |
| IN                  | NE                   | from Providing Viewing Booking Statistics      |
| Process:            |                      | Selection Process.                             |
| 9.0                 | (2)                  | View Booking Statistics and Transmit bp_id to  |
| h d                 | 5                    | view Specific Booking Details                  |
| N N                 | (3)                  | Transmit Booking Statistics to Admin.          |
| Attachment:         | (1)                  | Admin                                          |
| Stormers            | (2)                  | Data Store D1                                  |
| LABOR               | (3)<br>OM            | Process 7.3.3                                  |
| <sup>2</sup> งหาวิท | รเทс<br><b>ยาล</b> ์ | E1969<br>Telatation                            |

| <b>T 1 1 2 2 3</b> |                                         |
|--------------------|-----------------------------------------|
| Table 3-39         | Process Specification for Process 7.3.2 |

| Process Name:     | View Specific Booking Details                  |
|-------------------|------------------------------------------------|
| Data In:          | (1) bp_id                                      |
|                   | (2) B/P Information                            |
| Data Out:         | (1) Specific Booking Details                   |
|                   | (2) Booking Details                            |
|                   | (1) Get bp_id from viewing Booking Statistics  |
|                   | Process and B/P Information from bp file       |
| Process:          | (2) View Specific Booking Details              |
| Process:          | (3) Transmit Booking Details to create Booking |
|                   | Particular and Specific Booking Details to     |
| La Va             | Admin Admin                                    |
| Attachment:       | (1) Admin                                      |
| S AROTU           | (2) Data Store D1                              |
| S                 | (3) Process 7.3.2                              |
| *                 | (4) Process 7.3.4                              |
| <sup>ช</sup> าวิท | SINCE1969<br>เขาลัยอัสลัมขัดษิ                 |

Ø

Table 3-40Process Specification for Process 7.3.3

| Process Name: | Create Booking Particular                     |
|---------------|-----------------------------------------------|
| Data In:      | (1) Booking Details                           |
| Data Out:     | (1) B/P                                       |
|               | (1) Get Booking Details from viewing Specific |
| Process:      | Booking Details Process                       |
| 1100055.      | (2) Create Booking Particular                 |
|               | (3) Transmit B/P to Admin and Customer        |
| Attachment:   | (1) Customer                                  |
| 4             | (2) Admin                                     |
| 2:5           | (3) Process 7.3.3                             |
| 2 44          |                                               |
|               |                                               |
| BROTHERS      | GABRIEL A                                     |
|               |                                               |
| *             | OMNIA *                                       |
| * 2/29739     | SINCE1969                                     |
| aN            | ยาลัยอัลตั้                                   |

Table 3-41Process Specification for Process 7.3.4

| Process Name: | Create MIS Chart                       |
|---------------|----------------------------------------|
| Data In:      | (1) Origin                             |
|               | (2) Destination                        |
|               | (3) date_pic, date_del                 |
|               | (4) date_to, date_from                 |
|               | (5) rrcount, bpcount                   |
| Data Out:     | (1) Rate Request per Booking Chart     |
| 100           | (2) Rate Request per Origin Chart      |
| 4             | (3) Rate Request per Destination Chart |
| 9.6           | (4) Rate Request per Month Chart       |
| A A           | (5) Booking per Origin Chart           |
| N N           | (6) Booking per Destination Chart      |
| DS BROTHER    | (7) Booking per Month Chart            |
| 2             |                                        |
| *             |                                        |
| * 2/297391    | since1969<br>ี่ยาลัยอัสสัมชัญ          |

Table 3-42Process Specification for Process 7.4

|             | (1) | Get origin, destination and date_pic, date_del |
|-------------|-----|------------------------------------------------|
|             |     | from bp file and origin, destination, date_to, |
|             |     | date_from from Rate Request file.              |
|             | (2) | Get rrcount and bpcount from Statistics        |
|             |     | Record.                                        |
|             | (3) | Create MIS Report from the received            |
| Process:    |     | information                                    |
|             | (4) | Transmit Rate Request per Booking Chart,       |
| UN          |     | Rate Request per Origin Chart, Rate Request    |
| 8           |     | per Destination Chart, Rate Request per Month  |
|             | 6   | Chart, Booking per Origin Chart, Booking per   |
| A W         |     | Destination Chart and Booking per Month        |
|             | *   | Chart to Admin.                                |
| Attachment: | (1) | Admin                                          |
| LABOR       | (2) | Data Store D1                                  |
| * &189739   | (3) | Data Store D7                                  |
| 19733       | (4) | Data Store D9                                  |
|             | (5) | Process 7.4                                    |
|             | L   |                                                |

| Process Name:  | Create MIS Report                                   |
|----------------|-----------------------------------------------------|
| Data In:       | (1) bp_id                                           |
|                | (2) rr_id                                           |
|                | (3) date_pic, date_del                              |
|                | (4) B/P Statistic Information                       |
|                | (5) Date_from, date_to                              |
|                | (6) Report Required                                 |
| 111            | (7) Rate Request Statistics Information             |
| Data Out:      | (1) Booking Report                                  |
| 2. 6           | (2) Rate Request Report                             |
| 2 10           | (1) Get bp_id, date_pic, date_del and B/P Statistic |
|                | Information from bp file                            |
| S BROTH        | (2) Get rr_id, date_from, date_to and Rate Request  |
| S              | Statistics Information from Rate Request File.      |
| Process: LABOR | (3) Get Report Required from Admin                  |
| 2/2922         | (4) Create MIS Report from the received file        |
| 138            | (5) Transmit Booking Report and Rate Request        |
|                | Report to Admin.                                    |
| Attachment:    | (1) Admin                                           |
|                | (2) Data Store D1                                   |
|                | (3) Data Store D7                                   |

Table 3-43Process Specification for Process 7.5

| Process Name: | Select Report                                          |
|---------------|--------------------------------------------------------|
| Data In:      | (1) rr_id                                              |
|               | (2) Report Required                                    |
|               | (3) bp_id                                              |
| Data Out:     | (1) rr_id                                              |
|               | (2) bp_id                                              |
|               | (1) get rr_id from Rate Request file, bp_id from bp    |
|               | file and Report Required from Admin                    |
| Process:      | (2) Select the report and transmit the rr_id to select |
| 9.6           | Rate Request and bp_id to select Booking               |
| L'A           | Period in the next process.                            |
| Attachment:   | (1) Admin                                              |
|               | (2) Data Store D1                                      |
| SROTHERS      | (3) Data Store D7                                      |
| LABOR         | (4) Process 7.5.2                                      |
| &18975a       | (5) Process 7.5.4                                      |
| N             | ยาลยอลต                                                |

Table 3-44Process Specification for Process 7.5.1

| Process Name: | Sele | ct Rate Request Period                         |
|---------------|------|------------------------------------------------|
| Data In:      | (1)  | date_to, date_from                             |
|               | (2)  | rr_id                                          |
| Data Out:     | (1)  | rr_id, period                                  |
|               | (1)  | Get date_to, date_from from Rate Request file  |
|               |      | and rr_id from selecting Report                |
| Process:      | (2)  | Select Rate Request Period and transmit the    |
|               | VE   | rr_id, period to create Rate Request Report in |
| - Un          |      | the next process.                              |
| Attachment:   | (1)  | Data Store D7                                  |
| a sta         | (2)  | Process 7.5.1                                  |
| W             | (3)  | Process 7.5.3                                  |
| S BROTHER     | -    | DIS SHELL                                      |
| SA            |      | 5                                              |
| *             |      |                                                |
| * 2129739     | SINC | E1969                                          |
| 1 ° N         | ยาล้ | ัยอัลิ <sup>ต</sup>                            |

Table 3-45Process Specification for Process 7.5.2

| Process Name: | Create Rate Request Report                       |
|---------------|--------------------------------------------------|
| Data In:      | (1) rr_id, period                                |
|               | (2) Rate Request Statistics Information          |
| Data Out:     | (1) Rate Request Report                          |
|               | (1) Get rr_id and period from selecting Rate     |
|               | Request Period Process and Rate Request          |
| D             | Statistics Information from Rate Request file.   |
| Process:      | (2) Create Rate Request Report from the received |
| 20.           | file.                                            |
| Or C          | (3) Transmit Rate Request Report to Admin        |
| Attachment:   | (1) Admin                                        |
| Z SA          | (2) Data Store D7                                |
| DS BROTH      | (3) Process 7.5.2                                |
| 4             | 6                                                |
| *             |                                                  |
| * 2/2973      | SINCE1969                                        |
| 13            | ทยาลัยอัสลั้ง                                    |

Table 3-46Process Specification for Process 7.5.3

| Process Name:                                             | Select Booking Period                            |
|-----------------------------------------------------------|--------------------------------------------------|
| Data In:                                                  | (1) bp_id                                        |
|                                                           | (2) date_pic, date_del                           |
| Data Out:                                                 | (1) bp_id, period                                |
| n <sup>an a</sup> ngan an ang ang ang ang ang ang ang ang | (1) Get bp_id from selecting Report and date_pic |
|                                                           | date_del from bp file                            |
| Process:                                                  | (2) Select Booking Period and transmit bp_id and |
| Un                                                        | period to create Booking Report in the next      |
| Or C                                                      | process.                                         |
| Attachment:                                               | (1) Data Store D1                                |
|                                                           | (2) Process 7.5.1                                |
| DS AROTH                                                  | (3) Process 7.5.5                                |
| S                                                         |                                                  |
| * & & & & & & & & & & & & & & & & & & &                   | VINCIT                                           |
| T                                                         | SINCE1969                                        |
| × 20                                                      | SINCE1969                                        |

Table 3-47Process Specification for Process 7.5.4

| Process Name: | Crea         | te Booking Report                            |
|---------------|--------------|----------------------------------------------|
| Data In:      | (1)          | bp_id, period                                |
|               | (2)          | B/P Statistic Information                    |
| Data Out:     | (1)          | Booking Report                               |
|               | (1)          | Get bp_id and period from selecting Booking  |
|               |              | Period and B/P Statistic Information from bp |
| Process:      | VE           | file.                                        |
| 4             | (2)          | Create Booking Report and transmit Booking   |
| er C          |              | Report to Admin.                             |
| Attachment:   | (1)          | Admin                                        |
|               | (2)          | Data Store D1                                |
| DS BROTHE     | (3)          | Process 7.5.4                                |
| 54            | 88           | STORE G                                      |
| *             |              | NIA *                                        |
| * 2129739     | รากต<br>ยาล้ | E1969<br>ໂຊເ <b>ລັສລັສມີຢູ່ເວ</b> ີ່ມ        |

Table 3-48Process Specification for Process 7.5.5

## (5) Data Dictionary

 Table 3-50
 Data Dictionary of Order Processing System Database

| Data items        | Meaning                                                |
|-------------------|--------------------------------------------------------|
| anfilename        | The address of Arrival Notice's File Name              |
| baf               | Bunker Adjustment Fee                                  |
| bl_id             | The Identification Number of Bill of Lading            |
| blfilename        | The address of Bill of Lading's File Name              |
| bp                | File that keeps Booking Particular Information         |
| bp_id             | The Identification Number of Booking                   |
|                   | Particular                                             |
| bpcount           | The counting of Booking Particular made by<br>Customer |
| carrier design    | File that keeps Carrier Information                    |
| carrier_id        | The Identification Number of carrier                   |
| carrier_name      | The name of Carrier                                    |
| consignee_address | s1 1 <sup>st</sup> Address of consignee                |
| consignee_address | 52 2 <sup>nd</sup> Address of consignee                |
|                   |                                                        |

| consignee_name | Name of Consignee                                                                                                    |
|----------------|----------------------------------------------------------------------------------------------------|
| container      | The Large mettle box designed to contain commodity for transportation by ship                                             |
| date           | Date of Transaction or Shipment Status                                                                                    |
| date_del       | The estimate date that the commodity will be arrived the destination                                                      |
| date_finish    | Alias to date_del                                                                                                    |
| date_from      | The expected date that the vessel will departed                                                                           |
| L'A            | from origin port                                                                                                    |
| date_pic       | The estimate date that the commodity will be                                                                              |
| SS BROTHERS    | picked up at the origin location                                                                                          |
| date_start     | Alias to date_pic                                                                                                    |
| date_to        | The expected date that the vessel will be arrived at destination port                                                     |
| destination    | The Port at Destination that Jade supports the shipment service                                                           |
| document       | File that keeps Bill of Lading's File Name and<br>Arrival Notice's File Name<br>(bp_id + bl_id + blfilename + anfilename) |

| door_fax      | Number of fax of door_person                                                                                          |
|---------------|----------------------------------------------------------------------------------------------------|
| door_person   | Name of Person who will be received<br>commodity at final destination incase of service<br>type delivered to the door |
| door_phone    | The telephone number of door_person                                                                                   |
| door_place    | The address of door_person                                                                                            |
| email         | The email address of users                                                                                            |
| f_voy         | Number of feeder ship assigned by carrier                                                                             |
| feeder        | File that keeps Feeder Information                                                                                    |
| feeder        | (feeder_id + feeder + f_voy)<br>The name of feeder                                                                    |
| feeder_id     | The identification number of feeder                                                                                   |
| firstname     | The First Name of User                                                                                                |
| gross         | Weight of commodity                                                                                                   |
| gross_unit    | Unit of gross                                                                                                    |
| issu_customer | The customer that make booking particular                                                                             |
| issu_fax      | The number of fax of issu_customer                                                                                    |
| issu_phone    | The number of telephone of issu_customer                                                                              |

| issu_seq1    | The 1 <sup>st</sup> address of issu_customer    |
|--------------|-------------------------------------------------|
| issu_seq2    | The 2 <sup>nd</sup> address of issu_customer    |
| lastlogin    | The exact time that user has logged in latest   |
| lastname     | The Last Name of User                           |
| logincount   | The counting of Customer Login                  |
| measure      | The number of cubic of commodity                |
| measure_unit | The number of unit measure                      |
| nbaf         | The latest cost of bunker adjusted depended on  |
|              | world's price (vessel's fuel)                   |
| origin       | The Origin Port that Jade supports the shipment |
| SA LABOR     | service                                         |
| password     | The invisible identification character of user  |
| pod          | INCE1969                                        |
| pod          | Port of destination                             |
| pol          | Port of loading                                 |
| por          | The port of Origin                              |
| port         | The name of ports both origin and destination   |
| port_finish  | The port of destination country                 |
|              |                                                 |

| port_id       | The identification number of port                                                                                    |
|---------------|----------------------------------------------------------------------------------------------------|
| port_load     | The port of Loading the container to the Vessel                                                                      |
| port_name     | The name of Port                                                                                                    |
| port_start    | The port of origin country                                                                                           |
| price         | The price of each specification shipment                                                                             |
|               | (port_start + port_finish + type + size)                                                                             |
| quantity1     | The Quantity of Container size 20' that the customer wants                                                           |
|               |                                                                                                    |
| quantity2     | The Quantity of Container size 40' that the                                                                          |
|               | customer wants                                                                                                    |
| quantity3     | The Quantity of Container size 45' that the                                                                          |
| LABOR         | customer wants                                                                                                    |
| *             | OMNIA 🔆                                                                                                    |
| rate signal s | File that keeps Rate Information                                                                                     |
| 1 ° N 2       | File that keeps Rate Information<br>(rate_id + port_start + port_finish + type + size +<br>price + baf + nbaf + thc) |
|               | price + baf + nbaf + thc)                                                                                            |
| rate_id       | The identification number of Rate of each                                                                            |
|               | specification shipment                                                                                               |
| regdate       | Date and time of user registration                                                                                   |
|               |                                                                                                    |

| remark                                    | Any other Information that customer wants Jade                |
|-------------------------------------------|---------------------------------------------------------------|
|                                           | to know                                                       |
|                                           |                                                               |
| remark1                                   | Alias to remark                                               |
|                                           | Alias to remark                                               |
| remark2                                   | Anas to remark                                                |
| remark3                                   | Alias to remark                                               |
|                                           |                                                               |
| remark4                                   | Alias to remark                                               |
|                                           | ERSIT.                                                        |
| rr                                        | File that keeps Rate Information                              |
| 04                                        | (rate_id + port_start + port_finish + type + size +           |
|                                           | price + baf + nbaf + thc)                                     |
|                                           |                                                               |
| rr_id                                     | The Identification Number of Rate Request made                |
| S GROTU                                   | by Customer                                                   |
| S. C. C. C. C. C. C. C. C. C. C. C. C. C. | SIGAD                                                         |
| rrcount LABOR                             | The counting of Rate Request made by customer                 |
| *                                         | OMNIA *                                                       |
| sch_id & Monoral S                        | The Identification Number of Schedule                         |
| ( <sup>d</sup> N2                         | iาลัยอัส <sup>ละ</sup>                                        |
| schedule                                  | File that keeps Sailing Schedule Information                  |
|                                           | (sch_id + carrier_id + port_start + feeder_id +               |
|                                           | <pre>port_load + vessel_id + port_finish + date_start +</pre> |
|                                           | date_finish + transit_time)                                   |
|                                           |                                                               |
| shipper_address1                          | The 1 <sup>st</sup> address of shipper                        |
| abinnar address?                          | The 2 <sup>nd</sup> address of shipper                        |
| shipper_address2                          | The 2 address of simpper                                      |
|                                           |                                                               |

| shipper_name      | The name of shipper                                                                      |
|-------------------|------------------------------------------------------------------------------------------|
| size1             | The first size of container that customer select at creating Booking Particular Process  |
| size2             | The second size of container that customer select at creating Booking Particular Process |
| size3             | The third size of container that customer select at creating Booking Particular Process  |
| size4             | The fourth size of container that customer select                                        |
| stat              | at creating Booking Particular Process<br>File that keeps Statistics Information         |
| DS BROTHERS       | (rrcount + bpcount)                                                                      |
| the               | The cost of Terminal Handling                                                            |
| time จาริการิการ์ | The exact date and time that the customer access any process                             |
| Transaction       | The shipment status of commodity                                                         |
| transit_time      | The duration time that count from the first date                                         |
|                   | that the commodity is transported to the last date                                       |
|                   | that commodity is arrived at the final destination                                       |
|                   |                                                                                          |
|                   |                                                                                          |

| tt                        | The file that kept the Track & Trace which                          |
|---------------------------|---------------------------------------------------------------------|
|                           | inform the customer about their commodity                           |
|                           | shipment status                                                     |
|                           | (bl_id + transaction + date)                                        |
| type                      | Type of the container                                               |
| type1                     | Alias to type                                                       |
| type2                     | Alias to type                                                       |
| type3                     | Alias to type                                                       |
| user                      | The customer and Admin that has been signed in<br>the Jade Web Site |
|                           | (user_id + username + password + firstname +                        |
| BROTHERS                  | lastname + email + user_company + user_address                      |
| LABOR                     | + user_city + user_country + user_zipcode +                         |
| * 2/20 5                  | user_phone + user_fax + regdate + lastlogin +                       |
| <sup>&amp;</sup> งหาวิทร์ | logincount + ratecount + bookcount + level)                         |
| user_address              | The address of user                                                 |
| user_city                 | The city of user                                                    |
| user_company              | The company name of user                                            |
| user_country              | The country of user                                                 |
|                           |                                                                     |

| user_fax                                | The number of fax of user                          |
|-----------------------------------------|----------------------------------------------------|
| user_id                                 | The Identification Number of user                  |
| user_phone                              | The telephone number of user                       |
| user_zipcode                            | The zip code number of user                        |
| username                                | The login name of the user that use for sign in to |
|                                         | the system                                         |
| 114                                     | VERS/7                                             |
| v_voy                                   | Number of vessel assigned by carrier               |
| 4                                       |                                                    |
| vessel                                  | The file that keeps Vessel Information             |
|                                         | the in the E                                       |
| vessel                                  | The name of vessel assigned by carrier             |
|                                         |                                                    |
|                                         | The Identification Number of vessel                |
| vessel_id                               |                                                    |
| A CAROL                                 |                                                    |
| *                                       | OMNIA *                                            |
| * & & & & & & & & & & & & & & & & & & & | INCE1969                                           |
| 7732                                    |                                                    |
| - 11                                    | 1795500                                            |

| Data items          | Meaning                                        |
|---------------------|------------------------------------------------|
| anfilename          | The address of Arrival Notice's File Name      |
| Arrival Notice      | The details about the notice that inform the   |
| Detail              | customer that commodity is arrived             |
|                     | (origin + destination + time + anfilename)     |
| Arrival Notice Form | The Form of Arrival Notice                     |
| UNIV                | (bl_id + vessel + shipper_name +               |
| 4                   | consignee_name + gross +measure +              |
| 01                  | commodity + rate)                              |
| B/L Details         | The details about Bill of Lading which carrier |
|                     | send to Jade Logistics as a shipment           |
| SROTHERS of         | confirmation                                   |
| LABOR               | (origin + destination + time + blfilename)     |
| *                   | AINNA *                                        |
| B/L No. SIN         | The identify number of Bill of Lading          |
| B/P Detail          | The details of Booking Particular which Jade   |
|                     | create and submit to the customer and carrier  |
| B/P Form            | The form of Booking Particular                 |
|                     | (issu_customer + consignee_name +              |
|                     | shipper_name + por + pol + pod + commodity +   |
|                     | measure + gross)                               |
|                     |                                                |

Table 3-50 Data Dictionary of Freight Forwarding System Dataflow

| B/P Information       | The information of Booking Particular              |
|-----------------------|----------------------------------------------------|
|                       | (issu_customer + consignee_name +                  |
|                       | shipper_name + location + type + size +            |
|                       | quantity + commodity + measure + gross +           |
|                       | remark)                                            |
| D/D Chinesent details | The details of Booking Particular which is         |
| B/P Shipment details  |                                                    |
|                       | about the delivery of commodity and address        |
|                       | excluding port                                     |
| UNI                   | (issu_customer + consignee_name +                  |
| 8ª -                  | <pre>shipper_name + type + size + quantity +</pre> |
| L'I A                 | commodity + measure + gross + remark)              |
| B/P Statistics        | The information of Booking Particular Statistics   |
| Information           | (bp_id + username + origin + destination +         |
| LABOR                 | date_pic + date_del + time)                        |
| Blfilename            | The address of Bill of Lading's File Name          |
| Bookcount             | The counting of Booking Particular made by         |
|                       | customer                                           |
| Booking Report        | The report of Booking Particular Statistics for    |
|                       | each month                                         |
| Booking Statistics    | The Statistics of Booking Particular               |
| bp                    | File that keeps Booking Particular Information     |
|                       |                                                    |

| bp_id               | The Identification Number of Booking           |
|---------------------|------------------------------------------------|
|                     | Particular                                     |
| carrier             | File that keeps Carrier Information            |
| Carrier Information | The information of Carrier                     |
|                     | (carrier_id + carrier_name)                    |
| Carrier Name        | The name of Carrier                            |
| Copied B/L          | The copied of Bill of Lading document which    |
| A C                 | submit from Jade online to the customer as a   |
|                     | shipment confirmation                          |
| Customer            | The information of Customer                    |
| Information         | (username + password + firstname + lastname    |
| S BROTHERS of       | + email + user_company + user_address +        |
| LABOR               | user_city + user_country + user_zipcode +      |
| Customer SI         | user_phone)                                    |
| Customer            | The confirmation of user sign in automatically |
| Information         | send to customer's email                       |
| Confirmation        |                                                |
| Customer            | The Customer Information that are already      |
| Information         | edited and recorded to user file               |
| Edited              |                                                |
|                     |                                                |

| Customer Login       | The information of customer login that use in                       |
|----------------------|---------------------------------------------------------------------|
| Information          | login process                                                       |
|                      | (username + password)                                               |
| Customer Name        | Name of Customer                                                    |
| Customer Statistics  | The counting of customer signed in to the Web                       |
|                      | Site                                                                |
| date_del             | The estimate date that the commodity will be                        |
| UNIT                 | arrived the destination                                             |
| date_from            | The expected date that the vessel will departed                     |
| la si                | from origin port                                                    |
| date_pic             | The estimate date that the commodity will be                        |
| BROTHERS or          | picked up at the origin location                                    |
| date_to              | The expected date that the vessel will be arrived                   |
| * ซึ่งหาวิทย         | at destination port                                                 |
| . จุทย.              | ງລັບລັດສີ້                                                          |
| Destination Location | The Location at Destination that Jade supports the shipment service |
|                      |                                                                     |
| Document             | File that keeps Bill of Lading's File Name and                      |
|                      | Arrival Notice's File Name                                          |
|                      | (bp_id + bl_id + blfilename + anfilename)                           |
| email                | The email address of users                                          |

| Expected Ship Date   | Alias to date_from                               |
|----------------------|--------------------------------------------------|
| feeder               | File that keeps Feeder Information               |
| Feeder Information   | The Information of Feeder                        |
|                      | (feeder_id + feeder + f_voy)                     |
| firstname            | The First Name of User                           |
| Freight Rate         | The Information of Freight Rate displayed in     |
| Information          | Rate Request Form                                |
| A UNIT               | (port_start + port_finish + type + size + price) |
| lastname             | The Last Name of User                            |
| Location             | The ports and countries of Origin and            |
| S BROTHERS           | Destination                                      |
| Location Information | Alias to Location                                |
| *                    | OMNIA *                                          |
| Location Required    | The Location that customer select to view or     |
| 181                  | create Sailing Schedule, Rate Request, and       |
|                      | Booking Particular                               |
| Logincount           | The counting of Customer Login                   |
| New Customer         | The Information of New Customer                  |
| Information          |                                                  |
|                      |                                                  |
|                      |                                                  |
|                      |                                                  |

| Origin Location  | The Origin Port that Jade supports the shipment |
|------------------|-------------------------------------------------|
|                  | service                                         |
| Period           | The period of time that Admin select to view    |
|                  | the Statistics                                  |
| por              | The port of Origin                              |
| port             | Alias to Location                               |
| Port Information | The Information of Port                         |
| and is           | (port_name + type)                              |
| port_load        | The port of Loading the container to the Vessel |
| port_name        | The name of Port                                |
| quantity 1       | The Quantity of Container size 20' that the     |
| LABOR            | customer wants                                  |
| quantity2        | The Quantity of Container size 40' that the     |
| quantity2        | customer wants                                  |
| quantity3        | The Quantity of Container size 45' that the     |
|                  | customer wants                                  |
| rate             | File that keeps Rate Information                |
|                  |                                                 |
|                  |                                                 |
|                  |                                                 |

| Rate Information       | The Information of Rate for each shipment         |
|------------------------|---------------------------------------------------|
|                        | (rate_id + port_start + port_finish + type + size |
|                        | + price $+$ baf $+$ nbaf $+$ thc)                 |
| Rate Request Report    | The report of Rate Request Statistics for each    |
|                        | month                                             |
| Rate Request           | The Information of Rate Request Statistics        |
| Statistics Information | (rr_id + username + origin + destination +        |
| UNIV                   | date_from + date_to + time)                       |
| Rate Requested         | The Information of Rate Request that has been     |
| Information            | made by Customer                                  |
|                        |                                                   |
| Ratecount              | The counting of Rate Request made by              |
| S BROTHERS OF          | Customer                                          |
| Remark                 | Any other Information that customer wants Jade    |
| ×                      | DMNIA X                                           |
| 2/29739121             | to know 9                                         |
| Report Required        | The Report that Admin required to view            |
|                        | whether the Booking Report or Rate Request        |
|                        | Report                                            |
| rr                     | File that keeps Rate Information                  |
| rr_id                  | The Identification Number of Rate Request         |
|                        | made by Customer                                  |
|                        |                                                   |

| Sailing Schedule      | The Information of Sailing Schedule                         |
|-----------------------|-------------------------------------------------------------|
| Information           | (sch_id + carrier_id + port_start + feeder_id +             |
|                       | <pre>port_load + vessel_id + port_finish + date_start</pre> |
|                       | + date_finish + transit_time)                               |
| schedule              | File that keeps Sailing Schedule Information                |
| Searching Alternative | The Alternative of Selection the Search                     |
| Selection             | Schedule whether the customer wants to search               |
| UNIV                  | by Location or Carrier Name                                 |
| Ship Date             | The Information of Ship Date customer                       |
| Information           | expected                                                    |
|                       | (date_from + date_to)                                       |
| 5 34 3                |                                                             |
| Shipment Detail       | The Transaction of Shipment                                 |
| LABOR                 | (transaction + date)                                        |
| Specific Booking      | The Specification Details of Booking Particular             |
| Detail Detail         | Statistics made by individual customer                      |
| 121                   | (bp_id + username + shipper_name +                          |
|                       | shipper_address + consignee_name +                          |
|                       | consignee_address + issu_customer +                         |
|                       | issu_phone + measure + gross + date_pic +                   |
|                       | date_del + por + pol + pod + destination +                  |
|                       | container + remark + time)                                  |
|                       |                                                             |
|                       |                                                             |

| Specific Rate Request | The Specification Details of Rate Request                                                                                                    |
|-----------------------|----------------------------------------------------------------------------------------------------|
| Detail                | Statistics made by individual customer<br>(rr_id + user _id + origin + destination+<br>date_from + date_to + type + size + quantity +<br>remark + time)                                                |
| stat                  | File that keeps Statistics Information (rrcount + bpcount)                                                                                                    |
| time                  | The exact date and time that the customer access any process                                                                                                    |
| transit_time          | The duration time that count from the first date                                                                                                    |
| tt & SI               | that the commodity is transported to the last<br>date that commodity is arrived at the final<br>destination<br>The file that kept the Track & Trace which<br>inform the customer about their commodity |
|                       | shipment status<br>(bl_id + transaction + date)                                                                                                    |
| Туре                  | Type of the container                                                                                                    |
| User                  | The customer and Admin that has been signed in the Jade Web Site                                                                                                    |

| User Information    | The information of the user that include both    |
|---------------------|--------------------------------------------------|
|                     | admin and customer.                              |
|                     | (user_id + username + password + firstname +     |
|                     | lastname + email + user_company +                |
|                     | user_address + user_city + user_country +        |
|                     | user_zipcode + user_phone + user_fax +           |
|                     | regdate + lastlogin + logincount + ratecount +   |
|                     | bookcount + level)                               |
| VIIA                | ERSIT                                            |
| User Login Validity | The validity status that inform that the user is |
| 6                   | valid or not                                     |
|                     | The locity some of the user that use for sign in |
| Username            | The login name of the user that use for sign in  |
|                     | to the system                                    |
| Validity Status     | Alias to User Login Validity                     |
| SA                  | 1 5                                              |
| vessel              | The file that keeps Vessel Information           |
| SIN SIN             | CE1969                                           |
| Vessel Information  | The Information of Vessel                        |
|                     | $(vessel_id + vessel + v_voy)$                   |
| Viewing Booking     | The selection of Admin to view the Booking       |
| Statistic Selected  | Particular Statistics                            |
| Statistic Selected  | i anivular statistics                            |
| Viewing Rate        | The selection of Admin to view the Rate          |
| Request             | Request Statistics                               |
| Statistic Requested |                                                  |
|                     |                                                  |

## (6) Interface Design

Jade web site has been designed to serve the customer service. The interface design as a user friendly for both customer and admin. The customer will be provided the information and easy steps to make searching, Rate Request and any other freight forwarding transaction. The interface design is described as follow:

• Home Page(see Appendix B Figure B-1)

The Home Page of Jade Web Page (<u>www.jadelogistics.com</u>) welcomes the user with the greeting and, easy navigator or menu bar for the user. In the menu zone, Jade has explained for more information and the alternative in each menu such as Schedules menu has 2 alternatives for searching the schedule by the Location or by Carrier Name. For User Zone, there are 2 menus for registered user and new comer for sign in as a new user.

Login Page (see Appendix B Figure B-2)

This page will be appeared at the first stage for logging in to the Web Site. User required to login in this page before using the next process. This result of checking user login status incase user does not log in and go directly to next page will be required to come back to this page.

• Sailing Schedule Page (see Appendix B Figure B-3)

The page display the result of searching the Sailing Schedule from whether Location or Carrier Name. This step can link to next steps which are Rate Request or Create Booking Particular. Create Rate Request Page (see Appendix B Figure B-4)

Provide user the information of location and shipment details that customer wants to make rate request to Jade.

View Shipment Rate (see Appendix B Figure B-5)

Show the Details of Shipment fee and calculate sum of rate that customer has made the request. Customer can print the rate request form to be as hard copy.

View Rate Request (see Appendix B Figure B-6)

The View Rate Request menu will show the page that gives the details of rates that have been requested by customer.

View Booking Particular Details (see Appendix B Figure B-7)

Show the Booking that the customer has been made with the details of his/her booking.

ssump<sub>7</sub> Create Booking Particular Page (see Appendix B Figure B-8)

Provide customer with the form to create his/her booking particular and the information which customer does not have to insert again such as customer information in Booking Person Fields. Also the remark fields for any specific requested to let Jade knows.

Booking Particular Form (see Appendix B Figure B-9)

After customer has created the booking particular in the above step, the Booking Particular Form will be viewed to customer as a confirmation document and customer can print to keep as hard copy.

• View Tracking (see Appendix B Figure B-10)

If customer wants to track for his/her shipment status, he/she can uses whether the Bill of Lading Number or Booking Number to view the latest transaction of his/her commodity. This also provides the exact date and time with second to inform the customer surely.

• Bill of Lading Tracking (see Appendix B Figure B-11)

To show the detail and copied Bill of Lading, customer need to specify the Bill of Lading Number correctly in this page.

• Bill of Lading Details (see Appendix B Figure B-12)

View the details of customer's Bill of Lading, which consists of Origin Port, Destination Port, and Time that customer made Booking. Also Link to the Copied Bill of Lading Form which customer can print it to be as a confirmation that the commodity is being shipped from Jade.

Arrival Notice Tracking (see Appendix B Figure B-13)

To show the detail and Arrival, customer needs to specify the Bill of Lading Number correctly in this page.

• Arrival Notice Details (see Appendix B Figure B-14)

View the details of customer's Arrival Notice, which consists of Origin Port, Destination Port, and Time that customer made Booking. Also Link to the Arrival Notice Form which customer can print it to be as a confirmation that the commodity has been arrived at destination from Jade. • Admin Home Page (see Appendix B Figure B-15)

The page for Admin to make the transaction for customer relationship management. The management Zone is providing the reports for each specification required from Jade. This Zone consist of New Rate Request and New Booking that made by customer to let Jade know the transaction, Chart is to view the ratio of transaction, and reports to submit to Manager as a Management Information System Report.

• Rate Request History (see Appendix B Figure B-16)

VMP>

\*

To view the details of Rate Requested by customer and can viewed as each individual customer Rate Request Details.

Specific Rate Request History (see Appendix B Figure B-17)

View the details of Rate Requested by each individual customer, consisted of rate ID, username Origin Port, Destination Port, Date, Container Information, and remark.

• Searching Sailing Schedule (see Appendix B Figure B-18)

The page provides the Port and expected ship date for customer to view the schedule that they want to know by port and ship date.

• Selecting Chart Page (see Appendix B Figure B-19)

Provide 7 kinds of chart for the Admin to select and view the information system management report that they want.

• View Booking History Page (see Appendix B Figure B-20)

Let Admin to choose the way to show the Booking History Report by username, port, expected ship date, and the user requests rate. • Selecting Report Page (see Appendix B Figure B-21)

Let Admin choosing and viewing their wanted report. There are 2 kinds of report: Rate Request Report, and Booking Report.

• Viewing Profile (see Appendix B Figure B-22)

The page shows out the selected user's information for the Admin.

• User Status Page (see Appendix B Figure B-23)

Show each user and their transaction such as how many times they have logged in, and can link to more details of each user.

• View User History (see Appendix B Figure B-24)

Let the Admin choosing their wanted user to view the user's history by using username.

Viewing Booking History(see Appendix B Figure B-25)

The page provides the information of customer's Booking history, viewed by user id, name, port, period of shipment and the book time.

• Viewing Rate Request History (see Appendix B Figure B-26)

The page provides the information of customer's rate requested history, viewed by user id, name, port, period of shipment and the book time.

• Selecting Route for creating Booking Particular for rate (see Appendix B Figure B-27)

Provide customer to select the port that they wanted to make to booking particular by selecting the origin port and destination port.  Selecting Route for Creating Rate Request (see Appendix B Figure B-28)

Provide customer to select the port that they wanted to make Rate Request by selecting the origin port and destination port

• Editing Profile Page (see Appendix B Figure B-29)

Let user to edit their information such as their password, address, etc.

• Frequency Asking Question (see Appendix B Figure B-30)

Provide the FAQ for customer about the e-service of Jade Logistics to make understand more about Freight Forwarding eservice and the company's information.

About Us Page. (see Appendix B Figure B-31)

NSS I

\* 2/2973

The Information of Jade Logistics such as address, telephone number, etc.

#### (7) Report Design

The report has been designed for information system management, business transaction to review overall Jade's website transaction made by customer. Each report is described as follow:

• Rate Request/Booking Ratio (see Appendix C Figure C-1)

This report is about the Rate Request and Booking Ratio that can forecast the trend of the customer behavior in Rate Request and Booking Behavior. Jade can know that the customer visit the website to use the Rate Request and Booking service and Jade can compare them together to improve the service to attract the customer to make booking particular more.

Rate Request/Origin Ratio (see Appendix C Figure C-2)

This report is about the Rate Request and Origin Ratio that can report Jade about the most popular origin zone. Jade can compare where the origin port served the service more because Jade may reduce the transportation fee for the popular origin zone to booth more customer.

• Booking/Origin Ratio (see Appendix C Figure C-3)

This report is about the Booking and Origin Ratio of each customer in each origin zone. It reports Jade that how many booking that have been made in each zone, to compare the percent of booking in each zone. It can help Jade to improve service to booth more customer to make booking in that zone. • Rate Request/Destination Ratio (see Appendix C Figure C-4)

This report is about the Rate Request and Destination Ratio in Destination port. It can report Jade that which destination zone that the customer requests for Rate Quotations mostly in order to reduce the transportation fees for the popular destination.

• Booking/Destination Ratio (see Appendix C Figure C-5)

This report is about Booking and Destination Ratio which can report Jade that which destination zone that the customers make the booking particular for transporting their commodity mostly in order to reduce the transportation fees for the popular destination and increase the quantity of carriers at that zone.

Rate Request/Month Ratio (see Appendix C Figure C-6)

This report is about Rate Request and Month Ratio which can report Jade that which month that the customers request for Rate Quotations mostly, in order to increase the quantity of carriers at that month and bargain the carriers to reduce the transportation fees.

• Booking/Month Ratio (see Appendix C Figure C-7)

This report is about Booking and Month Ratio which can report Jade that which month that the customers make booking particular mostly, in order to increase the quantity of carriers to serve the customers adequately and bargain the carriers to reduce the transportation fees. • Bill of Lading (see Appendix C Figure C-8)

The copied document is used between Jade and its customer as a confirmation that customer shipment is being delivered by the carrier. The document informs the customer about the shipment information., the exporter and consignee information and bill of lading number. The document is altered from the carrier's Bill of Lading. The information inside comes from carrier only. Jade can't change any information in Bill of Lading.

• Arrival Notice (see Appendix C Figure C-9)

The copied document is used to informed the customer that the commodity is arrived at the destination location. The information of the document consists of the commodity arrived at the destination, exporter and consignee information.

#### **IV. SYSTEM IMPLEMENTATION**

#### 4.1 Overview of the System Implementation

As Freight Forwarding business now For Thailand, it is needed to contact each party and Custom Clearance using the hard copy of document so Jade's web base application would help the company to run the business transaction easier but not for the whole transaction. After apply the web base application

(1) Installing Apache

You just open it like usual and the setup wizard will open and install the server for you. Since Apache has just started making Windows versions, the code is not as stable as it is for UNIX. Windows support is entirely experimental, and is recommended only for experienced users. The Apache Group does not guarantee that this software will work as documented, or even at all.

During the installation, you will be asked for

- the directory to install Apache into
- the start menu name
- The installation type. Typical installs everything except the source code.

Minimum doesn't install the manuals or source code, and Custom allows you to 'customize' what is installed.

#### (2) Installing MySQL on Windows

SSUMP

The MySQL server for Windows is available in two distribution types:

- The binary distribution contains a setup program which installs everything you need so that you can start the server immediately.
- The source distribution contains all the code and support files for building the executables using the VC++ 6.0 compiler. See section 2.3.7 Windows Source Distribution.

Generally speaking, you should use the binary distribution. You will need the following:

A 32-bit Windows Operating System such as 9x, Me, NT, 2000, or XP. The NT family (NT, Windows 2000 and XP) permits running the MySQL server as a service. See section 2.6.2.2 Starting MySQL on Windows NT, 2000 or XP. If you want to use tables bigger than 4G, you should install MySQL on an NTFS or newer file system. Don't forget to use MAX\_ROWS and AVG\_ROW\_LENGTH when you create the table. See section 6.5.3 CREATE TABLE Syntax. TCP/IP protocol support. • A copy of the MySQL binary or distribution for Windows, which can be downloaded from

http://www.mysql.com/downloads/. Note: The distribution files are supplied with a zipped format and we recommend the use of an adequate FTP client with resume feature to avoid corruption of files during the download process.

• A ZIP program to unpack the distribution file.

SUM

- Enough space on the hard drive to unpack, install, and create the databases in accorandance with your requirements.
  - If you plan to connect to the MySQL server via ODBC, you will also need the MyODBC driver. See section 8.3 MySQL
     ODBC Support.

- (3) Installing the Binaries
  - If you are working on an NT/2000/XP server, logon as a user with administrator privileges.
  - If you are doing an upgrade of an earlier MySQL installation, it is necessary to stop the server. If you are running the server as a service, use: C:\> NET STOP MySQL Otherwise, use: C:\mysql\bin> mysqladmin -u root shutdown
  - On NT/2000/XP machines, if you want to change the server executable (e.g., -max or -nt), it is also necessary to remove the service: C:\mysql\bin> mysqld-max-nt --remove
  - Unzip the distribution file to a temporary directory.

• Run the `setup.exe' file to begin the installation process. If you want to install into another directory than the default `c:\mysql', use the Browse button to specify your preferred directory.

• Finish the install process.

#### (4) Installing PHP

**SUMP** 

The following steps should be performed on all installations before the server specific instructions.

- Extract the distribution file to a directory of your choice. c:\php\ is a good start. You probably do not want to use a path in which spaces are included (for example: c:\program files\php is not a good idea). Some web servers will crash if you do.
- You need to ensure that the DLLs which PHP uses can be found. The precise DLLs involved depend on which web server you use and whether you want to run PHP as a CGI or as a server module. Php4ts.dll is always used. If you are using a server module (e.g. ISAPI or Apache) then you will need the relevant DLL from the SAPI folder. If you are using any PHP extension DLLs then you will need those as well. To make sure that the DLLs can be found, you can either copy them to the system directory (e.g. winnt/system32 or windows/system) or you can make sure that they live in the same directory as the main PHP executable or

DLL your web server will use (e.g. php.exe, php4apache.dll).

The PHP binary, the SAPI modules, and some extensions rely on external DLLs for execution. Make sure that these DLLs in the distribution exist in a directory that is in the Windows PATH. The best bet to do it is to copy the files below into your system directory, which is typically: c:\windows\system for Windows 9x/ME c:\winnt\system32 for Windows NT/2000 c:\windows\system32 for Windows XP

The files to copy are: php4ts.dll, if it already exists there, overwrite it

The files in your distribution's 'dlls' directory. If you have them already installed on your system, overwrite them only if something doesn't work correctly (Before overwriting them, it is a good idea to make a backup of them, or move them to another folder - just in case something goes wrong).

Download the latest version of the Microsoft Data Access Components (MDAC) for your platform, especially if you use Microsoft Windows 9x/NT4. MDAC is available at http://www.microsoft.com/data/.

Copy your chosen ini file (see below) to your '%WINDOWS%' directory on Windows 9x/Me or to your '%SYSTEMROOT%' directory under Windows NT/2000/XP and rename it to php.ini. Your '%WINDOWS%' or '%SYSTEMROOT%' directory is typically: c:\windows for Windows 9x/ME/XP c:\winnt or c:\winnt40 for NT/2000 servers

- There are two ini files distributed in the zip file, php.ini-dist and php.ini-optimized. We advise you to use php.ini-optimized, because we optimized the default settings in this file for performance, and security. The best is to study all the ini settings and set every element manually yourself. If you would like to achieve the best security, then this is the way for you, although PHP works fine with these default ini files.
- Edit your new php.ini file:

SUMP

You will need to change the 'extension\_dir' setting to point to your php-install-dir, or where you have placed your php\_\*.dll files. ex: c:\php\extensions

If you are using OmniHTTPd, do not follow the next step. Set the 'doc\_root' to point to your web servers' document\_root. For example: c:\apache\htdocs or c:\webroot

Choose which extensions you would like to load when PHP starts. See the section about Windows extensions, about how to set up one, and what is already built in. Note that on a new installation it is advisable to first get PHP working and tested without any extensions before enabling them in php.ini.

- On PWS and IIS, you can set the browscap.ini to point to:
   c:\windows\system\inetsrv\browscap.ini on Windows
   9x/Me, c:\winnt\system32\inetsrv\browscap.ini on
   NT/2000, and c:\windows\system32\inetsrv\browscap.ini on
   XP.
- Note that the mibs directory supplied with the Windows distribution contains support files for SNMP. This directory should be moved to DRIVE:\usr\mibs (DRIVE being the drive where PHP is installed.)
  - If you're using NTFS on Windows NT, 2000 or XP, make sure that the user running the web server has read permissions to your php.ini (e.g. make it readable by Everyone).

• For PWS give execution permission to the web root:

Start PWS Web Manager

SSUM

0

Edit Properties of the "Home"-Directory
Select the "execute"-Checkbox

#### 4.2 Test Plan

#### (1) Testing Validity

The system will check automatically that user is valid or not by getting the information from the database to check. If the user is valid, the system will allow the user to use the service but if the user is invalid, the system will ask for the user to sign up first.

The system will check that the user name and password are matched or not. If the user name and password aren't matched with the database, the system will inform that the user name and password aren't correct, so the user has to fill in them again.

(2) Testing Accuracy

The system will check automatically that the user fill in the data correctly or not. If the data is correct, the system will record the user information to the database. If the data is incorrect, the system will inform the user that the data is incorrect; the user has to fill in the new data again.

(3) Testing Verification

SINCE1969

The system will check that the user log in or not. If the user haven't logged on yet, the system won't allow the user to use the service, when the user ask for using the service, the system will also inform the user to log on before using the service

(4) Testing Username Overlap

The system will check that the username is already exists or not. If the user name is exists, the system will inform the user to change the user name again.

#### V. CONCLUSIONS AND RECOMMENDATIONS

#### 5.1 Conclusions

Because of the prototype of the company, it can't make a good service. But when we develop the new system which is the web page, it can solve many problems and it has advantages and disadvantages of the system.

For the problem of document delivered, both in domestics and international can pass the copied document to be as a confirmation from Jade's webpage and print out directly. The accuracy of typing also reduced because Jade can get the customer information and their shipment information from their own typing then transfer to be the real document. As the project provided the administration zone for Jade's administrative, this helps administrative to track and record the database easier. Finally, the time limitation in doing international business is solved as the website is online 24 hours and available to serve the customer at their convenience time.

The advantages of the system are we can solve for problem that makes the service for the company isn't good as we can, so, when we develop the website, the quality of any service is better, and we can reduce the cost of documentation in the long run. The important advantage is the customer can get the information faster than the past and can use the service from everywhere around the world. But for the disadvantages are we have to invest for the developing website at the beginning, we have to hire more employees to do the job only in this website.

The new website is more challenge for the freight forwarding company because the company can be an advance company than other company and may attract the customers to use the service.

112

#### 5.2 Recommendations

There are many recommendations to inform to the executive of the company to improve the system of the company in order to attract the customers to use the service. Because of the freight forwarding is the complex business and high competition, the problem can occur anytime. So, we have recommendations to inform you to improve the company as follows:

- (1) The company should use the computer based to reduce the damage of documentations.
- (2) The company should train the employee before hiring them to give the service.
- (3) The company should hire the skilled worker to be supervisor in the specific field in the company.
- (4) The company should advertise that the company has the new service as the website and give the information of the new webpage of the company briefly to be more attractive.

<sup>&</sup>หาวิทย

#### **BIBLIOGRAPHY**

Tepprasit, Suvit. General Manager, Hyundai Merchant Marine. Interview, 29 November, 2002.

Excellent Business Corporation International Co., Ltd. **Shipping and Customs**. Bangkok, 1995.

PHP Manual, http://www.php.net

MySQL Manual, http://www.mysql.com

Managing Users with PHP Sessions and MySQL, http://www.sitepoint.com/article/319/

PHPBuliders.com – The Resources for PHP Developers, http://phpbuilder.net/

Logistics Manager, January 15, 2003, Volume 6 Issue 4

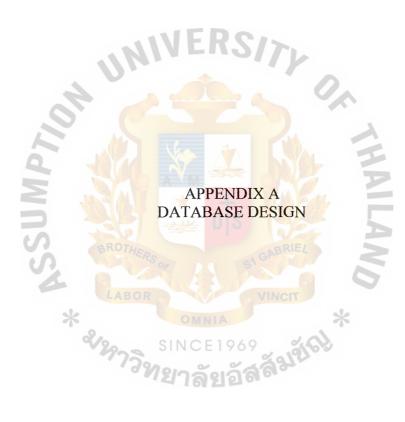

Table A-1 bp Table

| No. | Field Name         | Field Type   | Index | Unique        | Nullable             | Validity Check | Key Type | FK Referenced Table |
|-----|--------------------|--------------|-------|---------------|----------------------|----------------|----------|---------------------|
| 1   | <u>bp_id</u>       | mediumint(8) | Y     |               |                      |                | PK       |                     |
| 2   | user_id            | mediumint(8) |       |               |                      |                | FK       | user                |
| 3   | shipper_name       | varchar(100) |       |               |                      |                |          |                     |
| 4   | shipper_address1   | varchar(100) |       |               |                      |                |          |                     |
| 5   | shipper_address2   | varchar(100) |       |               |                      | 15             |          |                     |
| 6   | consignee_name     | varchar(100) |       |               |                      |                |          |                     |
| 7   | consignee_address1 | varchar(100) |       |               |                      |                |          |                     |
| 8   | consignee_address2 | varchar(100) |       | $\Delta \leq$ | Y                    |                |          |                     |
| 9   | issu_customer      | varchar(50)  |       |               |                      |                |          |                     |
| 10  | issu_phone         | bigint(10)   |       |               |                      |                |          |                     |
| 11  | issu_fax           | bigint(10)   |       |               | $\geq \Delta \Delta$ | NA F           |          |                     |
| 12  | issu_seq1          | varchar(100) |       |               |                      |                |          |                     |
| 13  | issu_seq2          | varchar(100) | dM    |               |                      | Mon -          |          |                     |
| 14  | commodity          | varchar(100) | N/B   |               |                      |                |          |                     |
| 15  | measure            | int(8)       | 52    |               | Y                    | Stark -        |          |                     |
| 16  | measure_unit       | varchar(4)   | BROTH | RS            |                      | GABMILL        |          |                     |
| 17  | gross              | int(8)       |       | 201           | Y                    |                |          |                     |
| 18  | gross_unit         | varchar(4)   | LABO  | R             |                      | VINCIT         |          |                     |
| 19  | date_pic           | date 🔀       |       | 0             | MNIA                 | YYYY-MM-DD     |          |                     |
| 20  | date_del           | date 🔗       | 6     | QIN           | CE106                | YYYY-MM-DD     |          |                     |
| 21  | por                | varchar(50)  | 975   |               |                      | 291200         |          |                     |
| 22  | pol                | varchar(50)  | 0     | 121           | a Yat                | 101            |          |                     |
| 23  | pod                | varchar(50)  |       |               | Y                    |                |          |                     |
| 24  | destination        | varchar(50)  |       |               |                      |                |          |                     |
| 25  | container          | varchar(50)  |       |               |                      |                |          |                     |

| 26 | serorg              | varchar(20)  |       |               |       |                     |      |  |
|----|---------------------|--------------|-------|---------------|-------|---------------------|------|--|
| 27 | serdes              | varchar(20)  |       |               |       |                     |      |  |
| 28 | type1               | varchar(10)  |       |               |       |                     | 1    |  |
| 29 | size1               | int(2)       |       |               |       |                     |      |  |
| 30 | quantity1           | int(8)       |       |               |       |                     |      |  |
| 31 | type2               | varchar(10)  |       |               | Y     |                     |      |  |
| 32 | size2               | int(2)       |       |               | Y     |                     |      |  |
| 33 | quantity2           | int(8)       |       | $1\mathbf{V}$ | - Y _ | 17.                 |      |  |
| 34 | type3               | varchar(10)  |       | 0.0-          | Y     |                     |      |  |
| 35 | size3               | int(2)       |       |               | Y     |                     |      |  |
| 36 | quantity3           | int(8)       |       | <u> </u>      | Y     |                     |      |  |
| 37 | remark1             | varchar(200) |       |               | Y     |                     |      |  |
| 38 | remark2             | varchar(200) |       | 12            | Y     |                     |      |  |
| 39 | remark3             | varchar(200) |       |               | Y     |                     |      |  |
| 40 | remark4             | varchar(200) |       |               | Y     |                     |      |  |
| 41 | time                | datetime 💛   | RAA   | +             |       | YYYY-MM-DD HH:MM:SS |      |  |
|    | e A-2 carrier Table | SSU          | BROTH | ERS OF        |       | GABRIEL             | Tere |  |

| No.     | Field Name   | Field Type                            | Index | Unique 1 | Nullable | VINCT Validity Check | Кеу Туре | FK Referenced Table |
|---------|--------------|---------------------------------------|-------|----------|----------|----------------------|----------|---------------------|
| 1       | carrier_id   | tinyint(4)                            | Y     |          | INIA     | ×                    | PK       |                     |
| 2       | carrier_name | varchar(100)                          |       | Y        |          |                      |          |                     |
| <u></u> |              | · · · · · · · · · · · · · · · · · · · | わっき   | 21140    | EI 909   | ~ 19/03              |          |                     |

Table A-3 document Table

| No. | Field Name | Field Type   | Index | Unique | Nullable | Validity Check | Key Type | FK Referenced Table |
|-----|------------|--------------|-------|--------|----------|----------------|----------|---------------------|
| 1   | bl_id      | mediumint(8) | Y     |        |          |                | PK       |                     |

| 2 | bp_id      | mediumint(8) |   |                                       | FK | bp |
|---|------------|--------------|---|---------------------------------------|----|----|
| 3 | blfilename | varchar(20)  | Y |                                       |    |    |
| 4 | anfilename | varchar(20)  | Y | , , , , , , , , , , , , , , , , , , , |    |    |

Table A-4 feeder Table

| No. | Field Name | Field Type  | Index | Unique | Nullable | Validity Check | Key Type | FK Referenced Table |
|-----|------------|-------------|-------|--------|----------|----------------|----------|---------------------|
| 1   | feeder_id  | tinyint(4)  | Y     | Y      |          |                | PK       |                     |
| 2   | feeder     | varchar(50) | V     | Y      |          |                |          |                     |
| 3   | f_voy      | varchar(6)  |       | Y      |          |                |          |                     |

## Table A-5 port

| No. | Field Name | Field Type   | Index Unique Nullable | Validity Check | Key Type FK Referenced Table |
|-----|------------|--------------|-----------------------|----------------|------------------------------|
| 1   | port_id    | mediumint(4) |                       |                | PK                           |
| 2   | port_name  | varchar(50)  |                       | De b           |                              |
| 3   | type       | tinyint(1)   | BROTHER               | BRIEL          |                              |
|     |            | NS.          | AROP ST               |                |                              |

### Table A-6 rate Table

| Tabl | le A-6 rate l'able | *           |       |        |               | *              |          |                     |
|------|--------------------|-------------|-------|--------|---------------|----------------|----------|---------------------|
| No.  | Field Name         | Field Type  | Index | Unique | Nullable      | Validity Check | Кеу Туре | FK Referenced Table |
| 1    | rate_id            | tinyint(4)  | Y     | 0.0    | ~ ~           | 3212           | PK       |                     |
| 2    | port_start         | varchar(50) |       | 727    | <u>ର</u> ଥିରୀ |                |          |                     |
| 3    | port_finish        | varchar(50) |       |        |               |                |          |                     |
| 4    | type               | varchar(20) |       |        |               |                |          |                     |
| 5    | size               | tinyint(4)  |       |        |               |                |          |                     |

| 6 | price | int(8) |  |  |  |
|---|-------|--------|--|--|--|
| 7 | baf   | int(5) |  |  |  |
| 8 | nbaf  | int(5) |  |  |  |
| 9 | thc   | int(8) |  |  |  |

#### Table A-7 rr Table

| No. | Field Name  | Field Type   | Index | Unique | Nullable | Validity Check | Key Type | FK Referenced Table |
|-----|-------------|--------------|-------|--------|----------|----------------|----------|---------------------|
| 1   | rr_id       | mediumint(8) | Y     | -      | <u> </u> |                | PK       |                     |
| 2   | user_id     | mediumint(8) |       |        |          |                | FK       | user                |
| 3   | origin      | varchar(50)  |       |        |          |                |          |                     |
| 4   | destination | varchar(50)  |       |        |          |                |          |                     |
| 5   | date_from   | date         | 40    |        |          | YYYY-MM-DD     |          |                     |
| 6   | date_to     | date         |       |        |          | YYYY-MM-DD     |          |                     |
| 7   | type        | varchar(20)  |       |        |          |                |          |                     |
| 8   | size        | tinyint(2)   | 10122 |        | De       |                |          |                     |
| 9   | quantity    | tinyint(4)   | 26    |        | E PIP    | NEW D          |          |                     |
| 10  | period      | varchar(10)  | BROTH | Ro     |          | GABRIEL        |          |                     |
| 11  | container   | varchar(50)  | 1200  | 292    | 28       |                |          |                     |
| 12  | remark      | varchar(255) | LABO  | R      | Y        | VINCT          |          |                     |
| 13  | rate_id     | tinyint(4)   |       |        |          | ~              | FK       | rate                |
| 14  | time        | date         |       |        | WINIA    | YYYY-MM-DD     |          |                     |

## ราพตะ 1969 วิทยาลัยอัสสัมชัญจ

 Table A-8
 schedule Table

| No. | Field Name | Field Type | Index | Nullable | Validity Check | Key Type | FK Referenced Table |
|-----|------------|------------|-------|----------|----------------|----------|---------------------|
| 1   | sch_id     | tinyint(4) | Y     |          |                | PK       |                     |

| 2  | carrier_id   | tinyint(2)  |     |            | FK | carrier |
|----|--------------|-------------|-----|------------|----|---------|
| 3  | port_start   | varchar(50) |     |            |    |         |
| 4  | feeder_id    | tinyint(4)  | Y   |            | FK | feeder  |
| 5  | port_load    | varchar(50) | Y   |            |    |         |
| 6  | vessel_id    | tinyint(4)  |     |            | FK | vessel  |
| 7  | port_finish  | varchar(50) |     |            |    |         |
| 8  | date_start   | date        |     | YYYY-MM-DD |    |         |
| 9  | date_finish  | date        | FRS | YYYY-MM-DD |    |         |
| 10 | transit_time | int(3)      |     |            |    |         |

Table A-9 stat Table

| 1 401 | ••••  | 50  |
|-------|-------|-----|
| No.   | Field | Nai |

| No. Field Name | Field Type | Index Unique Nullable | Validity Check | Key Type | FK Referenced Table |
|----------------|------------|-----------------------|----------------|----------|---------------------|
| 1 rrcount      | int(8)     | Y                     |                | PK       |                     |
| 2 bpcount      | int(8)     |                       |                | PK       |                     |

1

Table A-10 tt Table

V

| No. | Field Name  | Field Type   | Index | Unique N | Jullable | Validity Check | Key Type | FK Referenced Table |
|-----|-------------|--------------|-------|----------|----------|----------------|----------|---------------------|
| 1   | bl_id       | varchar(15)  | LYBO  | ROM      |          | VINCIT         | PK       |                     |
| 2   | transaction | varchar(200) |       | 01       | NIA      | *              | PK       |                     |
| 3   | date        | date 🔗       |       |          |          | YYYY-MM-DD     |          |                     |

# วิทยาลัยอัสลัมให้

Table A-11 user Table

| No. | Field Name | Field Type | Index | Unique | Nullable | Validity Check | Key Type | FK Referenced Table |
|-----|------------|------------|-------|--------|----------|----------------|----------|---------------------|
| 1   | user_id    | char (10)  | Y     |        |          |                | PK       |                     |

| 2  | username     | varchar(32)  |   | Y   |     |                           |  |
|----|--------------|--------------|---|-----|-----|---------------------------|--|
| 3  | password     | varchar(16)  |   |     |     |                           |  |
| 4  | firstname    | varchar(25)  |   |     |     |                           |  |
| 5  | lastname     | varchar(25)  |   |     |     |                           |  |
| 6  | email        | varchar(100) |   |     |     |                           |  |
|    | user_company | varchar(50)  |   |     |     |                           |  |
| 8  | user_address | longtext     |   |     |     |                           |  |
| 9  | user_city    | varchar(25)  |   |     | FRS |                           |  |
|    | user_country | varchar(25)  |   |     |     |                           |  |
| 11 | user_zipcode | int(5)       | V |     |     | 99999                     |  |
| 12 | user_phone   | bigint(10)   |   | 5 1 |     | <mark>999</mark> 99999999 |  |
| 13 | user_fax     | bigint(10)   |   |     |     | <mark>99999</mark> 99999  |  |
| 14 | regdate      | datetime     |   |     |     | YYYY-MM-DD HH:MM:SS       |  |
| 15 | lastlogin    | datetime     |   |     |     | YYYY-MM-DD HH:MM:SS       |  |
| 16 | logincount   | int(8)       |   | AVA | 1   | D D                       |  |
| 17 | ratecount    | int(8)       |   |     |     |                           |  |
| 18 | bookcount    | int(8)       |   |     | nis |                           |  |
| 19 | level        | tinyint(1)   |   |     |     |                           |  |

## Table A-12 vessel Table

ł.

VINCIT

| No. | Field Name | Field Type  | Index | Unique Nullable | Validity Check | Кеу Туре | FK Referenced Table |
|-----|------------|-------------|-------|-----------------|----------------|----------|---------------------|
| 1   | vessel_id  | tinyint(4)  | Y     | SINCE196        |                | PK       |                     |
| 2   | vessel     | varchar(50) | . 13  | กออร์ออัก       | 1824 B         |          |                     |
| 3   | v_voy      | varchar(6)  |       | -< 1012 P       |                |          |                     |

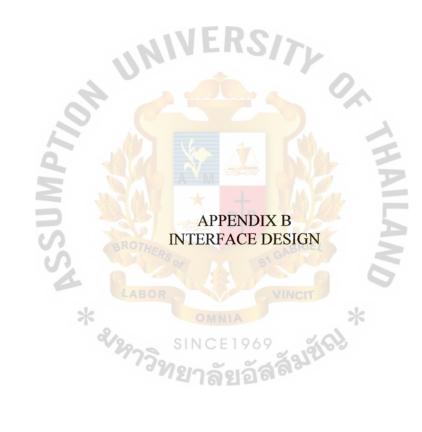

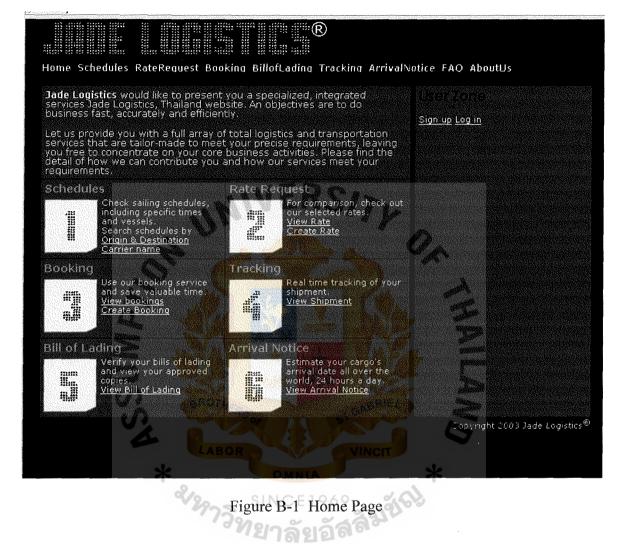

| and the state of the second second second second second second second second second second second second second |               |                      |          |               |                |                 |
|----------------------------------------------------------------------------------------------------|---------------|----------------------|----------|---------------|----------------|-----------------|
|                                                                                                    |               |                      | R        |               |                |                 |
| Home Schedules                                                                                                  | RateRequest E | looking BillofLading | Tracking | ArrivalNotice | FAQ AboutUs    | Sign up         |
| Log in                                                                                                    |               |                      |          |               |                |                 |
| Username                                                                                                    |               |                      |          |               |                |                 |
| Password                                                                                                    |               |                      |          |               |                |                 |
| Log in Reset                                                                                                    |               | . 11.                | $Q \sim$ | 1.            |                |                 |
| Back                                                                                                    |               |                      | * * * *  | 1110          |                |                 |
|                                                                                                    |               |                      |          |               | Copyright 2003 | Jade Logistics® |
|                                                                                                    |               |                      |          |               |                |                 |

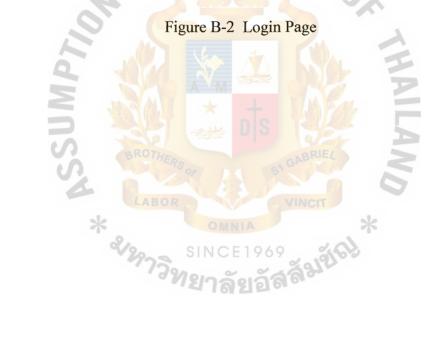

| an an an an an an an an an an an an an a | •                            |                |                                        |                     |                               |                 |           |                |
|------------------------------------------|------------------------------|----------------|----------------------------------------|---------------------|-------------------------------|-----------------|-----------|----------------|
|                                          |                              |                |                                        | R                   |                               |                 |           |                |
| Hom                                      | e Schedules                  | RateRequest    | Bookina Bill                           | ofLading Tracking A | rrivalNotice F                | AQ AboutUs      |           | <u>loqout</u>  |
| See                                      | iling schedi                 | ules           |                                        |                     |                               |                 |           |                |
| No.                                      | Origin                       | Departure date | Loading                                | Vessel              | Destination                   | Transit time    | Rate      | Book           |
| 1                                        | LAEM<br>CHABANG,<br>THAILAND | 2003-01-19     | PROT LOUIS,<br>MAURITIUS               | SL VOYGER           | CAPE TOWN,<br>SOUTH<br>AFRICA | 35              | Rate      | Book           |
| 2                                        | LAEM<br>CHABANG,<br>THAILAND | 2003-01-22     | PROT LOUIS,<br>MAURITIUS               |                     | CAPE TOWN,<br>SOUTH<br>AFRICA | 32              | Rate      | Book           |
| з                                        | LAEM<br>CHABANG,<br>THAILAND | 2003-01-26     | PROT LOUIS,<br>MAURITIUS               | SAFMARINE CUNENE    | CAPE TOWN,<br>SOUTH<br>AFRICA | 35              | Rate      | Book           |
| 4                                        | LAEM<br>CHABANG,<br>THAILAND | 2003-01-29     | PROT LOUIS,<br>MAUR <mark>ITIUS</mark> | SAFMARINE CUNENE    | CAPE TOWN,<br>SOUTH<br>AFRICA | 32              | Rate      | Book           |
| 10                                       | k] [Print]                   |                |                                        |                     |                               | de la           |           |                |
| legr                                     | ki lhuul                     | 0              |                                        |                     |                               | Copyright 200   | 13 lada 1 | anistics®      |
|                                          |                              |                |                                        |                     |                               | - Copyright and |           | - organization |
|                                          |                              | Σ,             | Eiguno D                               | 2 Sailing Saha      | dula Dago                     |                 |           |                |
|                                          |                              | 5              | riguie D                               | -3 Sailing Schee    | luie rage                     |                 |           |                |
|                                          |                              |                |                                        |                     |                               |                 |           |                |
|                                          |                              |                |                                        |                     |                               | >               |           |                |
|                                          |                              | S.             |                                        |                     |                               |                 |           |                |
|                                          |                              | 4              | LAROD                                  |                     |                               |                 |           |                |
|                                          |                              |                |                                        |                     | INCIT                         | 1.              |           |                |
|                                          |                              | *              |                                        |                     |                               | *               |           |                |
|                                          |                              | 9              | <sup>2</sup> หาวิช                     | SINCE1969           | สัมขัญ                        |                 |           |                |
|                                          |                              |                | 7732                                   | ~ ~ ~               | agur a                        |                 |           |                |
|                                          |                              |                | - 11                                   | ี่ยาลยอล            | 0-                            |                 |           |                |
|                                          |                              |                |                                        |                     |                               |                 |           |                |
|                                          |                              |                |                                        |                     |                               |                 |           |                |

| iome Schedules           | RateRequest Bo | oking BillofLading Tracking ArrivalNot | ice FAQ AboutUs       | logi    |
|--------------------------|----------------|----------------------------------------|-----------------------|---------|
| Rate Request             |                |                                        |                       |         |
| Origin                   | Location       | LAEM CHABANG, THAILAND                 |                       |         |
| Destination              | Location       | CAPE TOWN, SOUTH AFRICA                |                       |         |
| Container<br>Size/Volumn | 2070 40        | / D 45// D                             |                       |         |
| Expected Ship-<br>date   |                | 19 🔽 2003 🛛 To JAN 🛫 19 💌 2003         | 3                     |         |
| Container Type           | Dry 💌          | <u> </u>                               |                       |         |
| Special Remark           | NO.            |                                        |                       |         |
| ack                      |                |                                        | Dopyright 2000 Jade E | oaistic |
|                          |                |                                        |                       |         |
| 0                        | Figu           | re B-4 Create Rate Request P           | age                   |         |
|                          |                | BOR                                    |                       |         |
|                          | * 2/29.        | รกระการ<br>รายาลัยอัสส์มชั             | ж<br>А                |         |

|              |                                  |                |                                                                                                    |                                                        | ®                                                                                                    |                                                     |
|--------------|----------------------------------|----------------|----------------------------------------------------------------------------------------------------|--------------------------------------------------------|----------------------------------------------------------------------------------------------------|-----------------------------------------------------|
| Hon          | ne Sci                           | hedu           | les RateReque                                                                                                    | est Booking BillofLading                               | Tracking ArrivalNotice FAC                                                                                      | ) AboutUs                                           |
| 15           | na Tei<br>Misste<br>Igkok<br>188 | en Ra          |                                                                                                    |                                                        |                                                                                                    |                                                     |
| Dea          | ir Lakr                          | na Te          | pprasit                                                                                                    |                                                        | 19 A                                                                                                    |                                                     |
| inr          | espoņ                            | ise to         | your recent in                                                                                                    | quiry, we are pleased to :                             | submit the quotation for ocean                                                                                  | freight from BANGKOK,                               |
|              | ie list                          |                | D to BAHRAIN,                                                                                                    | венкели                                                |                                                                                                    |                                                     |
|              | Туре                             |                | Ocean freight                                                                                                    | Bunker adjustment factor                               | New Bunker adjustment factor                                                                                    | Terminal handling charge                            |
| 1<br>2       | DRY<br>DRY                       | 20<br>40       | \$400<br>\$400                                                                                                    | \$400<br>\$400                                         | \$400                                                                                                    | 400 Baht<br>400 Baht                                |
| 23           | DRY                              | 40             | \$400                                                                                                    | \$400<br>\$400                                         | \$400                                                                                                    |                                                     |
| coni         | tainer                           | , DR           | Quantity         Total           2         \$800           3         \$1200           1         \$400           Sum \$2400 |                                                        |                                                                                                    | MIL                                                 |
|              |                                  |                | 500 baht per<br>weeks, Exclude                                                                                             |                                                        | A LEAR AND A LEAR AND A LEAR AND A LEAR AND A LEAR AND A LEAR AND A LEAR AND A LEAR AND A LEAR AND A LEAR AND A | NR                                                  |
| This<br>sinc | quota<br>erely                   | ation<br>appre | is valid through<br>date your inqu                                                                                         | 1 06-12-2003 (90 days pe<br>iry, if you need additiona | riod) and subject to be change<br>Information, please feel free t                                               | d with prior notice. We<br>o cal me at 06-100-7814. |
| Print        |                                  |                | *                                                                                                    | OM                                                     |                                                                                                    | pyright 2008 Jade Logistics <sup>®</sup>            |
|              |                                  |                | ٩                                                                                                    | Figure P. 5. View                                      | 1969 40                                                                                                    |                                                     |

Figure B-5 View Shipment Rate

|                   |                                                                |                          | R                     |                                        |            |                     |
|-------------------|----------------------------------------------------------------|--------------------------|-----------------------|----------------------------------------|------------|---------------------|
| Hom               | e Schedule                                                     | es RateRequest Booking E | SillofLading Tracking | ArrivalNot                             | ice FAQ Al | boutUs<br>Iogaut    |
| Vie               | w Reques                                                       | ted Rate                 |                       |                                        |            |                     |
| No.               | RequestID                                                      | Origin                   | Destination           | Start                                  | Until      | Request time        |
| 1                 | 4                                                              | LAEM CHABANG, THAILAND   | SOUTHAMPTON, U.K.     | 2003-01-19                             | 2003-01-19 | 2003-02-24 02:09:41 |
| 2                 | 5                                                              | BANGKOK, (PAT) THAILAND  | SOUTHAMPTON, U.K.     | 2003-01-19                             | 2003-01-19 | 2003-02-24 02:09:52 |
| 3                 | 6                                                              | BANGKOK, (PAT) THAILAND  | SOUTHAMPTON, U.K.     | 2003-01-19                             | 2003-01-19 | 2003-02-24 02:10:06 |
| 4                 | 7                                                              | LAEM CHABANG, THAILAND   | SOUTHAMPTON, U.K.     | 2003-01-19                             | 2003-01-19 | 2003-02-24 02:10:11 |
| 5                 | 8                                                              | LAEM CHABANG, THAILAND   | SOUTHAMPTON, U.K.     | 2003-01-19                             | 2003-01-19 | 2003-02-24 02:10:14 |
| 6                 | 9                                                              | LAEM CHABANG, THAILAND   | SOUTHAMPTON, U.K.     | 2003-01-19                             | 2003-01-19 | 2003-02-24 02:10:16 |
| 7                 | 10                                                             | LAEM CHABANG, THAILAND   | SOUTHAMPTON, U.K.     | 2003-01-19                             | 2003-01-19 | 2003-02-24 02:10:18 |
| 8                 | 11                                                             | LAEM CHABANG, THAILAND   | SOUTHAMPTON, U.K.     | 2003-01-19                             | 2003-01-19 | 2003-02-24 02:10:20 |
| 9                 | 13                                                             | LAEM CHABANG, THAILAND   | BAHRAIN, BAHRAIN      | 2003-01-19                             | 2003-01-19 | 2003-02-25 01:04:55 |
| 10                | 14                                                             | LAEM CHABANG, THAILAND   | BAHRAIN, BAHRAIN      | 2003-01-19                             | 2003-01-19 | 2003-02-25 01:07:41 |
| 11                | 15                                                             | LAEM CHABANG, THAILAND   | SOUTHAMPTON, U.K.     | 2003-01-19                             | 2003-01-19 | 2003-02-25 01:10:34 |
| 12                | 16                                                             | LAEM CHABANG, THAILAND   | SOUTHAMPTON, U.K.     | 2003-01-19                             | 2003-01-19 | 2003-02-25 01:12:40 |
| 13                | 17                                                             | LAEM CHABANG, THAILAND   | BAHRAIN, BAHRAIN      | 2003-01-19                             | 2003-01-19 | 2003-02-25 01:14:24 |
| 14                | 18                                                             | LAEM CHABANG, THAILAND   | BAHRAIN, BAHRAIN      | 2003-01-19                             | 2003-01-19 | 2003-02-25 01:15:05 |
|                   |                                                                | LAEM CHABANG, THAILAND   | BAHRAIN, BAHRAIN      | ······································ | £          | 2003-02-25 01:15:32 |
|                   |                                                                | LAEM CHABANG, THAILAND   | BAHRAIN, BAHRAIN      | 2003-01-19                             |            | 2003-02-25 01:18:52 |
|                   |                                                                | LAEM CHABANG, THAILAND   | BAHRAIN, BAHRAIN      | 2003-01-19                             |            | 2003-02-25 01:37:34 |
|                   |                                                                | LAEM CHABANG, THAILAND   | BAHRAIN, BAHRAIN      | 1                                      | 2003-01-19 | 2003-02-25 01:40:42 |
|                   |                                                                | LAEM CHABANG, THAILAND   | BAHRAIN, BAHRAIN      | 1                                      | 2003-01-19 | 2003-02-25 01:41:36 |
|                   | · · · · · · · · · · · · · · · · · · ·                          | LAEM CHABANG, THAILAND   | SYDNEY, AUSTRALIA     | 2003-01-19                             |            | 2003-02-25 01:44:11 |
|                   |                                                                | LAEM CHABANG, THAILAND   | BAHRAIN, BAHRAIN      | 2003-01-19                             |            | 2003-02-25 01:45:03 |
|                   | ي مربع بر مربع د معربي (() () () () () () () () () () () () () | LAEM CHABANG, THAILAND   | BAHRAIN, BAHRAIN      | 2003-01-19                             |            | 2003-02-25 02:06:14 |
| 23                |                                                                | LAEM CHABANG, THAILAND   | SYDNEY, AUSTRALIA     | 1                                      | 2003-01-19 | 2003-02-25 02:06:22 |
| 24                |                                                                | BANGKOK, (PAT) THAILAND  | SYDNEY, AUSTRALIA     |                                        | 2003-01-19 | 2003-02-25 02:06:32 |
|                   |                                                                | LAEM CHABANG, THAILAND   | SYDNEY, AUSTRALIA     |                                        |            | 2003-02-25 02:17:00 |
| to and the second |                                                                | BANGKOK, (PAT) THAILAND  | BAHRAIN, BAHRAIN      | 2003-01-19                             | 2003-01-19 | 2003-02-25 02:17:05 |
| Back              | <u>c Print</u>                                                 |                          |                       | 101110-07                              |            |                     |

.

Figure B-6 View Rate Request

|           |                |               |          | BillofLading Tracking | 1 ArrivalNot | íre FAO A  | houtlis                  |
|-----------|----------------|---------------|----------|-----------------------|--------------|------------|--------------------------|
|           | w Bookir       |               |          |                       |              |            | logo                     |
| No.       | BookID         | Origi         | n        | Destination           | Start        | Until      | Book time                |
| 1         | 0000007        | LAEM CHABANG, | THAILAND | SOUTHAMPTON, U.K.     | 2003-01-01   | 2003-01-01 | 2003-02-24 02:07:17      |
| 2         | 0000008        | LAEM CHABANG, | THAILAND | SOUTHAMPTON, U.K.     | 2003-01-01   | 2003-01-01 | 2003-02-24 02:08:39      |
| <u>ac</u> | <u>k Print</u> | A OL          |          |                       |              | Copyr      | nght 2003 Jade Logistics |

## Figure B-7 View Booking Particular Details

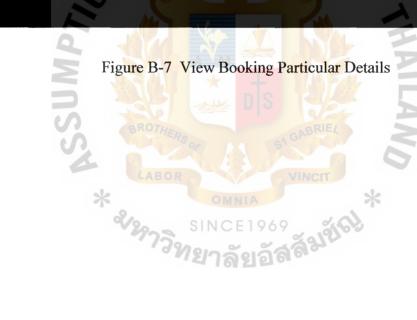

| Create Booking    |                         |                                           |
|-------------------|-------------------------|-------------------------------------------|
| Shipper           | *Name                   |                                           |
|                   | *Address                |                                           |
| Consignee         | *Name                   |                                           |
|                   | *Address                |                                           |
| Booking Person    | Name                    | Lakna Tepprasit                           |
|                   | *Phone No               | 6629464678                                |
|                   | Fax No                  | 6629464679                                |
|                   | Address                 | 15 Missteen Rd.<br>Bangkok Thailand 27888 |
| Cargo (Commodity) | * Description           |                                           |
| Measure           | Volume, Unit            | O cbm Oft                                 |
| Gross             | Weight, Unit            | 🦉 kgs 🛡 lbs                               |
| Transportation    | * Estimated Pick up at  |                                           |
|                   | * Estimated Delivery at |                                           |
|                   | Vessel / Voyage         |                                           |
|                   | * Place of Origin (POR) | LAEM CHABANG, THAILAND                    |
|                   | * Place of Delivery     | CAPE TOWN, SOUTH AFRICA                   |
| Service Type      | * Ongin                 | Select                                    |
| Door              | * Destination           |                                           |
|                   | Place                   |                                           |
|                   | Contact Person          |                                           |
|                   | Phone No.<br>Fax No.    |                                           |
| Container Detail  | * Ownership             | Carrier Owned(CO)                         |
|                   | * Type/Size/Quantity    | Type Size Quantity                        |
|                   |                         |                                           |
|                   |                         |                                           |
| Remark            |                         |                                           |
|                   |                         |                                           |

Figure B-8 Create Booking Particular

Orawan Vongsubtavee 15 Mahachai Mahachai Bangkok Thailand 15450

#### Dear Orawan Vongsubtavee

|                   | *Name                     | Orawan Vongsubtavee         |
|-------------------|---------------------------|-----------------------------|
| Shipper           |                           | 15 Mahachai Mahachai        |
|                   | *Ad dress                 | Bangkok Thailand 15450      |
|                   | *Name                     | Lakna Tepprasit             |
| Consignee         | *Address                  | 146 Kigston Street          |
|                   | *Adutess                  | UK NW 3 3RP                 |
|                   | Name                      | Orawan Vongsubtavee         |
|                   | *Phone No                 | 6627447285                  |
| Booking Person    | Fax No                    | 6627447286                  |
| 0                 | Address                   | 15 Mahachai Mahachai        |
|                   | Petrica.                  | Bangkok Thailand 15450      |
| Cargo (Commodity) | * Description             | Cotton                      |
| Measure           | Volume, Unit              | A Contraction of the second |
| Gross             | Weight, Unit              |                             |
| Transportation    | * Estimated Pick up at    | 2003-01-01                  |
|                   | * Estimated Delivery at   | 2003-05-01                  |
| CAR INSI          | Vessel / Voyage           |                             |
| ale -             | Place of Origin (POR)     | BANGKOK, (PAT) THAILAN      |
|                   | Port of Loading (POL)     |                             |
|                   | Port of Discharging (POD) | 4692                        |
|                   | * Place of Delivery       | BAHRAIN, BAHRAIN            |
| Service Type      | * Origin                  | Q                           |
|                   | * Destination             | CY                          |
| Door              | Place                     |                             |
|                   | Contact Person            |                             |
|                   | Phone No.                 |                             |
|                   | Fax No.                   |                             |
| Container Detail  | * Ownership               | CARRIER OWNED               |
|                   |                           | Type Size Quantity          |
|                   | * Type/Size/Quantity      | DRY 20 4                    |

Figure B-9 Booking Particular Form

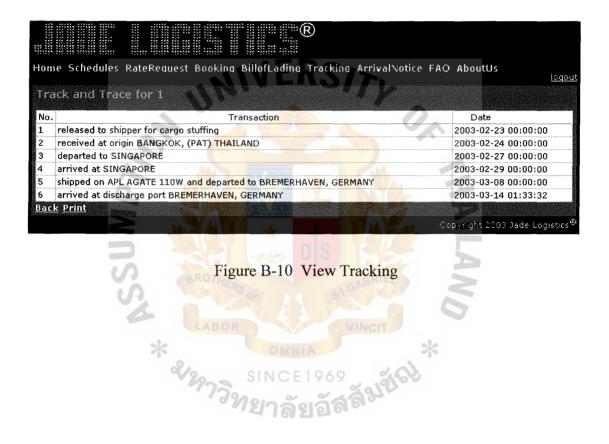

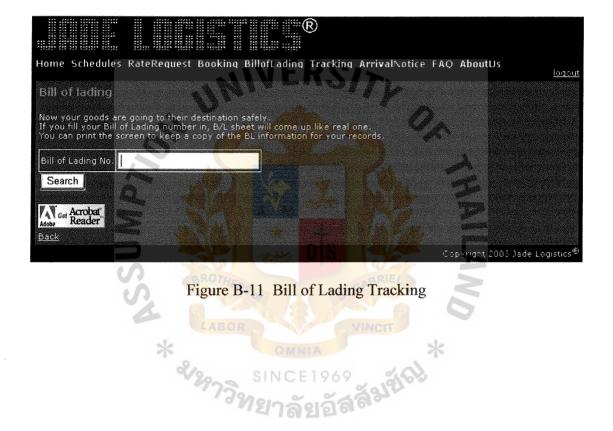

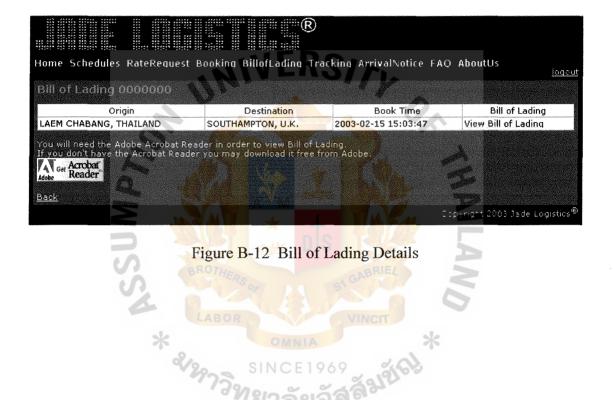

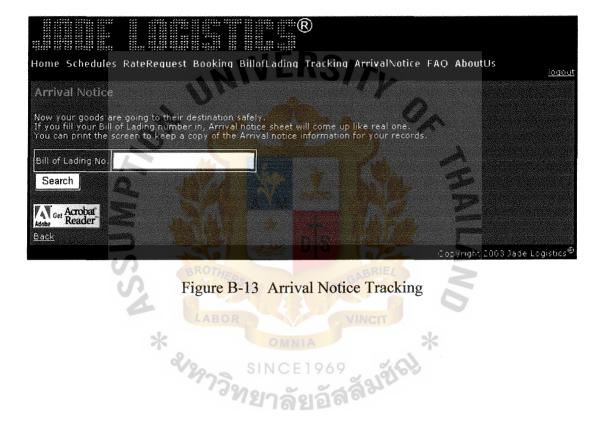

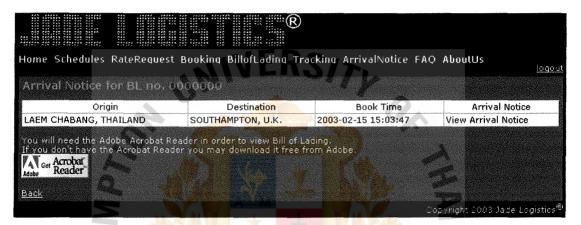

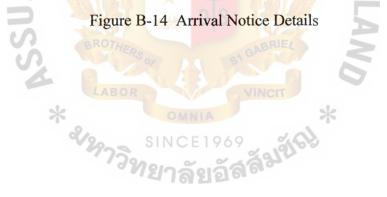

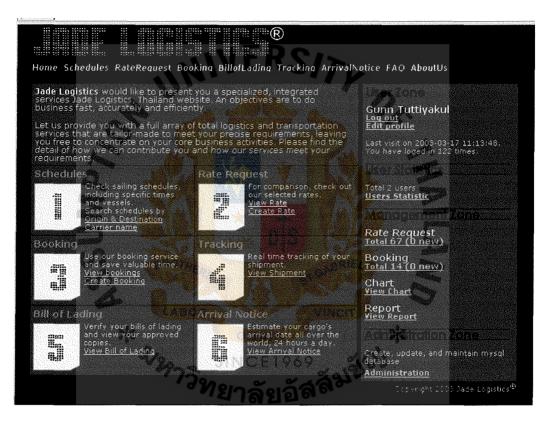

Figure B-15 Admin Home Page

| lom |    | schedules | RateRequest Boo           |                      | Tracking Arr | ivalNotice               | FAO AboutUs            |            |
|-----|----|-----------|---------------------------|----------------------|--------------|--------------------------|------------------------|------------|
|     |    |           | quest History             |                      |              | 0,                       |                        | <u>lea</u> |
| No. | ID | Username  | Origin                    | Destination          | Start        | Until                    | Request time           | More deta  |
| 1   | з  | lakna     | LAEM CHABANG,<br>THAILAND | SOUTHAMPTON,<br>U.K. | 2003-01-19   | 2003-01-19               | 2003-02-16<br>00:57:48 | Click      |
| 2   | 2  | lakna     | LAEM CHABANG,<br>THAILAND | SOUTHAMPTON,<br>U.K. | 2003-01-19   | 2003-01-19               | 2003-02-16<br>00:53:04 | Click      |
| 3   | 1  | lakna     | LAEM CHABANG,<br>THAILAND | SOUTHAMPTON,<br>U.K. | 2003-01-19   | <mark>200</mark> 3-01-19 | 2003-02-16<br>00:49:04 | Click      |
|     |    | ant       |                           |                      |              |                          |                        |            |

Figure B-16 Rate Request History

| Home Schedules    | RateRequest Booking | BillofLading Tra | cking Arrival∿ | Notice FAQ About | ls<br><u>logau</u>  |
|-------------------|---------------------|------------------|----------------|------------------|---------------------|
| View Rate Req     | uest ID 3           |                  |                | h                |                     |
| Field             |                     |                  | Detail         | ~~~~             |                     |
| ID                | 3                   |                  |                |                  |                     |
| Username          | lakna               |                  |                |                  |                     |
| Origin            | LAEM CHABANG, THAIL | AND              |                |                  |                     |
| Destination       | SOUTHAMPTON, U.K.   |                  |                | 55               |                     |
| From              | 2003-01-19          |                  |                | 2                |                     |
| То                | 2003-01-19          |                  |                | 1 55             |                     |
| Туре              | DRY                 |                  | 148            | _                |                     |
| Container size 20 | 0                   |                  |                | M/7              |                     |
| Container size 40 | 0                   | nie              |                |                  |                     |
| Container size 50 | 0                   |                  | 6.2            |                  |                     |
| Remark            | 20005               |                  | Pair.          |                  |                     |
| Time              | 2003-02-16 00:57:48 |                  | GADISTEL       |                  |                     |
| Print             |                     | 2 2 3            |                | 100 A 100 A      |                     |
|                   | LABOR               |                  | VINCIT         | Copyright :      | 003 Jade Logistics® |

Figure B-17 Specific Rate Request History

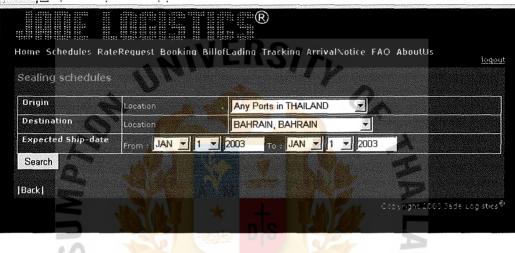

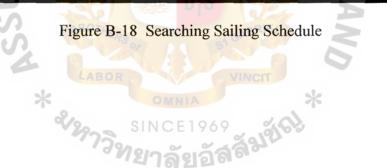

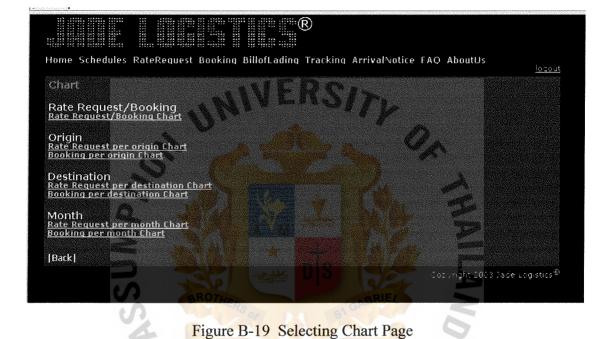

since1969 ใยาลัยอัสสัมป์เป

\* ซาหาวิท

| /iew Booking Hist  | orv            |            |          |          | <u>la</u> u |
|--------------------|----------------|------------|----------|----------|-------------|
| User               |                |            |          |          |             |
|                    | Username       | All        |          |          |             |
| Origin             | Location       | All        | RS(7)    |          |             |
| Destination        | Location       | All        |          |          |             |
| Expected Ship-date | Fiom JAN 💌     | 1 💌 2003 🕤 | JAN 👻    | 1 💽 2003 |             |
| Request Date       | From : JAN 💌 1 | 1 2003     | To JAN 💌 | 1 🗾 2003 |             |
| Search             |                |            | 2000 C   |          |             |

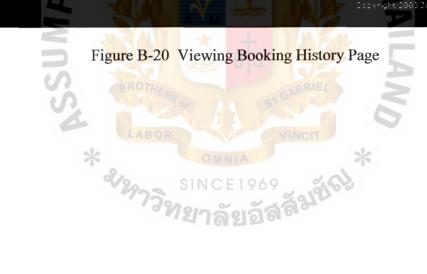

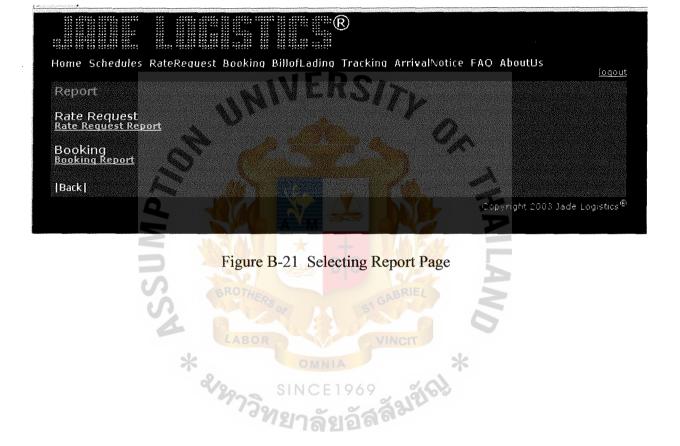

|                    |                                     | 10101.                              |                                             |
|--------------------|-------------------------------------|-------------------------------------|---------------------------------------------|
| tome Schedules     | RateRequest Booking BillofLa        | ling Tracking ArrivalNotice FAQ Abo | outØs – – – – – – – – – – – – – – – – – – – |
| View User 10/2     |                                     |                                     |                                             |
| VIEW Offer 1052    | 4 S Prome                           |                                     |                                             |
| Field              |                                     | Detail                              |                                             |
| User ID            | 24                                  |                                     | **********************                      |
| Username           | orawan                              |                                     |                                             |
| Firstname 🛛 🔹      | Orawan                              |                                     |                                             |
| Lastname           | Vongsubtavee                        |                                     |                                             |
| Email              | u4121472@au.ac.th                   |                                     |                                             |
| Company            | OV Co., Ltd                         |                                     |                                             |
| Address            | 15 Mah <mark>acha</mark> i Mahachai |                                     |                                             |
| City               | Bangkok                             |                                     |                                             |
| Country            | Thailand 🛛 👘 🖂                      |                                     |                                             |
| Zipcode            | 15450                               |                                     |                                             |
| Phone              | 6627447285                          |                                     |                                             |
| Fax                | 6627447286                          |                                     |                                             |
| Registration date  | 2003-02-10 00:04:25                 |                                     |                                             |
| Last login         | 2003-02-25 01:04:51                 |                                     |                                             |
| Rate request count | 26                                  |                                     |                                             |
| Booking count      | 2                                   | GP                                  |                                             |

Figure B-22 Viewing Profile

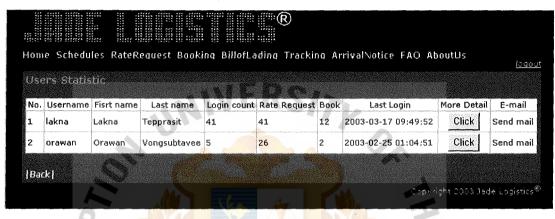

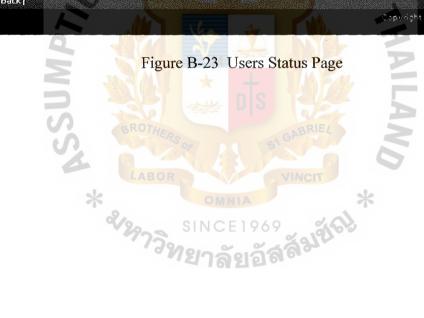

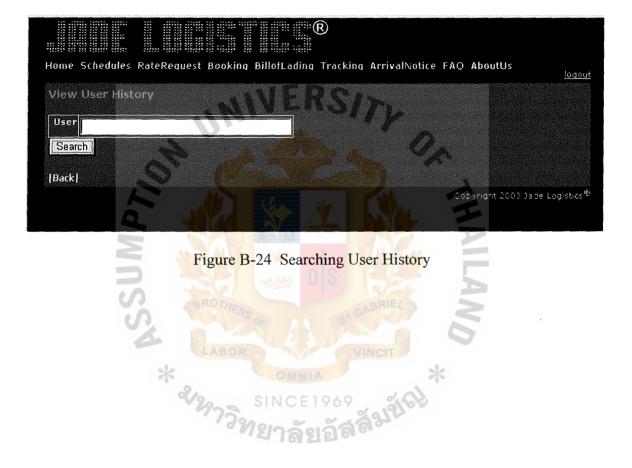

|     |         | anna Hisi |                           | g BillofLading Tr    |            | di votice i i | i Houtos               | <u>loac.</u> |
|-----|---------|-----------|---------------------------|----------------------|------------|---------------|------------------------|--------------|
| No. | ID      | Username  | Origin                    | Destination          | Start      | Until         | Book time              | More detail  |
| 1   | 0000008 | orawan    | LAEM CHABANG,<br>THAILAND | SOUTHAMPTON,<br>U.K. | 2003-01-01 | 2003-01-01    | 2003-02-24<br>02:08:39 | Click        |
| 2   | 0000007 | orawan ∢  | LAEM CHABANG,<br>THAILAND | SOUTHAMPTON,<br>U.K. | 2003-01-01 | 2003-01-01    | 2003-02-24<br>02:07:17 | Click        |
| 3   | 0000006 | lakna     | LAEM CHABANG,<br>THAILAND | SOUTHAMPTON,         | 2003-01-01 | 2003-01-01    | 2003-02-16<br>00:57:53 | Click        |
| 4   | 0000005 | lakna     | LAEM CHABANG,<br>THAILAND | SOUTHAMPTON,         | 2003-01-01 | 2003-01-01    | 2003-02-16<br>00:55:25 | Click        |
| 5   | 0000004 | lakna     | LAEM CHABANG,<br>THAILAND | SOUTHAMPTON,<br>U.K. | 2003-01-01 | 2003-01-01    | 2003-02-15<br>15:19:41 | Click        |
| 6   | 0000003 | lakna     | LAEM CHABANG,<br>THAILAND | SOUTHAMPTON,         | 2003-01-01 | 2003-01-01    | 2003-02-15<br>15:18:55 | Click        |
| 7   | 0000002 | lakna     | LAEM CHABANG,<br>THAILAND | SOUTHAMPTON,<br>U.K. | 2003-01-01 | 2003-01-01    | 2003-02-15<br>15:17:59 | Click        |
| 8   | 0000001 | lakna     | LAEM CHABANG,<br>THAILAND | SOUTHAMPTON,<br>U.K. | 2003-01-01 | 2003-01-08    | 2003-02-15<br>15:03:47 | Click        |

# Figure B-25 Viewing Booking History Page

145

|                     |                  | R                       |               |            |                                                                                                    |                           |
|---------------------|------------------|-------------------------|---------------|------------|----------------------------------------------------------------------------------------------------|---------------------------|
|                     |                  |                         |               |            |                                                                                                    |                           |
|                     |                  |                         |               |            |                                                                                                    |                           |
| lome Schedules Rate | eRequest Booking | ı BillofLading Tra      | acking Arriva | Notice FAQ | AboutUs                                                                                                    | locout                    |
|                     |                  |                         |               |            |                                                                                                    | 1002100                   |
| View Rate Reques    | History          |                         |               |            |                                                                                                    |                           |
|                     |                  | 11 No. 5. 1             | 1 B a.        |            | The second                                                                                                    |                           |
| User                | Username         | All -                   |               |            |                                                                                                    |                           |
| Origin              |                  | р                       |               | 100        |                                                                                                    |                           |
|                     | Location         | All                     |               |            |                                                                                                    |                           |
| Destination         | Location         | All                     |               |            |                                                                                                    |                           |
| Expected Ship-date  | Emm JAN          | 1 2003 -                |               | -12003     | -                                                                                                    |                           |
|                     | From : JAN       | 1 2003 -                |               |            |                                                                                                    |                           |
| Request Date        | From JAN 💌       | 1 💌 2003 🚽              | JAN - 1       | • 2003     |                                                                                                    |                           |
| Search              |                  | No. of Concession, Name |               |            |                                                                                                    |                           |
| dearen              |                  |                         |               |            | Card with a                                                                                                    |                           |
|                     |                  |                         |               |            | The second second second second second second second second second second second second second second second s |                           |
| Back                |                  |                         |               |            |                                                                                                    |                           |
|                     |                  |                         |               |            | ig yn ght û 003 ûad                                                                                            | e Logistics <sup>ie</sup> |
|                     | RAMAN AND A      | X                       |               | TANKA .    |                                                                                                    |                           |

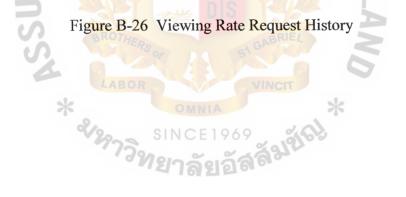

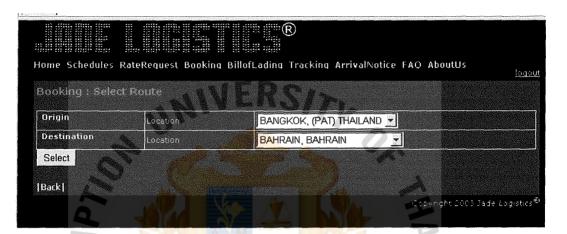

Figure B-27 Selecting Route for Creating Booking Particular

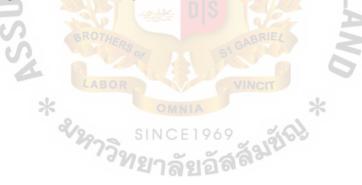

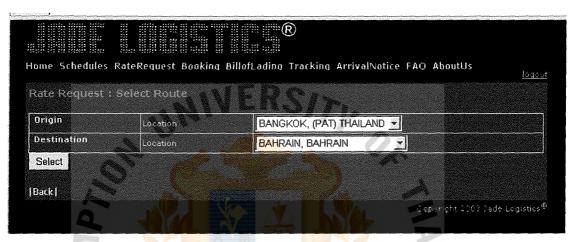

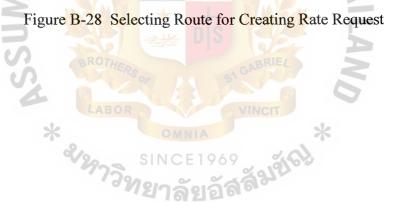

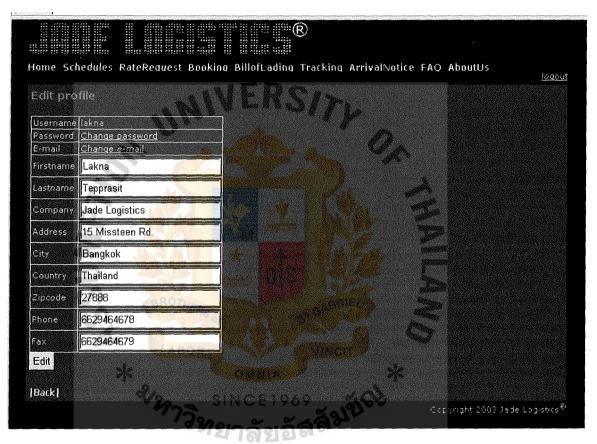

Figure B-29 Editing Profile Page

## ® ----

Home Schedules RateRequest Booking BillofLading Tracking ArrivalNotice FAO AboutUs

1. What is a freight forwarder? The freight forwarder is a service provider in the middle of industry value chain that facilitates the transport of shipments by land, air, and ocean. The services include documentation preparation, space and equipment reservation, warehousing, consolidation, insurance services, and agency services. With respect to Jade Logistics Transport Corporation Ltd., we are Integrated Freight Forwarder who is specialized in Seafreight and Airfreight services.

2. What is difference between a carrier and a freight forwarder? A carrier is a service provider that owns a ship to be used to transport shipments from origin to destination. A freight forwarder is a service provider that does not own a ship but provides the same services as the carrier does.

3. What are your services? Our services are comprised of four primary services; Seafreight service consisting of Full Container Load (FCL), Less than Container Load (LCL), Consolidation, Airfreight service, Project Cargo Handling, and Custom Formality.

4. How fast would I receive B/L after a ship is departed from a port in Thailand? We have an express service called B/L express, which our customers would receive B/L before noon on the next day of the ship departure. By this service, our customers can make transaction with Bank faster.

Our services are covered in all continents and trade lanes, consisting of Europe, Scandinavian, North America, Central & South America, Common wealth of Independent States, Asia, Africa, and Oceania. View our services at the service webpage.

6. Do you have oversea agents? Yes, I do Jade Logistics Transport has more than 250 oversea agents throughout the world. When our customers' shipments reach destination, our agents are in charge of distributing and delivering the shipments to consignees.

7. What is your guarantee to customers after they hand over their goods to Jade Logistics in delivering shipments to destination? All of our HB/Ls are guaranteed by the prominently worldwide insurance companies consisting of Royal & SunAllances and Chubb. The customers can be comfortable if loss or damage is incurred. Once the customers do not rely on our HB/L, we can provide MB/L issued by carriers to them.

### 8. How could 1 inquire freight rate?

It is very simple that you simply fill your details in the inquiry form and click at the submit button on the screen, your inquiry would be sent to Jade Logistics. Our representative will then contact you shortly after receiving your inquiry. In addition, you may prefer to contact our sales representative directly by calling in Jade Logistics at 66-0-2689-1122 (Auto 50 Lines)

9. Why do I have to use freight forwarder's services instead of carrier's? In the case, I have high volume of export shipments. The reason is that some carriers do not transport shipments to every port. In addition, transport of shipments by a carrier has limitation. For example, if you would like to transport your shipments in high volume to several ports, you may have to contact with several carriers ince the carrier may not have services in some port. We can be your solution in getting a cheaper rate because the carrier may not have services in some port. We can be your solution in getting a cheaper rate because we can order routing from origin to destination with several carriers. The freight forwarder gathers high volume of shipments for various customers to negotiate with carriers to get cheaper rate

10. Why do I have to select Jade Logistics Transport Corporation? It is because we provide high quality services for our customers. We are confident that our services would meet customer needs and satisfy our customers from both our core and value-added services as the following: We offer attractive rate to our customers. We offer routing with the best ship and cheaper rate to you. We have more than 250 oversea agents throughout the world. We always track shipment status for all the way from origin to destination. We provide delivery service of B/L for our customers at their office. Jade Logistics's B/L are insured, called Liability Insurance.

11. I do not use B/L forwarder since I experienced there were higher fee at destination and think such B/L is unreliable. Should I rely on B/L forwarder? You can trust Jade Logistics's B/L since Jade Logistics has signed contract agreement with agents so if a problem is incurred, we will talk with our agents. We do not co-load with other forwarders. We notify our agents to keep as less fees as carriers do. In addition, Jade Logistics B/L can be sold to Bank and used to release shipments at destination. Jade Logistics's B/L is insured, which is called Liability Insurance. By this service, you can rely on Jade Logistics's B/L.

Back

Logeut

## Figure B-30 Frequency Asking Questions Page

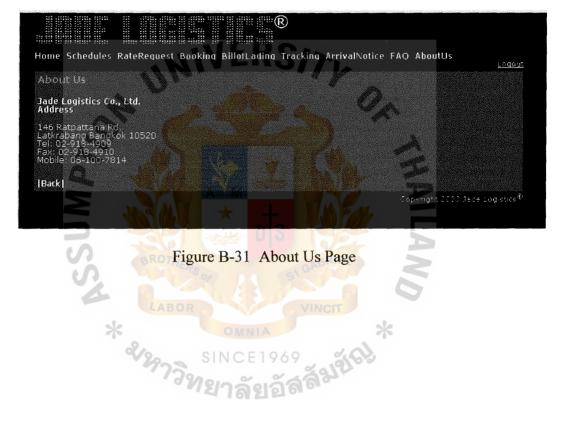

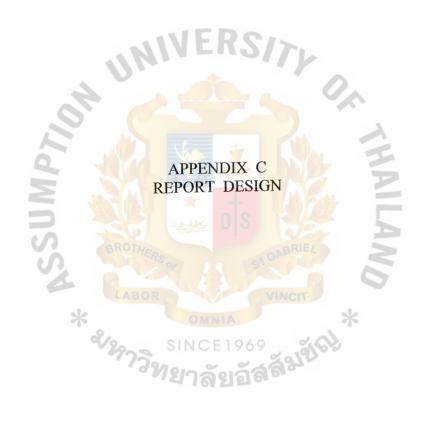

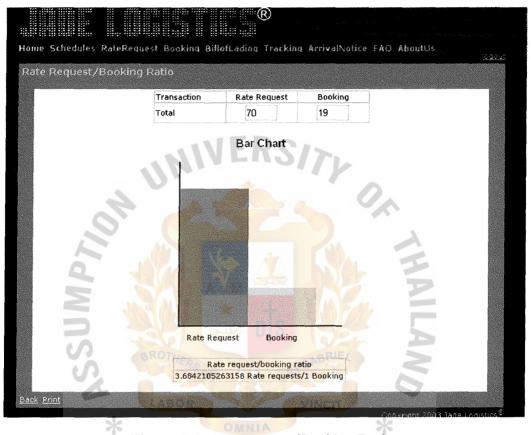

Figure C-1 Rate Request/Booking Ratio

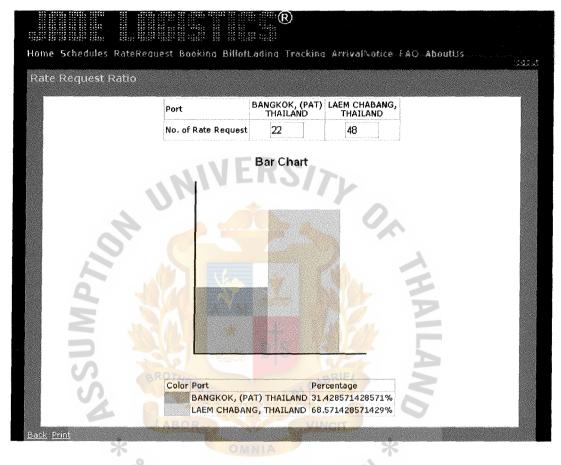

Figure C-2 Rate Request/Origin Ratio

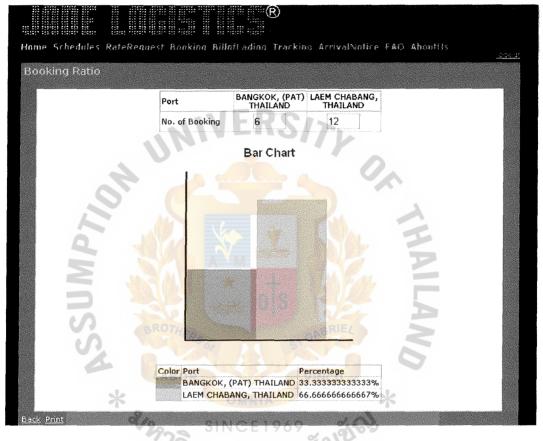

Figure C-3 Booking/Origin Ratio

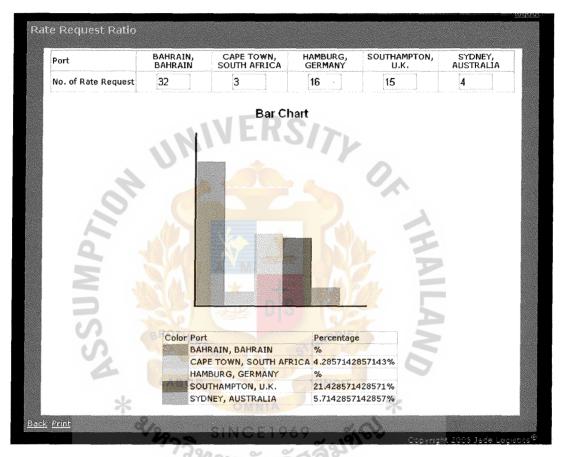

Figure C-4 Rate Request/Destination Ratio

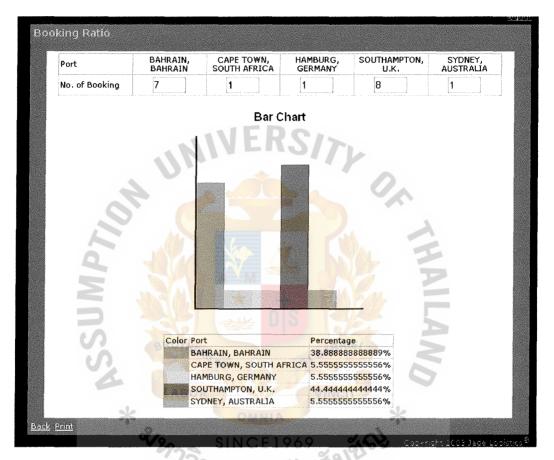

Figure C-5 Booking/Destination Ratio

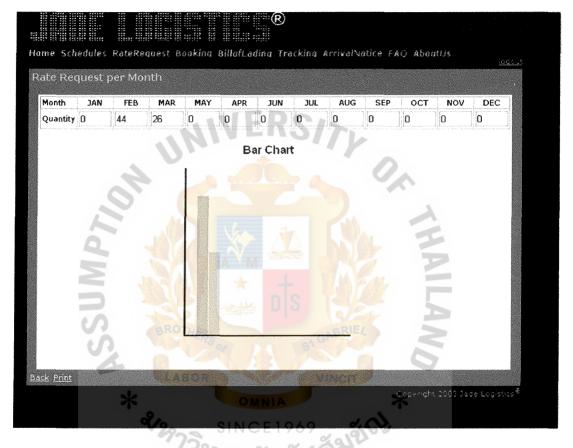

Figure C-6 Rate Request/Month Ratio

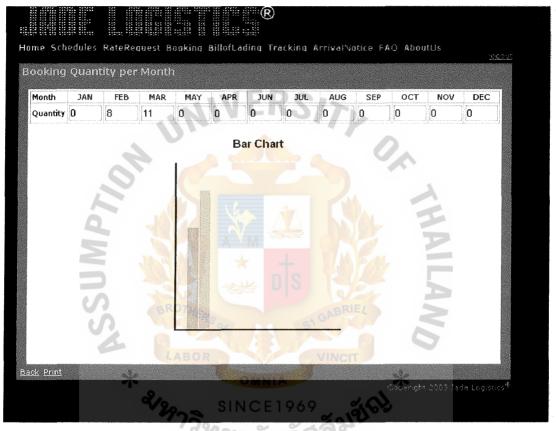

Figure C-7 Booking/Month Ratio

# BILL OF LADING

| Shipper / Exporter ( complete name and address )                                                                                                    |                                                                         |                                                 | Occument No.                                |                                                | BA.No. HDMU<br>HBK900745900              |  |  |
|----------------------------------------------------------------------------------------------------|-------------------------------------------------------------------------|-------------------------------------------------|---------------------------------------------|------------------------------------------------|------------------------------------------|--|--|
|                                                                                                    |                                                                         |                                                 | Export References                           |                                                |                                          |  |  |
|                                                                                                    |                                                                         |                                                 |                                             |                                                |                                          |  |  |
| Consignee ( complete name and address )                                                                                                    |                                                                         |                                                 | Forwarding Agent Referen                    | ices                                           |                                          |  |  |
|                                                                                                    |                                                                         |                                                 |                                             |                                                |                                          |  |  |
|                                                                                                    |                                                                         |                                                 | Point and Country of Orig                   | n                                              | *****                                    |  |  |
| Notify Party ( complete name and address )                                                                                                    |                                                                         |                                                 | Domestic Routing Export                     | nstructions                                    | ***************************************  |  |  |
|                                                                                                    | NIVE                                                                    | RS/                                             |                                             |                                                |                                          |  |  |
| Pre-Carriage by                                                                                                    | Place of Receipt "                                                      |                                                 |                                             |                                                |                                          |  |  |
| Ocean V essel iV oyage Flag<br>V                                                                                                    | Port of Loading                                                         |                                                 | Onward Inland Routing                       |                                                |                                          |  |  |
| Port of Discharge                                                                                                    | For Transshipment to                                                    |                                                 | Place of Delivery *                         | F                                              | inal Destination(For the Merchants Ref.) |  |  |
| Marks and Numbers Cr Other Pkgs                                                                                                    | PARTICULARS FU<br>scripton of Packages and Good<br>HIPPER'S LOAD &      | s<br>COUNT :                                    | ABRIEL                                      | Prepaid                                        | fn Messurement C cfleet                  |  |  |
| Dectarect Value<br>(Optional) : US \$                                                                                                    |                                                                         | Total CI                                        | කටස                                         | 1                                              |                                          |  |  |
| (PACKAGE LIMITATION CLAUSE)<br>Section 4. (5) of U.S. Carriage of Goods by Sea Act-1936: Neith-<br>stra event is of become light for any loss of damage to or in coor                                                                                                    | er the carrier nor the ship shall in section with the transvertetion of | Number of Origin                                | el B (s) /L                                 | On Board D                                     | sle                                      |  |  |
| (PACKAGE LIMITATION CLAUSE)<br>Sectors 1, 9: 01. S. Crisigae Goods by Seakct 1936: Heith<br>stry wart be of become listed for any less of demage to an incom<br>position an amount encoding Stock of produces and the sector of the<br>commony, which during the state of using position and stock<br>and the sector of the sector of the sector of the sector<br>and near-off and the sector and additional the sector of the<br>sector of the sector of the sector of the sector of the<br>sector of the sector of the sector of the sector of the<br>sector of the sector of the sector of the sector of the<br>sector of the sector of the sector of the sector of the<br>sector of the sector of the sector of the sector of the<br>sector of the sector of the sector of the sector of the<br>sector of the sector of the sector of the sector of the<br>sector of the sector of the sector of the sector of the<br>Applicette entry when this document is used as an inter-<br>ted and sector of the sector of the sector of the sector of the<br>Applicette entry when this document is used as an inter-<br>dent sector of the sector of the sector of the sector of the<br>Applicette entry when this document is used as an inter- | Dated at<br>By                                                          | Hyundai America Ship<br>as agenti kri Hyundai M | ping Agency, I ne<br>erchant Efstine Co., I | Neppy, Inc.<br>Ant Efferine Co., Ltd., Carrier |                                          |  |  |

Figure C-8 Bill of Lading

# HYUNDAI

MERCHANT MARINE CO., LTD.

## **ARRIVAL NOTICE**

| for a loss of the second second second second second second second second second second second second second se                                                                                                    |                                                                                                    |             |                            |          |                                                                                                    | ,           |  |  |  |
|----------------------------------------------------------------------------------------------------|----------------------------------------------------------------------------------------------------|-------------|----------------------------|----------|----------------------------------------------------------------------------------------------------|-------------|--|--|--|
| B/L Number: HDMU                                                                                                    |                                                                                                    | ETA : //    |                            |          |                                                                                                    |             |  |  |  |
| Vsl/Voy : BAB V                                                                                                    |                                                                                                    |             | BKG Number :               |          |                                                                                                    |             |  |  |  |
| Shipperfixporter<br>DOMSTEIN FISH A/S<br>P.O.BOX 14.<br>N-6701 MAALOEY,<br>NORWAY                                                                                                    | Consignee<br>PACIFIC SUMRISE INTERNATIONAL CORP.<br>7609 S.E. 29TH STREET<br>MERCER ISLAND<br>WA 98040 |             |                            |          |                                                                                                    |             |  |  |  |
| Notify Party<br>34245 - ASIA SHIPPING &<br>TRANSPORTATION GMBH<br>WENDENSTR. 23<br>20097 HAMBURG                                                                                                    | Forwarding Agent References                                                                            |             |                            |          |                                                                                                    |             |  |  |  |
| 20097 MAMBURG                                                                                                    |                                                                                                    | E Da        |                            |          |                                                                                                    |             |  |  |  |
| Place of Receipt                                                                                                    | Port of Loading                                                                                        | EINA        | Port of Discharge Place of |          |                                                                                                    | Delivery    |  |  |  |
| ,000                                                                                                    |                                                                                                    |             | , CY                       |          |                                                                                                    |             |  |  |  |
|                                                                                                    | PARTICULARS FU                                                                                         | RNISHED B   | y shipper                  |          | harran television and the second second second second second second second second second second second second s |             |  |  |  |
| Marks & Numbers Other Pkg                                                                                                    | gs Description of                                                                                      | Packages an | d Goods                    | G.Weight |                                                                                                    | Measurement |  |  |  |
| CY / CY "SHIPPER'S LOAD & COUNT, SAID TO BE<br>305 CINS DETAILS AS PER ITEMIZED<br>TOTAL: ONE (1 X 20') CONTAINER ONLY<br>002<br>E/423 SHIPPER'S LOAD AND COUNT<br>"FREIGHT COLLECT"<br>PACK CODEFCL/FCL<br>TY:12 PCS<br>101900 1 BULK LEXAN POLYCARBONATE 105-111<br>13440 ROS GE INV. 101100047 97<br>GE ORD. 10365620<br>277817 1 BULK LEXAN POLYCARBONATE 105-111<br>14300 ROS GE INV. 101100047 98 |                                                                                                    |             |                            |          |                                                                                                    |             |  |  |  |
| No. of Cntr/pkgs                                                                                                    | 1391010                                                                                                | <u> </u>    | 20m                        |          |                                                                                                    |             |  |  |  |
| Freight & Charges                                                                                                    | Rate 🥌                                                                                                 | i 61 21 8   | Unit<br>Total Charges      | Prepaid  |                                                                                                    | Collect     |  |  |  |
|                                                                                                    |                                                                                                    |             | толаг олан Вео             | L        |                                                                                                    | L           |  |  |  |

## Figure C-9 Arrival Notice

## HYUNDAI MERCHANT MARINE CO, LTD.

# **ARRIVAL NOTICE**

| B/L Number : HDMU                                                                                                    |                                                                                                    |                                                                                                    | ETA :                |                 |                   |  |  |  |  |
|----------------------------------------------------------------------------------------------------|----------------------------------------------------------------------------------------------------|----------------------------------------------------------------------------------------------------|----------------------|-----------------|-------------------|--|--|--|--|
| Vsl/Voy :                                                                                                    | Vsl/Voy :                                                                                                    |                                                                                                    |                      |                 | BKG Number:       |  |  |  |  |
| Shipper/Exporter                                                                                                    |                                                                                                    |                                                                                                    | Consignee            |                 |                   |  |  |  |  |
| Notify Party                                                                                                    |                                                                                                    | IER:                                                                                                    |                      | gent References |                   |  |  |  |  |
| Place of Receipt                                                                                                    | Port of Lo                                                                                                    | ading                                                                                                   | Port of Disch        | arge            | Place of Delivery |  |  |  |  |
|                                                                                                    |                                                                                                    |                                                                                                    |                      |                 |                   |  |  |  |  |
| Marks & Numbers                                                                                                    |                                                                                                    | JLARS FURNIS                                                                                            | HED BY SHIPPER       | G.Weight        | Measurement       |  |  |  |  |
| GB ORD.<br>NJUNG CANS<br>WAYBILL<br>N GERMANY<br>/LC/U<br>B-NO.<br>94 DATED<br>2000<br>883/1-24<br>/72<br>TING<br>VE<br>IVES/ | 10365620<br>LBIAN POLYCARBO<br>S GB INV. 1011<br>10365620<br>OF GOODS:<br>RBLBASE PROCEDU<br>OF GOODS:<br>PREPAID<br>VOLUME OF<br>490 CANS<br>25KGS/CAN<br>12,000 KG<br>3506.91.9<br>COUNTRY OF<br>GERMANY, 1<br>APPLICATIO<br>058.030/70 | LAMINATING<br>RB<br>STANDARD<br>GOODS:<br>K<br>RQUALS<br>S.H.S.NO:<br>00<br>F ORIGIN:<br>L/C<br>ON NO.: | SI GABRIEL<br>VINCIT | AILANO *        |                   |  |  |  |  |
| No. of Cntr/pkgs                                                                                                    |                                                                                                    | <b>D</b>                                                                                                | 1 11-54              | Densid          | Collect           |  |  |  |  |
| Freight & Charges                                                                                                    |                                                                                                    | Rate                                                                                                    | Unit                 | Prepaid         |                   |  |  |  |  |
| Dated at                                                                                                    |                                                                                                    |                                                                                                    | Total Charges        | s               |                   |  |  |  |  |

÷

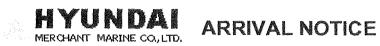

| B/L Number : HDMU | ***********                                                     |                                                                                  | ETA :                                   |          | de Stiffiggen and Angelen Stiffe |             |  |  |
|-------------------|-----------------------------------------------------------------|----------------------------------------------------------------------------------|-----------------------------------------|----------|----------------------------------|-------------|--|--|
| Vsl/Voy :         |                                                                 | BKG Number :                                                                     |                                         |          |                                  |             |  |  |
| Shipper/Exporter  |                                                                 |                                                                                  | Consignee                               |          |                                  |             |  |  |
| Notify Party      |                                                                 |                                                                                  | Forwarding Agent References             |          |                                  |             |  |  |
| Place of Receipt  | Port of                                                         | Loading                                                                          | Port of Discharge Place of              |          |                                  | Delivery    |  |  |
|                   |                                                                 | D                                                                                |                                         | ~        |                                  |             |  |  |
|                   | PARTIC                                                          | CULARS FURNISHED                                                                 | BY SHIPPER                              |          | L                                |             |  |  |
| Marks & Numbers   | Other Pkgs I                                                    | Description of Packages a                                                        | nd Goods                                | G.Weight | <u> </u>                         | Measurement |  |  |
| 1 CONTAI<br>===== | UNITED C<br>BANK BAL<br>PELNI LT<br>JL. CAJA<br>14,<br>JAKARTA/ | 99.11.17 OF<br>WERSEAS<br>I, GEDUNG<br>II,<br>H MADA NO.<br>INDONESIA "<br>14.38 | DIS<br>B,000 KG GABRIE<br>VINCT<br>1969 | *        | ANILAND                          |             |  |  |
| No. of Cntr/pkgs  |                                                                 | 1 men ~                                                                          | ~~~~~~~~~~~~~~~~~~~~~~~~~~~~~~~~~~~~~~  |          |                                  |             |  |  |
| Freight & Charges |                                                                 | Rate                                                                             | Unit                                    | Prepaid  |                                  | Collect     |  |  |
| Dated at          | I                                                               |                                                                                  | Total Charges                           |          |                                  |             |  |  |

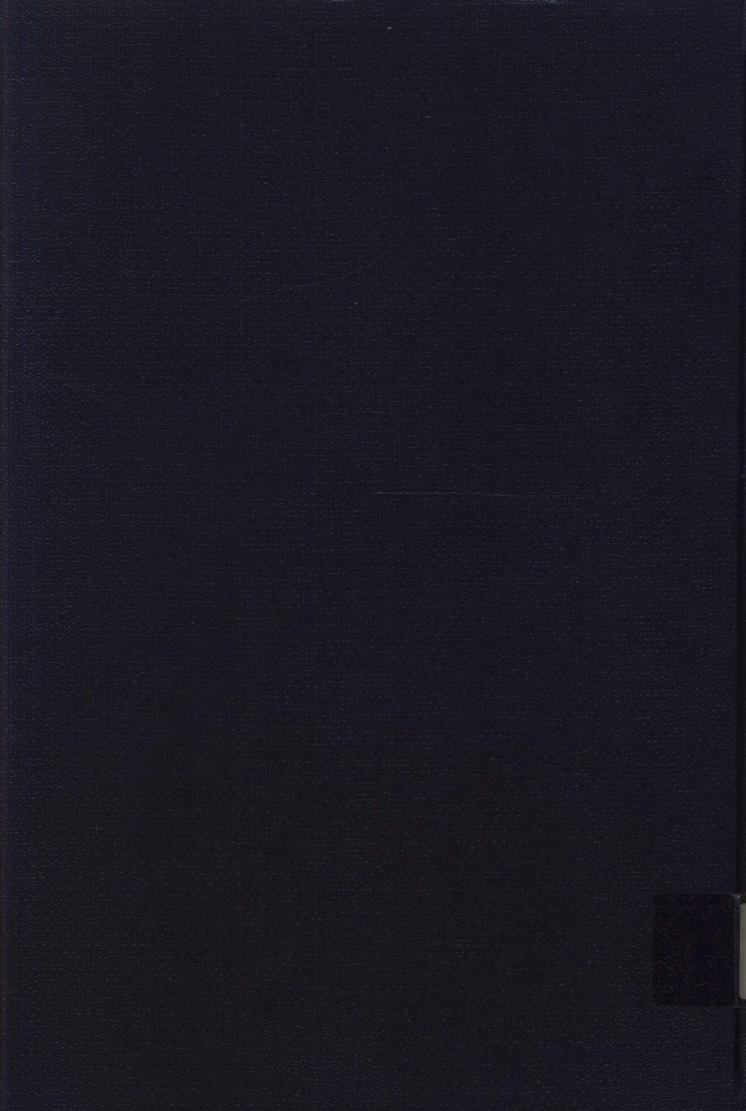